Aleppo University وجامعة حلب ويوافق المستخدمين والمستخدمين والمستخدمين والمستخدمين والمستخدمين والمستخدمين وال *Faculty of Agriculture* @ @òÇaŠÛa@òîÜ× @ @Department of Rural Engineering @ @òîÐí‹Ûa@ò‡äa@áÓ

# **استخدام برنامج** EPANET

**في تصميم خطوط الري بالتنقيط**@ @

Using EPANET Program In Designing of Drip Irrigation Laterals

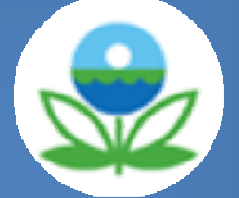

دراسة أعدت لنيل شهادة البكالوريوس فى الهندسة الزراعية (قسم الهندسة الريفية)

 Prepared by @ @*Tammam I. Dayoub*

إعداد<br>إ تمام ابراهيم ديّوب

Supervision Of *Dr.eng. Faraj Naoum*

بإشراف **د م. . وم فـرج نـعـ** @ @ **ّ**

2009 - 2008

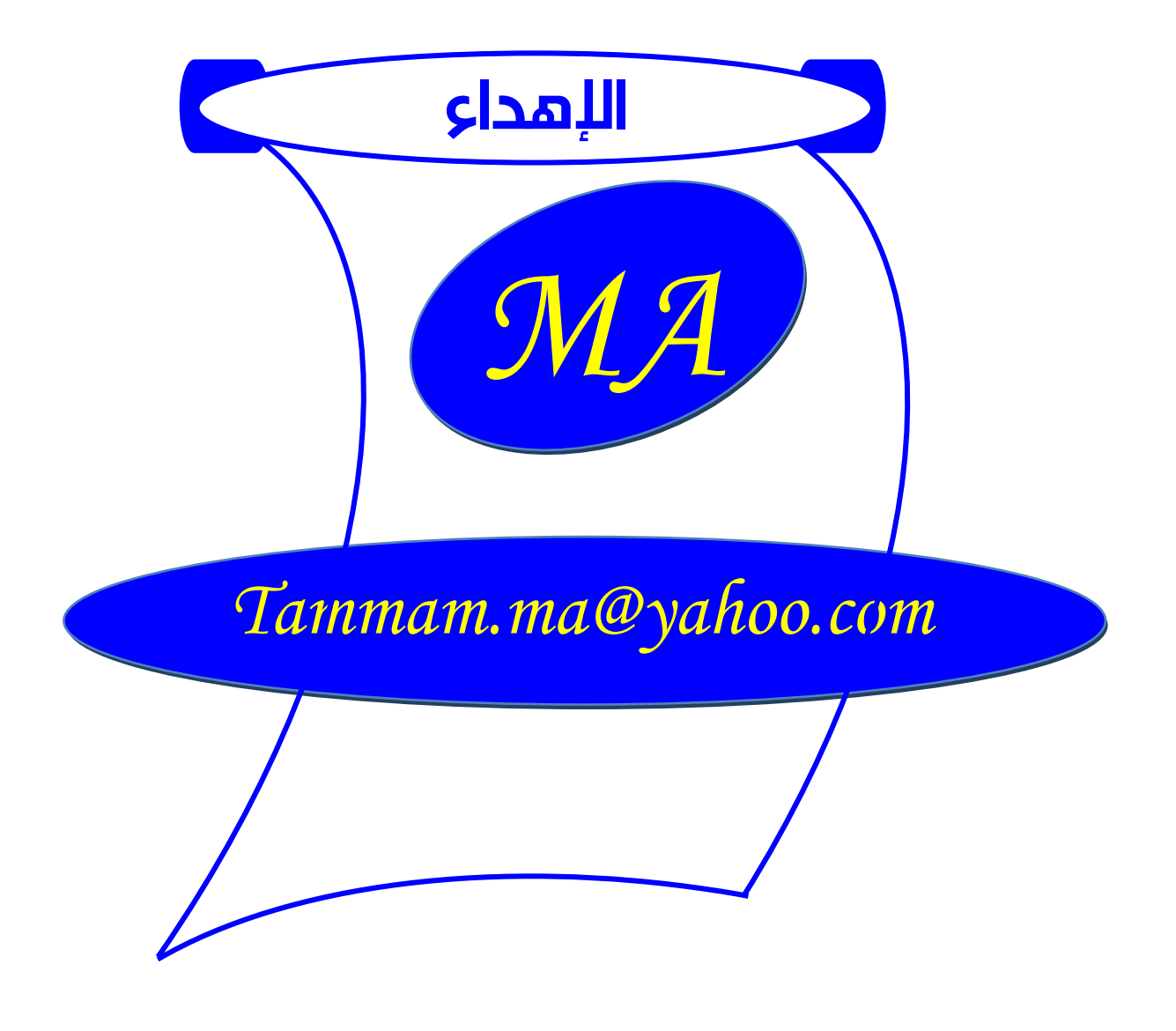

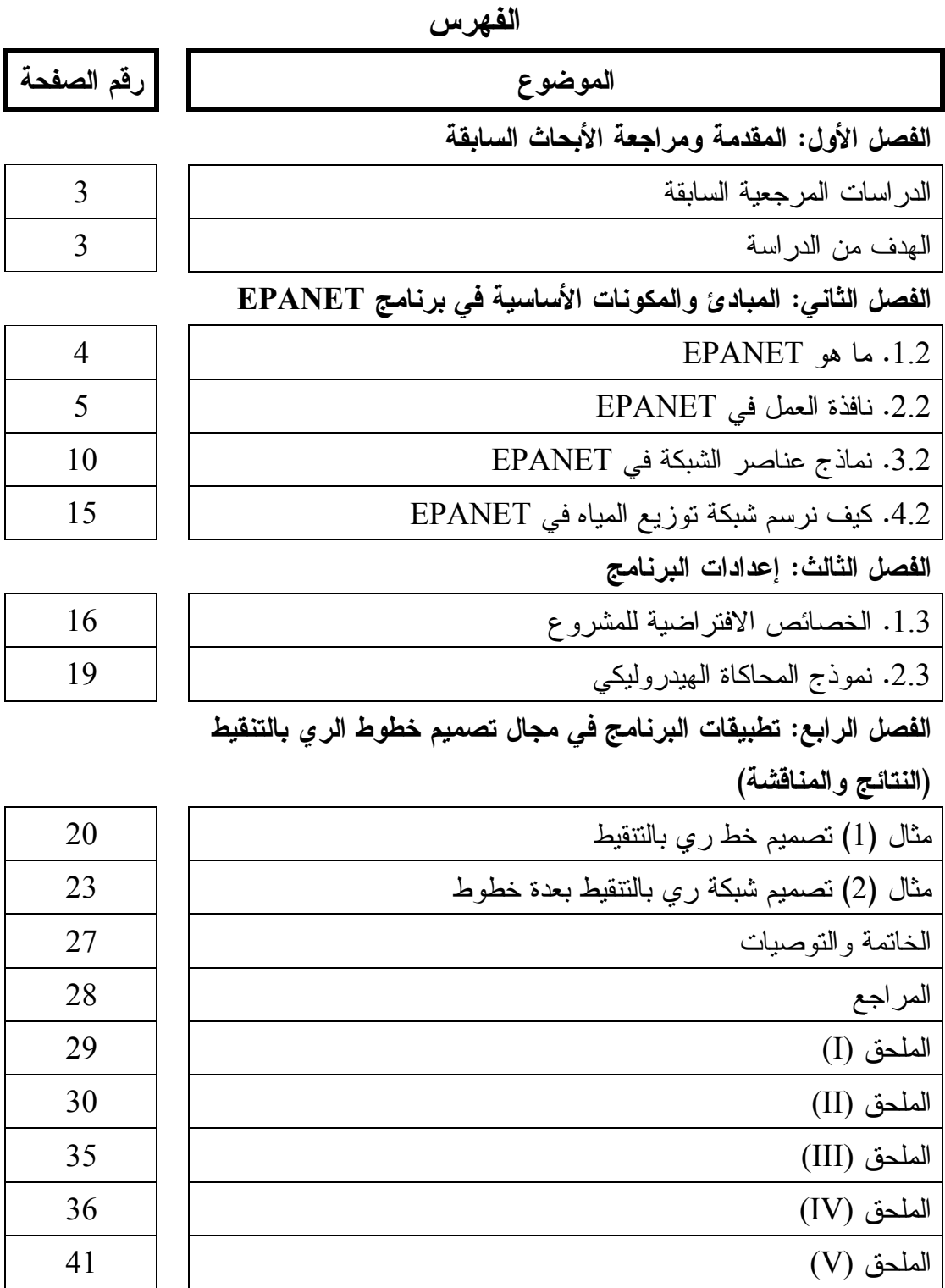

#### **الفصل الأول**

**المقدمة ومراجعة الأبحاث السابقة** 

يعد الماء من أهم عناصر ومقومات الحياة واستمرارها على سطح الكرة الأرضية، كما أنه يلعب دوراً هاماً في تكوين الترب، فالماء والأرض والبذرة والمناخ المناسب إضافةً إلى الإنسان تمثل أهم عناصر التنمية الزراعية، حيث أنه لا توجد زراعة في حال انعدام أي منهما، فالماء عامل محدد خاصةً في المناطق الجافة وشبه الجافة، لأن الماء أساس الحياة وعليه يرتكز إنتاج الغذاء في العالم ، كما ويشكل أهم عناصر البيئة . إن توفر الماء يمثل عامل الحسم في التوسع الزراعي، كما يحتل الركن الأساسي في التنمية الاقتصادية والاجتماعية بكافة جوانبها وذلك من خلال استخدامه في ري الأراضي الزراعية . ويمكن تقسيم طرق الري المتبعة في الأراضي الزراعية إلى ثلاثة أقسام وهي : .1 طرق الري السطحي: وتشمل الانسياب (الشرائح)، الغمر، الخطوط. .2 طرق الري تحت السطحي. .3 طرق الري الحديثة: تشمل الري بالرش والري بالتنقيط. ومن أكثر الطرق التي يتم الحديث حولها اليوم طريقة الري بالتنقيط، حيث يتم إيصال الماء للنبات في هذه الطريقة بالقرب من منطقة انتشار الجذور بشكل بطيء على هيئة قطرات مستمرة أو متقطعة من منقطات ثابتة على امتداد أنبوب الري، يبلغ تصريف المنقطة الواحدة (h/L 2-10(. يتم نقل وتوزيع الماء في شبكة الري بالتنقيط من خلال أنابيب مغلقة تعمل تحت ضغوط منخفضة تبلغ bar 1 ويلاحظ في هذه الطريقة أن المياه ترطب التربة على شكل دائرة، أي أن جزءاً فقط من التربة يترطب بالماء وهو حول النبات فقط بينما تبقى التربة جافة في باقي المناطق . ويتميز الري بالتنقيط عن غيره من طرق الري بعدة أمور هي : .1 كفاءة ري عالية مما يؤدي للتوفير الكبير بكميات المياه المستخدمة. .2 الحد من نمو الأعشاب الضارة. .3 إمكانية إضافة الأسمدة الذوابة مع مياه الري. .4 توفير الرطوبة في منطقة انتشار الجذور بشكل مستمر نظراً لطول فترات الري وتكرارها. .5 التقليل من مخاطر انجراف التربة في الأراضي المنحدرة. .6 عدم إعاقة العمليات الزراعية. .7 إمكانية استخدامها بمختلف الظروف الطبوغرافية. .8 التقليل من عدد الأيدي العاملة اللازمة وسهولة التشغيل. .9 تناسب معظم الأشجار والمحاصيل ولمختلف فترات النمو.

1 *MA* http://agri-science-reference.blogspot.com/

ملونة المرجع الزراعي

- أما أهم سيئات هذه الطريقة فهي:
- .1 الكلفة الأولية المرتفعة بالمقارنة مع باقي طرق الري.
- .2 إمكانية انسداد المنقطات نتيجة للشوائب والأملاح الموجودة بالماء.

.3 تعرض الأشجار لخطر الاقتلاع عند هبوب رياح قوية بسبب عدم تعمق الجذور بالتربة. ويتألف نظام الري بالتنقيط من محطة الضخ ومركز التحكم ومن شبكة الأنابيب الرئيسية والفرعية وأنابيب

التنقيط والمنقطات، إضافة للصمامات والأكواع والتجهيزات الضرورية الأخرى .

- **محطة الضخ:** لتوفير الضاغط اللازم للتغلب على قوى الاحتكاك والفواقد الإضافية نتيجة التجهيزات الثانوية للشبكة، وللتغلب على فروق الارتفاعات التضاريسية في الحقل، إضافةً إلى تأمين الضغط اللازم لعمل المنقطات. كما يمكن الاستغناء عن المضخات إذا كان ارتفاع مصدر الماء في الحقل يكفي لتأمين ضاغط التشغيل المطلوب.
- **وحدة التحكم**: وتتكون من عدد من التجهيزات مثل أجهزة الترشيح والتنقية، مقياس تدفق الماء، جهاز تنظيم وقياس الضغط، خزان السماد وخزان خلط الأسمدة الكيماوية. والعديد من الصمامات.
	- **شبكة الأنابيب:** نتثىتمل شبكة الري بالتنقيط على أنابيب رئيسية وفرعية (ثانوية) وأنابيب الري الحقلية.
- 1. الأنبوب الرئيسي (Main line): وهو الأنبوب الذي ينقل مياه الري من مصدرها إلى الأرض الزراعية، ويمكن أن يتفرع إلى أكثر من خط فرعي تبعاً للمساحة المزرعة.
	- .2 الأنابيب الفرعية (lines main-Sub(: وهي تفرعات الأنبوب الرئيسي.
- .3 الأنابيب الحاملة للمنقطات (Laterals(: تتفرع عن الأنابيب الفرعية، ويتم تثبيت المنقطات عليها، تتراوح أقطارها بين (mm 10-22(. تختلف المسافة بينها بحسب نوع المحصول المزروع والمسافة بين خطوط الزراعة.

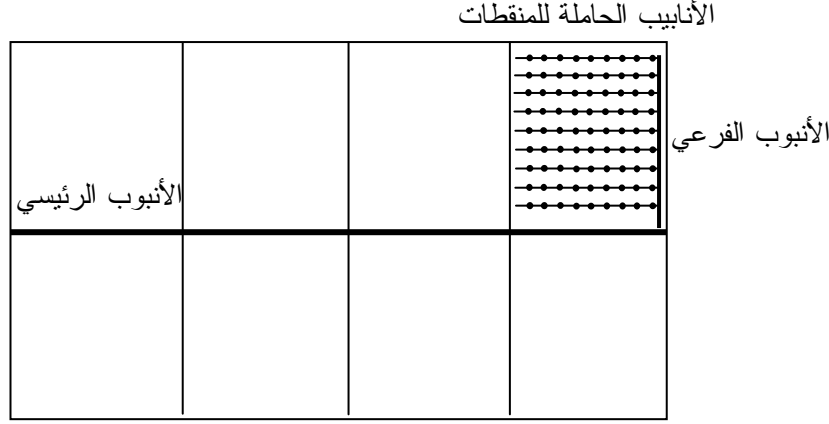

الشكل (1) تخطيط أنابيب شبكة الري بالتنقيط

 **المنقطات:** تقوم بإيصال ماء الري من الأنبوب الحامل لها إلى منطقة انتشار الجذور. تصمم النقاطات بحيث تقوم بتخفيض ضغط الماء ليخرج منها بضغط يعادل الضغط الجوي، يتراوح تصريف المنقطات (h/L 2-10(، وتصنع من مادة البولي إيثلين PE.

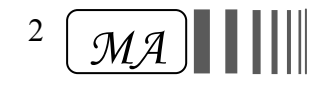

ويوصف تصميم نظام الري بالتنقيط بأنه العملية التي يتم من خلالها إيجاد عناصر النظام، مثل كمية المياه والطاقة وأطوال الأنابيب اللازمة وأقطارها. وعموماً تتم عملية التصميم من خلال الخطوات التالية : .1 حساب الاحتياجات المائية للمحصول.

- .2 اختيار المنقطات.
- .3 اختيار شبكة الأنابيب وتخطيطها.
	- .4 تصميم شبكة الأنابيب.
- .5 إيجاد متطلبات الترشيح والتسميد وحساب قدرة الضخ الملائمة للنظام.

## الدراسات المرجعية السابقة:

قام كل من (1987) Pilati and Todini ومن ثم (1988) Salgado باستخدام النظرية التي أسموها "نظرية التدرج" من أجل إجراء حسابات التدفق و الضياعات التي تميز الحالة الهيدروليكية لشبكة الأنابيب. والتي تم وصفها بشكل مشابه من قبل (1971) Brameller and Hamam" نظرية التهجين" ومن قبل (1987) Osiadacz " نظرية حلقة العقد لنيوتن".

الفرق بين هذه النظريات هو في الطريقة التي يتم بها تحديث قيمة التدفق في الأنابيب عند كل إجراء لاختبار المحاكاة الهيدروليكية لهذه الشبكة وذلك بناء على قيمة ضاغط العقدة التي يجدها البرنامج . ونظراً لكون نظرية Todini هي الأبسط فقد تم استخدامها في برنامج EPANET.

**الهدف من الدراسة :**

تصميم خطوط ري بالتنقيط باستخدام برنامج EPANET .

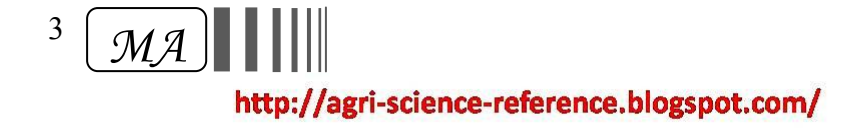

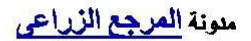

#### **الفصل الثاني**

# **المبادئ والمكونات الأساسية في برنامج EPANET**

#### **.1.2 ما هو EPANET :**

EPANET هو عبارة عن برنامج حاسوبي يقوم بمحاكاة هيدروليكية لتغير ضغط ونوعية المياه داخل شبكات الأنابيب لفترات زمنية طويلة .

تتألف هذه الشبكات من أنابيب، وصلات (نقاط التقاء الأنابيب)، مضخات، صمامات، وخزانات تكون مصدراً للماء وخزانات مستقبلة له. فيقوم هذا البرنامج بتتبع تدفق الماء في كل أنبوب، الضغط في كل عقدة، ارتفاع الماء في كل الخزانات، وتركيز الأنواع المختلفة من المواد الكيماوية في الشبكة خلال فترة المحاكاة الزمنية التي نقوم بها والتي تتألف من عدة خطوات زمنية، وبالإضافة لذلك يقوم بتقدير عمر المياه في الخزان وتعقب تغير نوعيتها في الشبكة في أوقات زمنية مختلفة .

إن هذا البرنامج يعمل على نظم Windows، وهو يقدم بيئة عمل واحدة لتحرير البيانات المدخلة للشبكة، تشغيل محاكاة لنوعية وهيدروليكية المياه، وإظهار النتائج في صيغ متعددة. كما يتضمن ترميز لوني على خريطة الشبكة، جداول للبيانات المدخلة والمخرجة، خرائط كونتورية ومخططات لفترات زمنية متعددة .

ويستطيع برنامج EPANET القيام بالعديد من عمليات التحليل الهيدروليكي التي تمكننا من تغيير الاستخدام الأساسي للبرنامج المتمثل بتحديد نوعية المياه في شبكات توزيعها، إلى استخدامه في تصميم شبكات الري الحديث والتي تتطلب بالدرجة الأولى حساب الضغط والتدفق ضمن الأنابيب ونقاط خروج الماء سواء نقاطات أو فوهات الرشاشات .

حيث يستطيع EPANET القيام الحسابات الهيدر وليكية التالية:

- 1. حساب ضياعات الاحتكاك في الأنابيب مستخدماً معادلات ,Darcy-Weisbach, Hazen-Williams .Chezy-Manning
	- .2 حساب ضياعات الضغط الثانوية في الأكواع وغيرها من تركيبات الشبكة .
		- .3 استخدام مضخات ذات سرعات ثابتة أو متغيرة .
			- .4 حساب التكلفة والطاقة اللازم ة لعملية الضخ .
- .5 إعطاء نماذج متنوعة من أنواع الصمامات تتضمن صمامات الفتح والإغلاق، تنظيم الضغط، وصمامات التحكم بالتدفق وغيرها .
- .6 يمكنه أن يعطي خزانات لتخزين المياه Tank بأي شكل نريده (تغيير القطر أو الارتفاع حسب المطلوب).
	- .7 يأخذ بعين الاعتبار تغير الطلب المائي للعقد مع مرور الوقت أو باختلاف العقد .
		- .8 حساب التدفق الناتج عن الضغط في النقاطات أو المرشات.

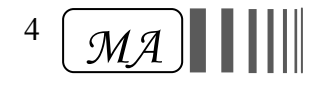

## **.2.2 نافذة العمل في EPANET**

نافذة العمل في EPANET تظهر في الصورة المبينة في الأسفل، حيث تتألف واجهة المستخدم من العناصر التالية: شريط القوائم، شريطي الأدوات، شريط الحالة، نافذة خريطة الشبكة، المستعرض، محرر الخصائص .

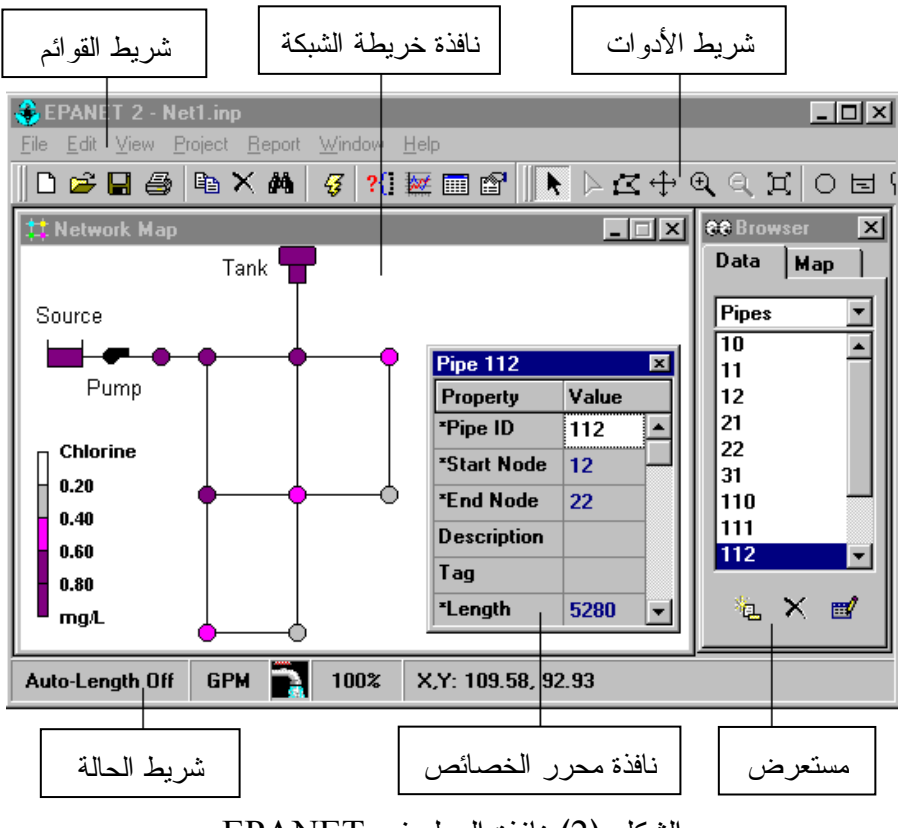

الشكل (2) نافذة العمل في EPANET

.**1.2.2**  אא: وهو عبارة عن الشريط الذي يتواجد في القسم العلوي من ساحة العمل، ويتألف من مجموعة من القوائم تستخدم للتحكم في البرنامج. هذه القوائم هي: قائمة ملف (File)، تحرير (Edit)، عرض (View)، مشروع (Project)، تقرير (Report)، نافذة (Window)، مساعدة (Help).

**قائمة ملف (File(**: وتتألف من مجموعة من الأوامر لفتح وحفظ الملفات وأيضاً للطباعة.

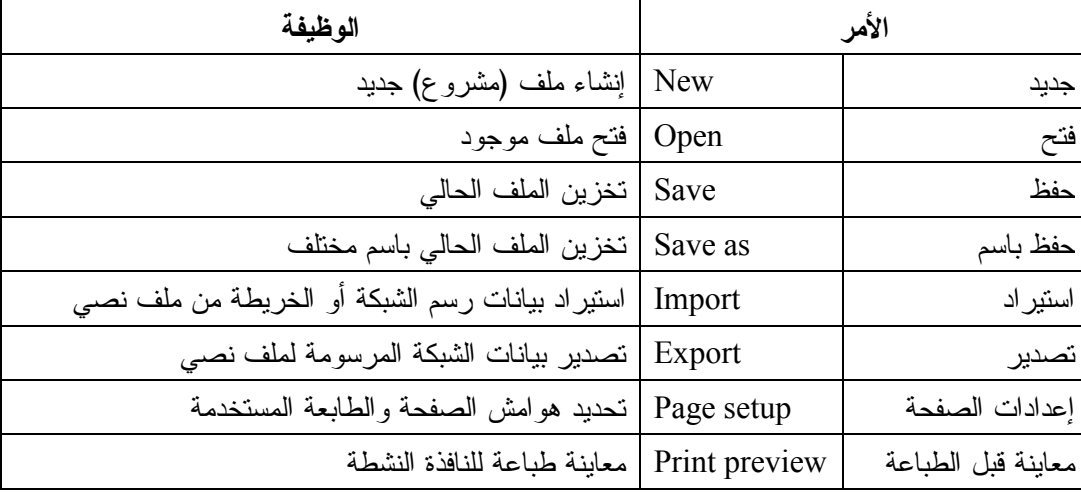

 $MA$ http://agri-science-reference.blogspot.com/

5

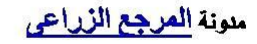

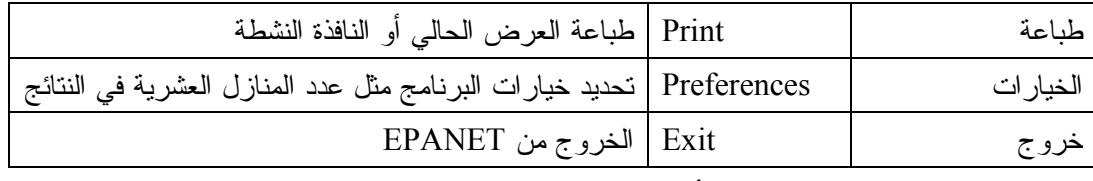

# الجدول (1): الأوامر الموجودة في قائمة File ووظائفها

**قائمة تحرير (Edit(:** تتألف من مجموعة من الأوامر للتحرير والنسخ، هذه الأوامر هي:

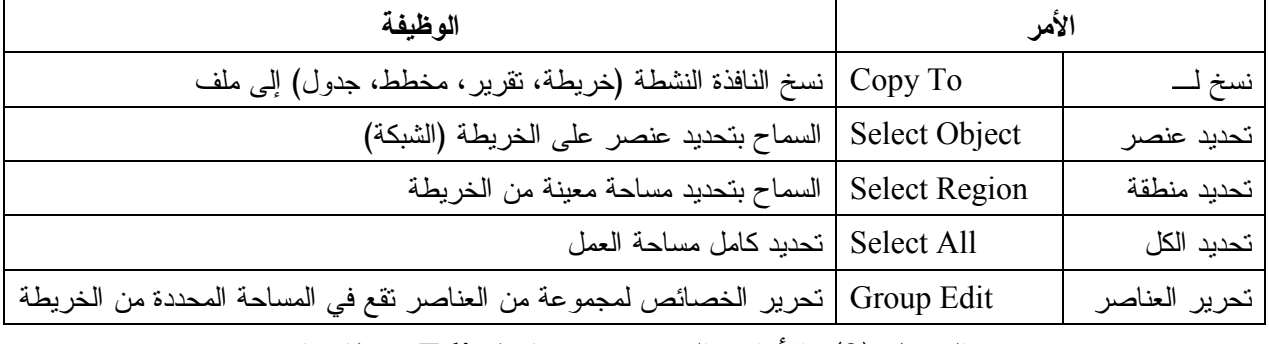

## الجدول (2): الأوامر الموجودة في قائمة Edit ووظائفها

**قائمة عرض (View(:**

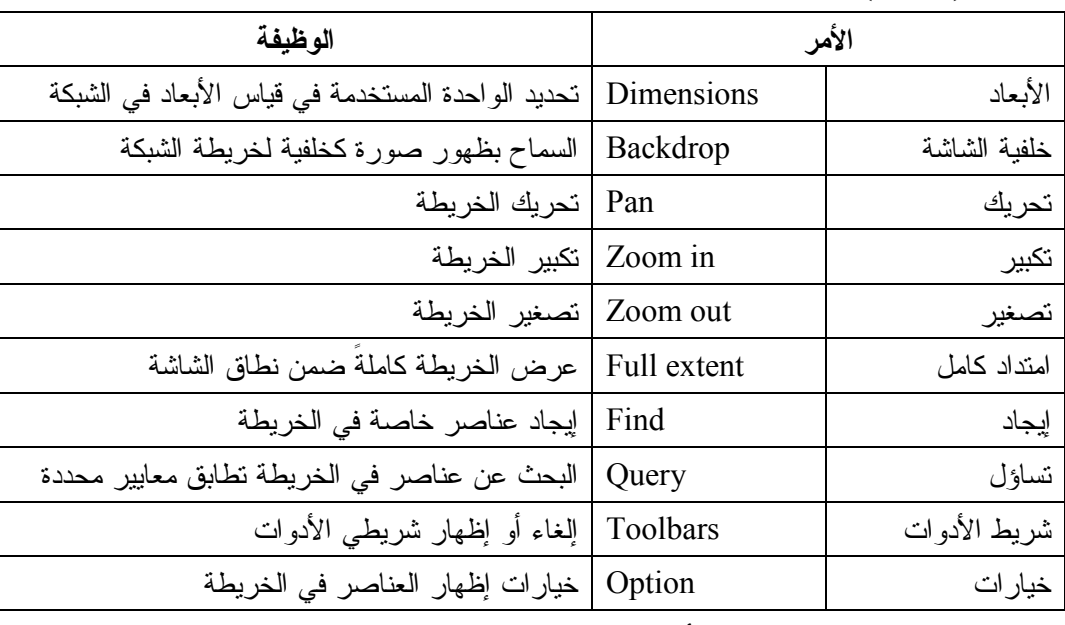

الجدول (3): الأوامر الموجودة في قائمة View ووظائفها

**قائمة المشروع (Project(:** وتتضمن الأوامر المتعلقة بالمشروع الذي سنقوم بتحليله.

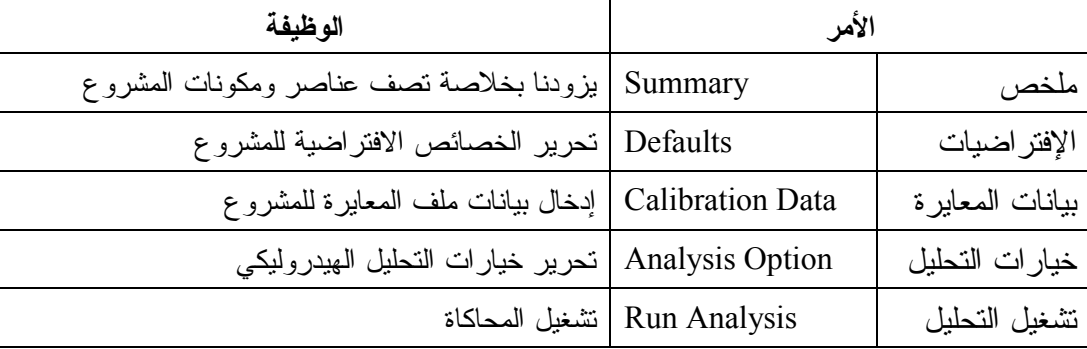

الجدول (4): الأوامر الموجودة في قائمة Project ووظائفها

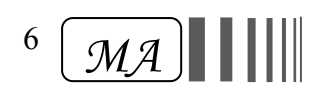

| الوظيفة                                                                                                    | الأمر |            |
|----------------------------------------------------------------------------------------------------|-------|------------|
| نقرير كامل عن النتائج المحسوبة في كل العقد والخطوط في كل الفترات<br> Full   الزمنية، وتخزن في ملف نصبي بسيط |       | تقرير كامل |
| Graph   إنشاء مخططات عامة أو كنتورية للعناصر المحددة                                                        |       | مخطط       |
| Table   إنشاء جدول للمخرجات المحددة في العقد أو الخطوط                                                      |       | جدول       |
| Options   النحكم بنموذج النقرير أو المخطط أو الجدول                                                         |       | خيار ات    |

**قائمة تقرير (Report(:** مجموعة من الأوامر تستخدم لإعطاء تقرير عن النتائج المحسوبة بصيغ مختلفة.

الجدول (5): الأوامر الموجودة في قائمة Report ووظائفها

#### **قائمة نافذة (Window(:**

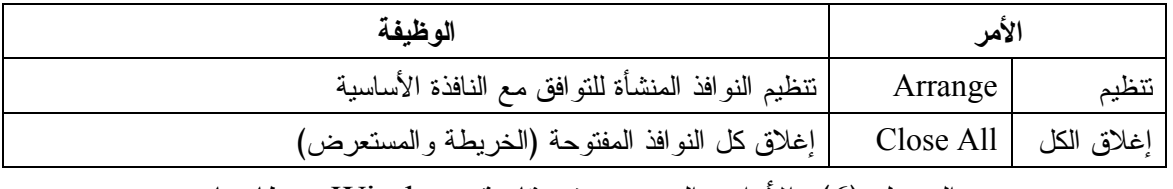

الجدول (6): الأوامر الموجودة في قائمة Window ووظائفها

**قائمة مساعدة (Help(:** وتتألف من الأوامر:

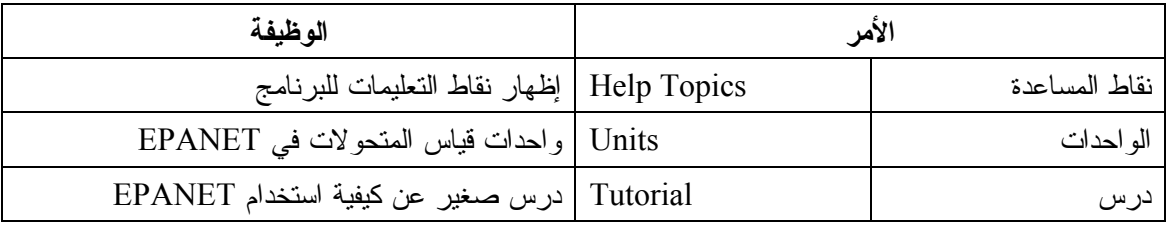

الجدول (7): الأوامر الموجودة في قائمة Help ووظائفها

.**2.2.2**  אدوא **(Toolbars(**: في الغالب يكون شريط الأدوات عبارة عن اختصارات للعمليات

الأكثر استخداماً في البرنامج. إذا لم تكن موجودة هذه الأشرطة يمكن إظهارها من Toolbars>>View . لدينا في EPANET شريطي أدوات :

> $\overline{\mathbf{x}}$ **شريط الأدوات القياسي (Toolbar Standard(.**

 $\overline{{\color{orange} \text{ }}\mathop{ \text{ }}\nolimits}$   $\overline{\mathop{ \text{ }}\nolimits}$   $\overline{\mathop{ \text{ }}\nolimits}$   $\overline{\mathop{ \text{ }}\nolimits}$   $\overline{\mathop{ \text{ }}\nolimits}$   $\overline{\mathop{ \text{ }}\nolimits}$   $\overline{\mathop{ \text{ }}\nolimits}$   $\overline{\mathop{ \text{ }}\nolimits}$   $\overline{\mathop{ \text{ }}\nolimits}$   $\overline{\mathop{ \text{ }}\nolimits}$   $\overline{\mathop{ \text{ }}\nolimits}$   $\$ 

- **شريط أدوات الخريطة (Toolbar Map(.**

MARGARO ERHGRT

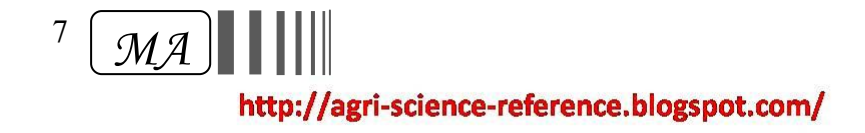

 $\overline{\mathbf{x}}$ **شريط الأدوات القياسي:** ويتألف من الأيقونات التالية:

| موقعها في شريط القوائم     | الوظيفة                                      | الأيقونة |
|----------------------------|----------------------------------------------|----------|
| $File \gg New$             | إنشاء ملف جديد                               |          |
| $File \gg Open$            | فتح ملف موجود                                |          |
| $File \gg Save$            | حفظ الملف الحالي                             |          |
| $File \gg Print$           | طباعة النافذة النشطة                         |          |
| Edit $\gg$ Copy To         | نسخ الخريطة إلى ملف                          | 电        |
|                            | حذف العنصر المحدد                            |          |
| $View \gg Find$            | إيجاد عناصر خاصة في الخريطة                  | đЦ       |
| Project $\gg$ Run Analysis | تشغيل المحاكاة                               |          |
| View $\gg$ Query           | البحث عن عناصر في الخريطة تطابق معايير محددة |          |
| $Report \gg Graph$         | إنشاء مخطط للنتائج                           |          |
| $Report \gg Table$         | إنشاء جدول للنتائج                           |          |
| View $\gg$ Options         | خيارات إظهار العناصر في الخريطة              |          |

الجدول (8): الأيقونات الموجودة في شريط الأدوات القياسي ووظائفها وموقعها في شريط القوائم - **شريط أدوات الخريطة:** ويتضمن الأيقونات التالية :

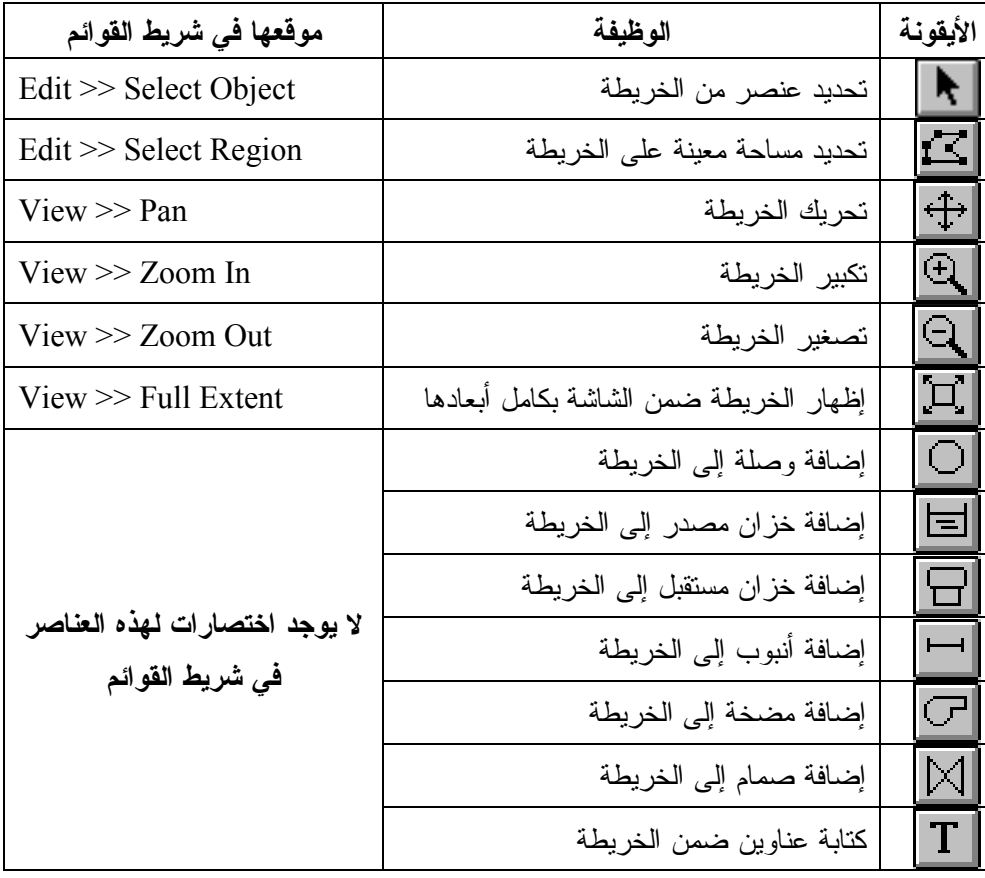

الجدول (9): الأيقونات الموجودة في شريط أدوات الخريطة ووظائفها وموقعها في شريط القوائم

8

*MA*

.**3.2.2** ض א: ويوضحه الشكل التالي، حيث يظهر فيه العناصر الموجودة في الشبكة بترميز معين يشير إلى هذه العناصر التي تصنف ضمن فئات (عقد، أنابيب، ....). ويمكن أيضاً من خلال هذا المستعرض إضافة عناصر أو حذفها أو تحرير خصائصها .

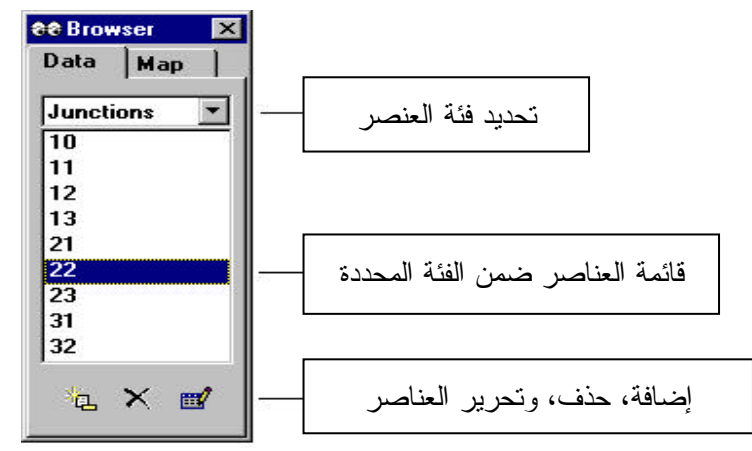

4.2.2. محرر **الخصائص:** ويستخدم لتحرير خصائص العناصر الموجودة في الشبكة، يمكن الحصول عليه من خلال النقر مرتين على العنصر المطلوب، أو باستخدام الزر الأيمن للماوس باختيار خصائص Properties من القائمة التي تظهر، أو من خلال مستعرض البيانات بتحديد العنصر ومن ثم النقر على أيقونة تحرير <sup>19</sup>11 .

كما تجدر الإشارة إلى أن الخاصية المطلوب إدخال قيمتها بشكل إجباري يكون إلى جانبها علامة نجمية مثلاً (ID Pipe(\*. وأن الخلايا التي يكون لونها أصفر ويوجد بداخلها عبارة (A/N# (هي عبارة عن الخلايا التي يقوم البرنامج بحساب محتوياتها ولا يمكن إدخال قيم فيها، ونحصل على قيمها بعد القيام بتشغيل ( Run ا) لبرنامج .

الشكل التالي يوضح محرر الخصائص لأحد الأنابيب، حيث يتضمن: ترميز الأنبوب، عقدة البداية، عقدة النهاية، طول وقطر الأنبوب وخشونته... وغيرها من الخصائص .

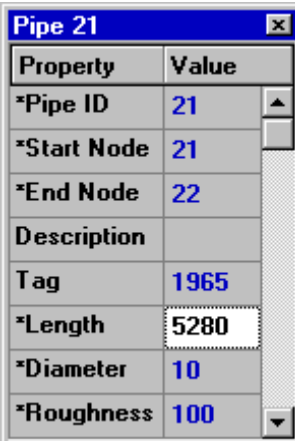

9  $MA$ http://agri-science-reference.blogspot.com/

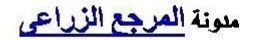

#### **.3.2 نماذج عناصر الشبكة في EPANET**

EPANET يحتوي على العديد من العناصر الفيزيائية التي تظهر على خريطة الشبكة، وعلى العديد من العناصر الغير فيزيائية التي لا تظهر على الشبكة والتي تتضمن معلومات التصميم وخصائص العناصر الفيزيائية والعمليات المنفذة على عناصر الشبكة وغيرها .

**.1.3.2 العناصر الفيزيائية:** يمكننا EPANET من تمثيل شبكة لتوزيع الماء على شكل عقد Nodes متصلة فيما بينها بالخطوط Lines. هذه العقد يمكن أن تمثل نقاط التقاء الأنابيب (الوصلات) Junction أو الخزانات سواء المصدرة للماء Reservoir أو المستقبلة له Tank. أما الخطوط فيمكن أن تمثل الأنابيب Pipes أو المضخات Pumps أو الصمامات Valves .

**.1.1.3.2 الوصلات Junctions**: وهي عبارة عن نقاط التقاء الأنابيب مع بعضها، حيث يدخل ويخرج الماء عندها، وهي ُتمثل على الشبكة على شكل دوائر مصمتة، ويمكن إضافتها من خلال الأيقونة . ومن أجل رسم الشبكة بشكلها الصحيح وتخطيطها يجب إدخال بعض البيانات الضرورية للوصلات ضمن خصائصها، مثل ارتفاعها فوق مستوى قياسي معين Elevation والطلب المائي فيها demands Base وغيرها من الخصائص الضرورية الموضحة في الجدول (10). أما النتائج الأساسية التي يمكن الحصول عليها فهي عبارة عن الضاغط الكلي head Total والتدفق الموافق demand Actual .

بالإضافة لذلك يمكن أن تعبر الوصلات عن نقاطات Emitters أو مرشات Spinklers فيما لو أدخل ضمن خصائص هذه العقدة معامل النقاطة أو المرش، فيصبح التدفق فيها مرتبطاً بالضاغط المطبق.

ويوجد لدينا طريقتين لرسم الوصلات، إما باستخدام الماوس؛ حيث ننقر على الأيقونة الخاصة بها ونحرك الماوس إلى الموقع الذي نريد وضعه فيها على الشبكة ونثبتها فيه بالنقر على هذا الموقع، أو باستخدام مستعرض البيانات؛ حيث نختار منه فئة الوصلات Junctions، ونستخدم زر الإضافة <mark>لخان</mark>ة .

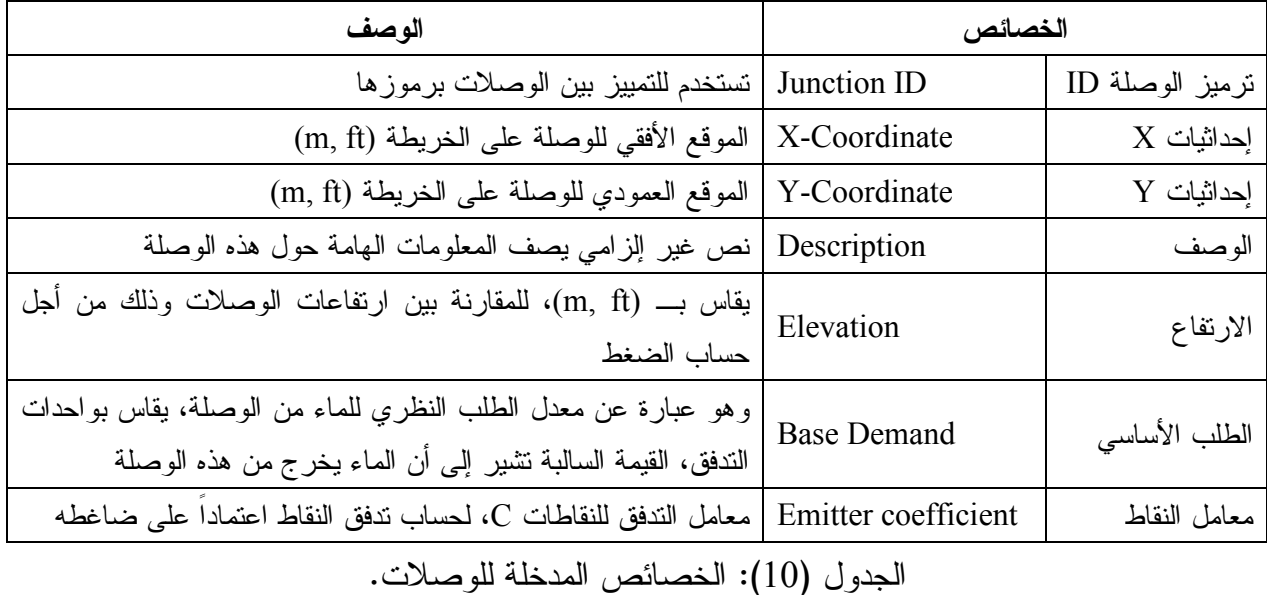

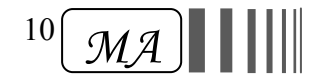

**.2.1.3.2 الخزان المصدر (المصدر المائي) Reservoir:** يمكن أن يكون بحيرات أو أنهار وغير ذلك ، والمدخلات الأساسية للمصدر المائي موضحة في الجدول (11)، ومن أهمها الضاغط الكلي الذي يمثل ارتفاع سطح الماء في الخزان مضافاً إلى الارتفاع الطبوغرافي للخزان . ولا يوجد أي نتائج محسوبة بالنسبة للمصدر المائي .

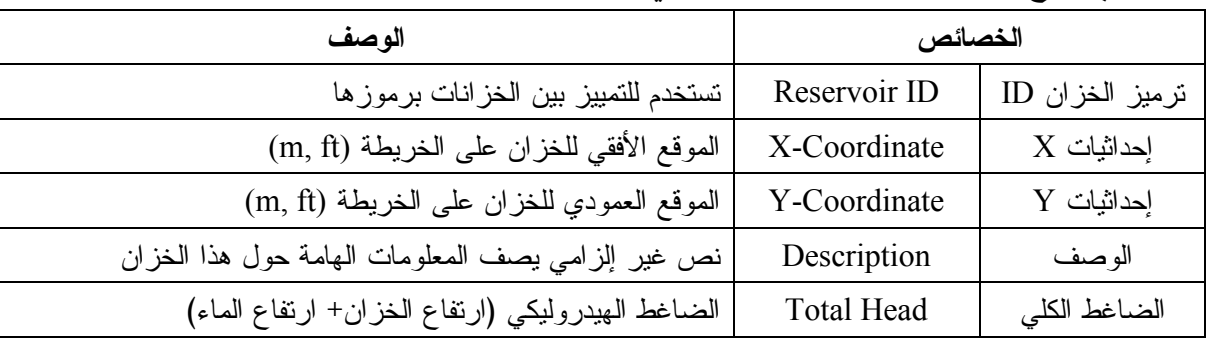

الجدول (11): الخصائص المدخلة للخزان المصدر

**.3.1.3.2 الخزان المستقبل Tank**: هو عبارة عن عقدة لها قدرة تخزين للماء، حيث يتغير حجم الماء المخزن خلال فترة المحاكاة التي نجريها. والمدخلات الأساسية للخزانات هي ارتفاع القاعدة، القطر، المستوى الأعظمي والأصغري للماء، نوعية الماء الابتدائية. أما النواتج الأساسية المحسوبة مع الوقت فهي الضاغط الهيدروليكي، نوعية الماء .

كما يقوم EPANET تلقائياً بإيقاف التدفق الخارج من الخزان المستقبل عندما يكون مستوى الماء فيه في حدوده الدنيا، كما ويوقف التدفق الداخل إليه إذا كان مستوى الماء فيه في حدوده العليا .

**.4.1.3.2 النقاطات Emitters:** هي أدوات مرتبطة مع الوصلات، حيث يخرج التدفق منها من الفوهات أو الثقوب إلى الوسط المحيط. ويكون التدفق خلال النقاطات تابع للضاغط المتاح في الوصلة حسب العلاقة:

 $q = C \cdot H^y$ 

q: التدفق (واحدة التدفق)، C: معامل النقاط (واحدات التدفق والضاغط)، H: الضاغط المطبق (واحدة الضاغط)، y: أس النقاط.

ويمكن استعمال النقاطات لتجسيد التدفق الخارج من الوصلات في شبكات الري، كما نستطيع استخدامها لمحاكاة الرشح الحاصل في الأنابيب المتصلة بالعقد إذا كان بإمكاننا تقدير معامل النقاط وأس الضاغط في شقوق الرشح. وفي حالات أخرى يمكن تعديل ارتفاعات العقد لتشمل الضاغط المكافئ للضغط المستهدف تطبيقه. حيث يتعامل البرنامج مع النقاطات كخاصة من خصائص العقد و ليس ككائن منفصل في الشبكة . **.5.1.3.2 الأنابيب Pipes**: هي وصلات تقوم بنقل الماء من نقطة إلى أخرى في الشبكة. وتمثل الأنابيب في الشبكة على شكل خطوط، حيث يتم رسمها بالنقر على الأيقونة وبتحديد عقدة البداية وعقدة النهاية ووصل الخط بينهما بالاتجاه الذي نريده. أو باستخدام المستعرض باختيار الفئة أنابيب Pipes والنقر على زر الإضافة وتحديد عقدة البداية والنهاية من ضمن خصائص الأنبوب .

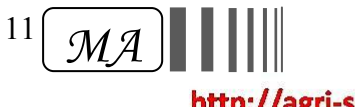

http://agri-science-reference.blogspot.com/

ملونة المرجع الزراعي

يقوم EPANET بافتراض أن هذه الأنابيب تكون ممتلئة طيلة الوقت. اتجاه التدفق يتحدد ابتداء من الضاغط الهيدروليكي الأعلى وانتهاء عند الضاغط الهيدروليكي الأخفض. المدخلات الهيدروليكية الأساسية للأنابيب هي: ترميز عقدة البداية والنهاية، القطر، الطول، معامل الخشونة (لتحديد فواقد الضغط)، الحالة (مفتوح، مغلق، يحتوي على صمام). (الجدول 12) .

النتائج المحسوبة للأنابيب تتضمن: مقدار التدفق، السرعة، ضياعات الضاغط، حساب معامل احتكاك دارسي – وايسباخ.

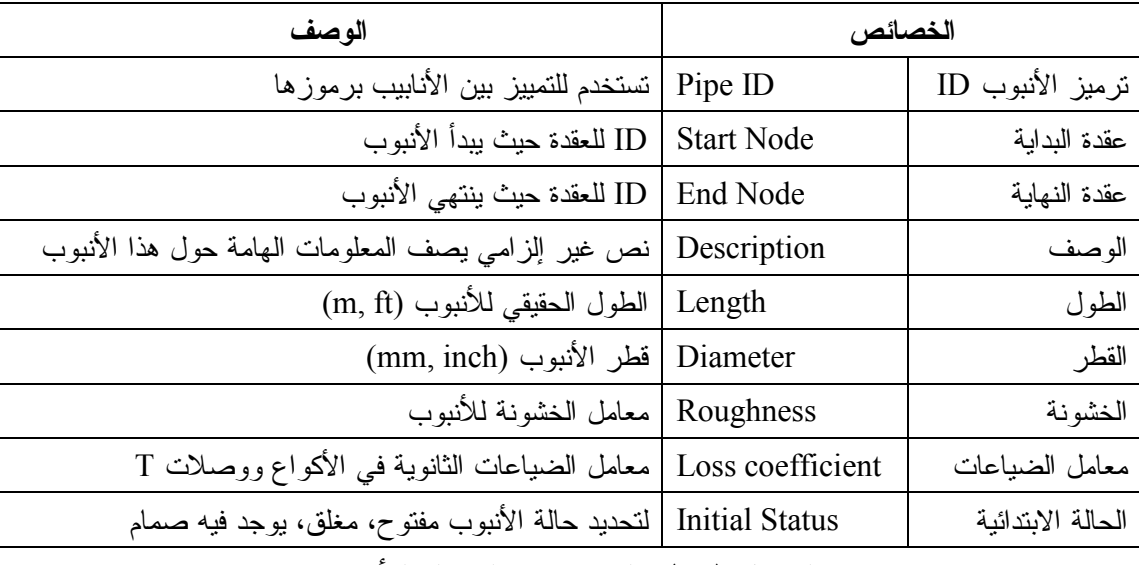

الجدول (12): الخصائص المدخلة للأنابيب

**.6.1.3.2 المضخات Pumps**: وهي عبارة عن الآلة التي تقوم بنقل الطاقة إلى المائع لرفع ضغطه الهيدروليكي للحصول على ضغوط التشغيل المطلوبة .

المدخلات الأساسية للمضخة موضحة في الجدول (13)، حيث يشير منحني المضخة curve Pump إلى ترميز المنحني الذي ستعمل المضخة وفقه (العلاقة بين الضاغط و التدفق الذي يمكن للمضخة أن تولده). أما المخرجات الأساسية فهي التدفق و الضاغط الناتج .

والجدير ذكره أن التدفق عبر المضخة أحادي الاتجاه، وEPANET لا يسمح للمضخة بالعمل خارج إطار منحنيها. كما نستطيع استخدام مضخات بسرعات متغيرة وذلك بتغيير المنحني الذي سنقوم بتشغيل المضخة على أساسه، حيث يمكن إنشاء أكثر من منحني، وكل منحني يعمل وفق ضاغط وتدفق معين يختلف عن سابقه فينتج عن ذلك مضخات بسرعات واستطاعات مختلفة .

وإذا كانت شروط تشغيل النظام تتطلب ضغوط أكبر من الضغوط المولدة من المضخة، عندها يقوم EPANET بإغلاق المضخة. أما إذا كان التدفق المطلوب أكبر من التدفق المتوفر فان EPANET سوف يولد منحني للتدفق المطلوب حتى ولو نتج عن ذلك ضغط سالب في الشبكة، وفي كلا الحالتين ستظهر لدينا رسالة تحذير.

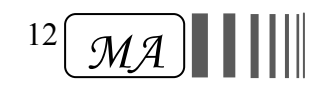

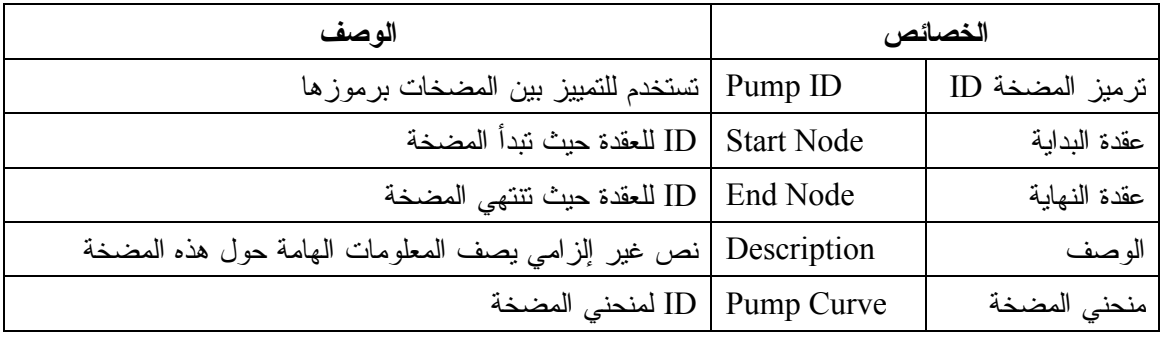

الجدول (13): الخصائص المدخلة للمضخة

**.7.1.3.2 الصمامات Valves:** وهي عبارة عن أجهزة تقوم بتحديد التدفق أو الضغط في نقاط معينة من الشبكة، وأهم المدخلات التي تعرف بها الصمامات من ضمن خصائصها موضحة في الجدول (14).

| الوصف                                                                                             | الخصائص             |                |
|---------------------------------------------------------------------------------------------------|---------------------|----------------|
| تستخدم للتمييز بين الصمامات برموزها                                                               | <b>ID</b> Label     | ترميز الصمام   |
| ID لعقدة دخول الماء إلى الصمام، فقط نوعين من الصمامات يسمحان<br>بانجاه واحد للندفق هما (PRV, PSV) | <b>Start Node</b>   | عقدة البداية   |
| ID لعقدة خروج الماء من الصمام                                                                     | End Node            | عقدة النهاية   |
| نص غير إلزامي يصف المعلومات الهامة حول هذا الصمام                                                 | Description         | الو صف         |
| (mm, inch) فطر الصمام                                                                             | Diameter            | القطر          |
| لتحديد المنحني الذي سيعمل وفقه الصمام (منحني يربط بين التدفق<br>والضياعات الموضعية)               | Setting             | الإعدادات      |
| لتحديد قيمة الضياعات بالاعتماد على هذا المعامل دون الحاجة إلى منحنى                               | Loss coefficient    | معامل الضياعات |
| لتحديد حالة الصمام عند النشغيل، مفتوح أو مغلق أو نصف مفتوح                                        | <b>Fixed Status</b> | الحالة الثابتة |

الجدول (14) الخصائص المدخلة للصمامات

يوجد لدينا عدة أنواع من الصمامات هي :

| الخصائص المطلوبة للتعريف Setting                | نوع الصمام            |
|-------------------------------------------------|-----------------------|
| $(m, \text{psi})$ الفقد في الضاغط PRV           | صمام خافض الضغط       |
| $(m, \text{psi})$ الفقد في الضاغط PSV           | صمام يحافظ على الضغط  |
| $(m, \text{psi})$ الفقد في الضاغط PBV           | صمام مكسر للضغط       |
| FCV   الندفق (واحدات التدفق)                    | صمام التحكم بالتدفق   |
| معامل الضباعات $\vert \operatorname{TCV} \vert$ | صمام التحكم بالاختناق |
| GPV   رمز منحني ضياع الضاغط المرتبط بالتدفق     | صمام متعدد الاستخدام  |

13 *MA* http://agri-science-reference.blogspot.com/

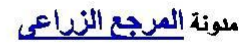

**:2.3.2 العناصر الغير الفيزيائية**: بالإضافة للمكونات الفيزيائية يقوم EPANET باستخدام ثلاث عناصر غير ظاهرة يستفاد منها في تشغيل العناصر الفيزيائية، وهي المنحنيات – النماذج – التحك .م

**.1.2.3.2 المنحنيات Curves:** وهي عبارة عن الأدوات التي تحتوي على بيانات مزدوجة (ثنائية) لتمثل العلاقة بين نوعين من المقادير أو أكثر. من أهم هذه المنحنيات :

.1 **منحني المضخة Curve Pump**: وهذا المنحني الذي يمثل العلاقة بين الضاغط والتدفق الذي يمكن للمضخة أن تولده بشكل نظري عند إعدادات سرعة محددة. الضاغط هو ذلك الضاغط المكتسب والمنقول إلى الماء بواسطة المضخة ويكون مرسوم على المحور العمودي للمنحني (Y (ويقاس بالقدم أو المتر. أما مستوى التدفق فيرسم على المحور الأفقي (X) و يقاس بواحدات التدفق. ومنحني المضخة الصحيح يكون فيه الضاغط متناقص تدريجياً مع زيادة التدفق.

.2 **منحني الضياعات Curve Headloss**: يستخدم لوصف الضياعات بشكل بياني، حيث يقاس المحور Y بالقدم أو بالمتر والمحور X يقاس بواحدة التدفق، ويمكن اعتباره كمنحني تشغيل للصمامات.

- .3 **منحني الكفاءة**.
- .4 **منحني الحجم** .

لكي نستطيع إضافة منحني إلى الشبكة نذهب إلى المستعرض نختار من ضمن قوائمه منحنيات (Curves ( ثم ننقر على زر الإضافة فيظهر ID للمنحني ننقر عليه مرتين فتظهر نافذة كما هي موضحة في الشكل (4 ، ) حيث تتألف هذه النافذة من: ترميز المنحني (ID Curve (لنحدد له رمز هذا المنحني لتمييزه عن غيره من المنحنيات، ونوع المنحني (Type Curve (الذي نريده، سواء مضخة (Pump (أو حجم (Volume (أو كفاءة (Efficiency (أو ضياعات (Headloss(، وأيضاً وصف هذا المنحني Description، والمعادلة التي تربط بين المتحولين Equation. فلو اخترنا المضخة مثلاً (Pump)، فيلزم لرسم منحنيها تدفق هذه المضخة والضاغط الذي تعمل عليه، ليقوم البرنامج بشكل تلقائي برسم هذه المنحني وفق المعادلة التي يفرضها البرنامج أيضاً بشكل تلقائي .

| <b>Curve Editor</b>          |                                                                                             |
|------------------------------|---------------------------------------------------------------------------------------------|
| Curve ID<br>Π                | Description                                                                                 |
| Curve Type<br>PUMP           | Equation<br>Head = 21.60-5.983(Flow)^2.00                                                   |
| Head<br>Flow<br>16.2<br>0.95 | 20<br>E<br>15 <sub>2</sub><br>Head $(m)$<br>10<br>5<br>Ó<br>1<br>$\checkmark$<br>Flow (LPS) |
| Load                         | 0K<br>Save<br>Cancel<br>Help                                                                |

الشكل (3) منحني المضخة

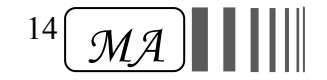

### **.4.2 كيف نرسم شبكة توزيع المياه في EPANET**

تزودنا خريطة الشبكة برسم بياني تخطيطي للمشروع الذي يمثل شبكة توزيع المياه، لكن موقع هذا المشروع والمسافات بين عناصره ليس من الضروري أن تكون مطابقة للمقياس الفعلي الحقيقي بشكلها الظاهري، حيث يمكننا تحرير هذه الأبعاد من خلال خصائص هذه العناصر لتتطابق مع المقياس الحقيقي، كما يمكن إضافة عدد لا محدود من العناصر إلى هذه الخريطة وتحرير خصائصها وحذفها وكذلك تعديل مكانها إذا أردنا ذلك. يمكن رسم شبكة توزيع المياه باستخدام الماوس والأزرار الموجودة في شريط أدوات الخريطة .

HDBG00000000001

في البداية يجب أن نضيف المصدر المائي (الخزان المصدر) Reservoir بالضغط على الأيقونة الخاصة به ثم نضغط بالماوس ضمن نافذة العمل (الخريطة) في الموقع الذي اخترناه لهذا العنصر. وبعدها نقوم بإضافة وصلة Junction بالضغط على أيقونة الوصلة وننقر بالماوس على موقع الوصلة المختار على الخريطة، ونضيف للخريطة عدد من الوصلات حسب حجم الشبكة المطلوب. ومن ثم نضيف الخزان المستقبل Tank بنفس الخطوات السابقة. ومن ثم يجب أن نضيف الأنابيب و ذلك بالضغط على أيقونة الأنبوب في شريط الأدوات  $\Box$ ، ولنفرض أننا سنرسم الأنبوب الواصل بين الوصلتين (1–2)، ننقر بالماوس على الوصلة ( 1) لنحدد بداية الأنبوب، ثم على الوصلة الثانية (2) ليظهر لدينا الأنبوب الواصل بين هاتين الوصلتين، وبنفس الطريقة للأنابيب الواصلة بين جميع الوصلات. وأخيراً يجب إضافة المضخة بالضغط على أيقونة المضخة في شريط الأدوات وبالنقر بالماوس على الوصلة 1 ثم على الوصلة 2 (المضخة موضوعة بين الوصلتين 1 و 2).

ليظهر الشكل (4) موضحاً الوصلات والأنابيب والخزانات والمضخة .

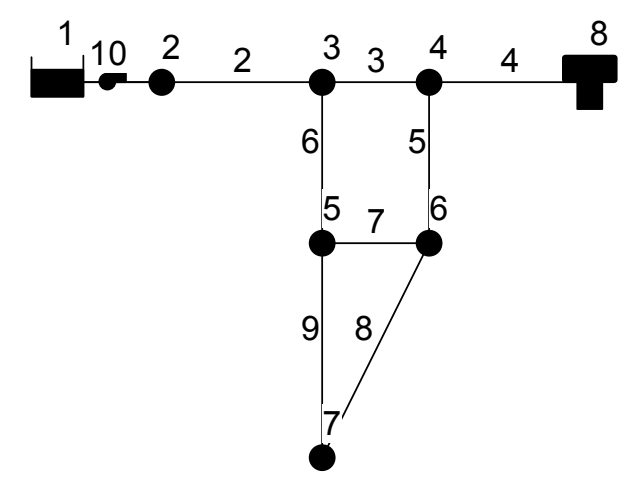

الشكل (4) خريطة لشبكة من الأنابيب

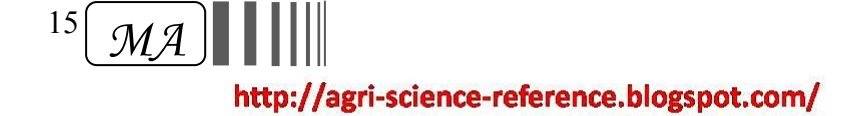

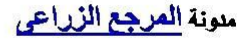

#### **الفصل الثالث**

# **إعدادات البرنامج**

#### **:1.3 الخصائص الافتراضية للمشروع**

نستطيع تحديد بعض الخصائص الافتراضية لعناصر شبكة توزيع المياه التي نقوم برسمها، وذلك من خلال المسار Default >> Project، فيقوم البرنامج بافتراض هذه القيم لعناصر الشبكة في المشروع الذي نقوم بإنشائه أو عند إنشاء أي مشروع جديد .

- تصنف هذه الخصائص ضمن ثلاثة فئات :
- .1 بطاقة الترميز (ID (الخاصة بكل عنصر.
- .2 الخصائص الافتراضية للعقد أو الخطوط ا( رتفاع العقدة، طول الأنبوب وقطره ...).
	- 3. خيارات التحليل الهيدروليكي (نظام الواحدات، معادلات الضياعات ...).

**.1.1.3 بطاقة الترميز الافتراضية (Labels ID(:** وتستخدم هذا الفئة لتحديد كيف يقوم EPANET بتحديد ID الخاصة بمكونات الشبكة عند البدء بإنشاء المشروع، كالوصلات مثلاً حيث تستطيع أن نرمز إلى الوصلات مثلاً برمز (J (اختصاراً لـ (Junctions(، فعند ظهور ترميز الوصلات في ساحة العمل أو في المستعرض فتظهر باسم  $\mathrm{J}_1,\,\mathrm{J}_2,\,\mathrm{J}_3,\,\ldots)$  مثلاً، بالإضافة إلى ترميز غيرها من العناصر الموجودة في ساحة العمل كالخزانات والأنابيب وغيرها ...

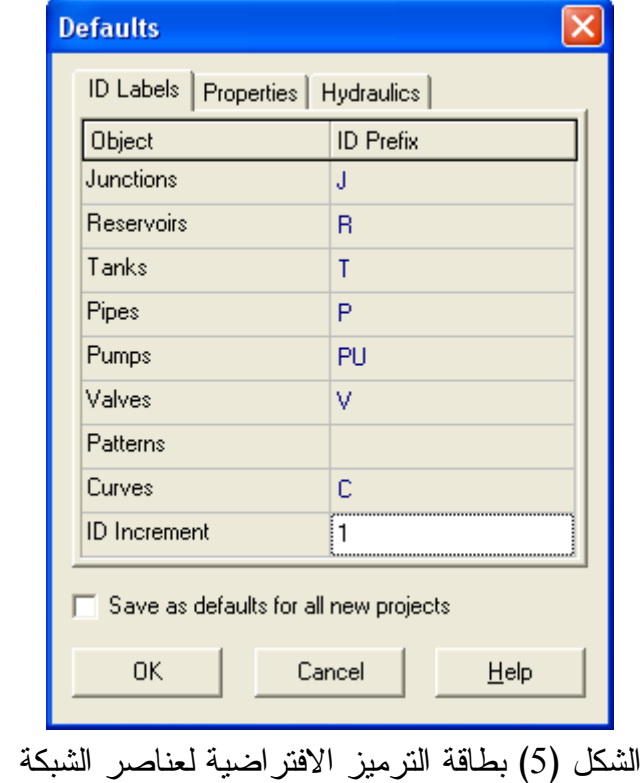

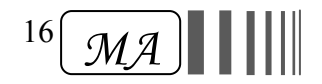

**.2.1.3 الخصائص الافتراضية للعقد والخطوط (Properties(:** هذه الخصائص تتضمن ما يلي:

- ارتفاع العقدة (Elevation Node(.
- قطر الخزان المستقبل (Diameter Tank(.
- مستوى الماء الأعظمي في الخزان المستقبل (Height Tank(.
	- طول الأنبوب (Length Pipe(.
- الطول التلقائي الأنبوب (Length Auto(: فعندما يكون هذا الخيار نشط (on Turn (فإن البرنامج يقوم بشكل تلقائي بحساب أطوال الخطوط في ساحة العمل بعد أن نقوم برسمها على الشبكة.
	- قطر الأنبوب (Diameter Pipe(.
	- خشونة الأنبوب (Roughness Pipe(.

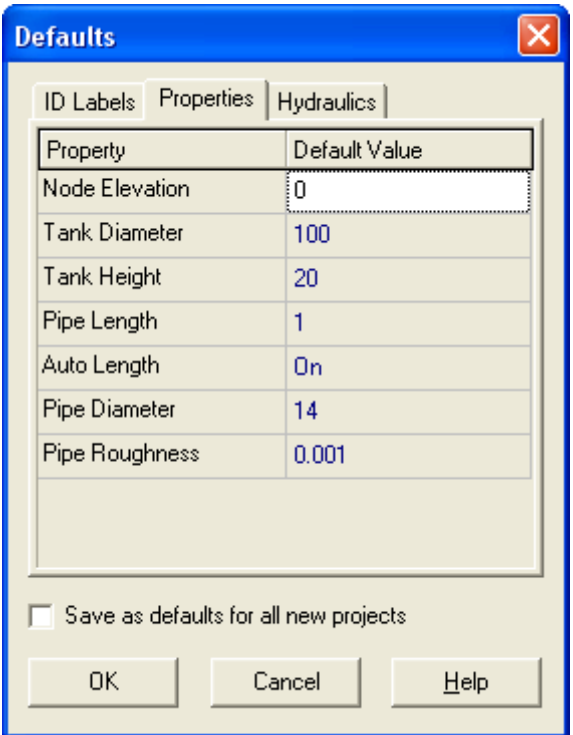

الشكل (6) الخصائص الافتراضية للعقد والخطوط

**.3.1.3 الخيارات الهيدروليكية الافتراضية**: وتستخدم هذه الفئة لتحديد خيارات التحليل الهيدروليكي الافتراضية، يمكن الحصول عليها من خلال نافذة المستعرض بأخذ الخيار Hydraulics >> Option. الخيارات الهيدروليكية الأكثر أهمية التي سوف تستخدم في المشروع الذي سنقوم بإنشائه هي :

**.1.3.1.3 واحدات التدفق Units Flow** : وهي عبارة عن واحدات قياس الطلب المائي في العقد ومقدار التدفق في الأنابيب، وبناء على واحدة التدفق المختارة يتم تحديد واحدات باقي المتحولات في البرنامج كالطول والقطر مثلاً.

فلو استخدمنا واحدة تدفق من الجملة الدولية (METRIC SI (مثل (لتر/ثانية، لتر/دقيقة... LPM,LPS( فستكون واحدة قياس الطول والضاغط بالمتر، ولو اخترنا واحدة قياس من الجملة البريطانية مثل

17 *MA* (غالون/دقيقة GPM (فسيقاس الطول والضاغط بالقدم والضغط بالرطل على الإنش المربع PSI .

http://agri-science-reference.blogspot.com/

ملونة المرجع الزراعي

يبين الجدول التالي واحدات قياس التدفق في الجملتين الدولية والبريطانية والواحدات الموافقة لهما لكل العوامل المتغيرة في البرنامج .

|                               | الواحدات البريطانية                                |                                  | الواحدات الدولية                  | العوامل المتغيرة        |                    |
|-------------------------------|----------------------------------------------------|----------------------------------|-----------------------------------|-------------------------|--------------------|
| <b>CFS</b>                    | قدم $^3$ ثانية                                     | <b>LPS</b>                       | لتر / ثانية                       |                         |                    |
| <b>GPM</b>                    | غالون/ دقيقة                                       | <b>LPM</b>                       | لتر / دقيقة                       |                         |                    |
| <b>MGD</b>                    | مليون غالون/بوم                                    | <b>MLD</b>                       | ميغا لنر/ البوم                   | Flow (Demand)           | الندفق (الطلب)     |
| <b>IMGD</b>                   | مليون غالون ملكى/بوم                               | <b>CMH</b>                       | م $\int_{0}^{3}$ م $\int_{0}^{3}$ |                         |                    |
| <b>AFD</b>                    | قدم. ياردة <sup>2</sup> / يوم                      | <b>CMD</b>                       | م $\int_0^3$ بوم                  |                         |                    |
| inches                        | إنش                                                | mm                               | ملم                               | Diameter (Pipes)        | القطر (أنابيب)     |
| Feet                          | قدم                                                | m                                | م                                 | Diameter (Tanks)        | القطر (خزانات)     |
| $_{\rm ft}$                   | قدم                                                | m                                | م                                 | Elevation               | الارتفاع           |
|                               | unitless                                           | unitless                         |                                   | <b>Friction Factor</b>  | معامل الضباعات     |
| ft                            | قدم                                                | m                                | م                                 | Hydraulic Head          | الضاغط الهيدروليكي |
| ft                            | قدم                                                | m                                | م                                 | Length                  | الطو ل             |
| ft/s                          | قدم/ ثانية                                         | m/s                              | م/ ثانية                          | Velocity                | السرعة             |
| flow units<br>/ $(psi)^{0.5}$ | واحدة تدفق/(رطل في<br>الإنش المربع) <sup>0.5</sup> | flow units<br>/(meters) $^{0.5}$ | و احدة<br>$^{0.5}$ ندفق/م         | Emitters<br>coefficient | معامل النقاط       |

الجدول (15 ) العوامل المتغيرة و واحدات قياسها .

**.2.3.1.3 معادلات الضياعات (Formula Headloss(:** هذه المعادلات تستخدم لحساب الضياعات في الأنابيب سواء ضياعات الضغط أو التدفق، ولدينا ثلاثة معادلات هي:

.[D-W] (Darcy – Weisbach ) وايسباخ - دارسي معادلة .1

.[H-W] (Hazen-Williams) ويليام - هازن معادلة .2

3. معادلة شيزي- مانينغ (C-M] (Chezy-Manning).

**.3.3.1.3 الوزن النوعي (Gravity Specific(:** وهو عبارة عن نسبة الوزن النوعي للسائل الذي نقوم باستخدامه في الشبكة إلى الوزن النوعي للماء في درجة الحرارة 4C  $\rm{Kg/m^{3})}$  (1000)، ليس له واحدة، فإذا كان السائل المستخدم هو الماء فالقيمة تساوي (1).

**.4.3.1.3 اللزوجة النسبية** (**Viscosity Relative(**: نسبة اللزوجة الحركية للسائل بالنسبة للزوجة الحركية للماء في درجة الحرارة C،20 ليس لها واحدة، فإذا كان السائل المستخدم الماء فالقيمة تساوي (1). **.5.3.1.3 أس النقاط "y) "Exponent Emitter(**: وتعتمد قيمتها على نوع النقاط، وهي بالعادة تأخذ  $(y = 0.5)$  القيمة.

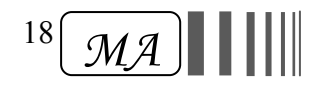

**.6.3.1.3 عدد التجارب الأقصى Trials Maximum:** حيث يستخدم هذا الخيار من أجل تحديد عدد مرات طرق الحل الهيدروليكي، فكلما ازداد عدد طرق أو تجارب الحل كلما كان أدق وأقرب إلى الواقع التجريبي، القيمة المفتر ضة (40).

**.7.3.2.3 الدقة Accuracy**: معيار يستخدم لتحديد دقة الأرقام في الحل الهيدروليكي، القيمة الافتراضية هي 0.001 .

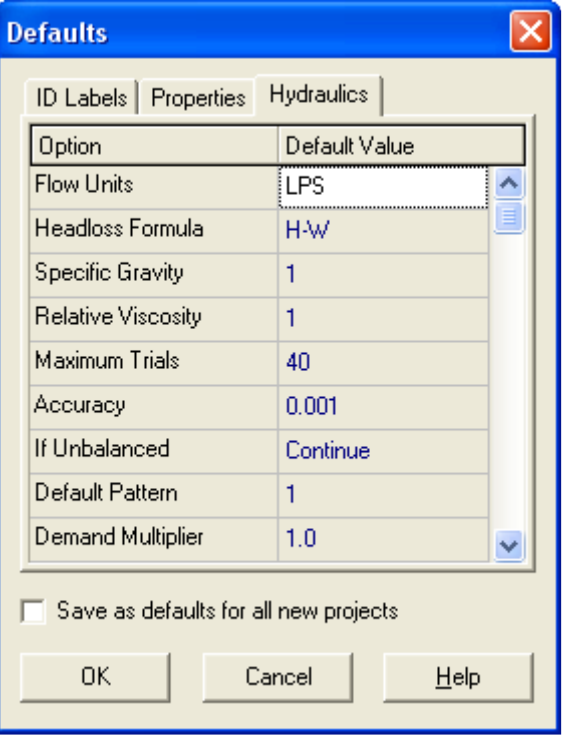

الشكل (7) الخيارات الهيدروليكية الافتراضية

كما يوجد في أسفل هذه النافذة أحد الخيارات التي تميز بين حفظ القيم الافتراضية لكل المشاريع الجديدة أو عدم الحفظ .

**:2.3 نموذج المحاكاة الهيدروليكي :**

إن نموذج المحاكاة الهيدروليكي لـ EPANET يقوم بحساب ضاغط النقاطات وتدفقات الخطوط، وذلك من أجل وضع ثابت لمستوى الماء في الخزان المصدر Reservoir والخزان المستقبل Tank، حيث يقوم البرنامج بتوزيع التدفق الموجود في الخزان على عدد النقاطات الموجودة في الشبكة ثم يقوم بحساب الضاغط عند كل نقاطة بناء على نقصان هذا التدفق عبر النقاطات، ويحسب تدفق النقاطة المتعلق بضاغطها بناء على علاقة التدفق والضاغط المعرفة لهذه النقاطة، ثم يقوم بإعادة الحل الهيدروليكي بناء على تدفق النقاطة الجديد المحسوب، يكرر الحل حسب عدد المرات المحددة له من ضمن الخيارات الهيدروليكية للبرنامج . هذه العملية يطلق عليها التوازن الهيدروليكي balancing hydraulically. الشبكة تحتاج لاستعمال تقنية مناسبة لحل المعادلة غير الخطية التي تم استخدامها. وهذا ما يوفره البرنامج .

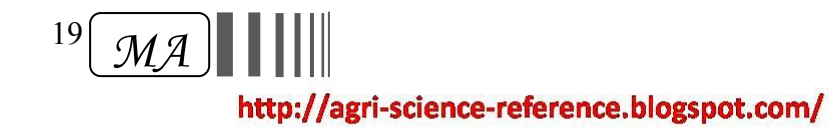

# **الفصل الرابع**

# **تطبيقات البرنامج في مجال تصميم خطوط الري بالتنقيط النتائج والمناقشة**

من أجل معرفة مدى قدرة EPANET على إجراء الحسابات الهيدروليكية لشبكة الري بالتنقيط، سوف نقوم برسم خطوط وشبكات الري بالتنقيط والمؤلفة من عدد من النقاطات والأنابيب ومن خزان مصدر ومن مضخة وصمامات لأنابيب الري، بأبعاد وأطوال وثوابت محددة لكل العناصر السابقة، وسوف نقوم بحساب الضاغط والتدفق عند كل نقاط، مع العلم أن المعادلة المستخدمة من أجل حساب ضياعات الضاغط هي . (Hazen-Williams) معادلة

### **مثال (1) تصميم خط ري بالتنقيط**

لدينا خط ري بالتنقيط طوله (m 170(، قطره (mm 14(، معامل الخشونة فيه (150 ) عند استخدام معادلة W-H، يتوضع عليه عدد من النقاطات المسافة بينها (m 1 (م بحيث يبعد أول وآخر نقاط عن بداية الخط ونهايته على الترتيب مسافة (1 m)، ومعامل النقاط (0.000358 L/s/m<sup>0.5</sup>)، يتصل الخط مع خزان ارتفاع الماء فيه يعطيه التدفق والضاغط المطلوب لسريان الماء، ضاغط أول نقاط ( m 16.18(، وقطر الأنبوب الذي يصل الخزان بالخط ( mm 25(، ويبعد عنه مسافة (m 1(. نستخدم صمامات خافضة للضغط في بداية الخط ، ضياعات الضاغط فيها (m 0.5 (.

الشكل التالي يوضح تخطيط هذه الشبكة بواسطة EPANET

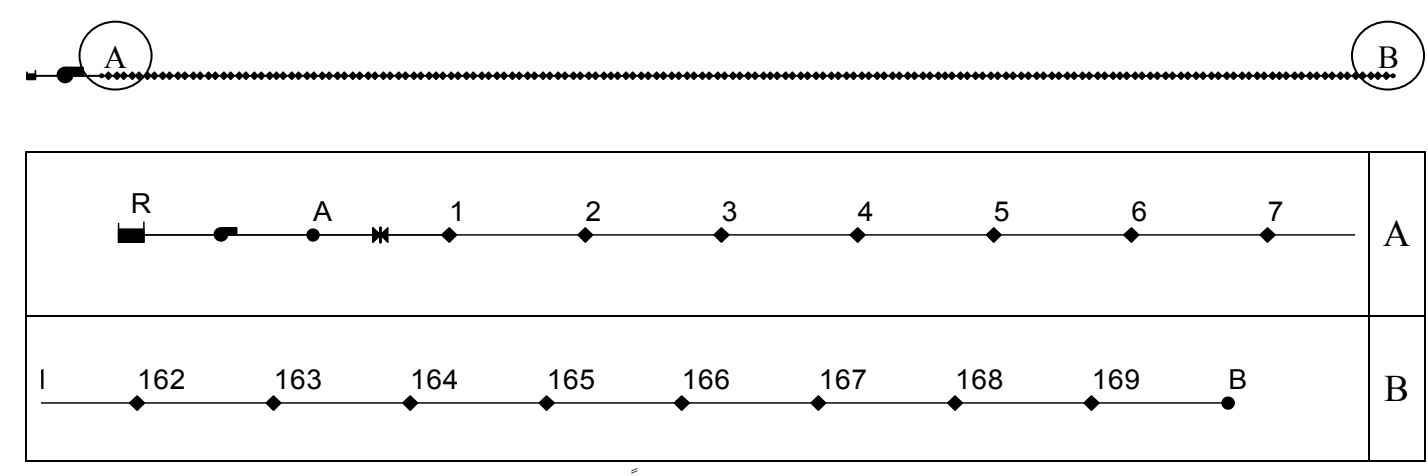

الشكل (8) خط الري بالتنقيط مرسوماً بواسطة EPANET

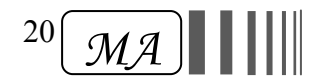

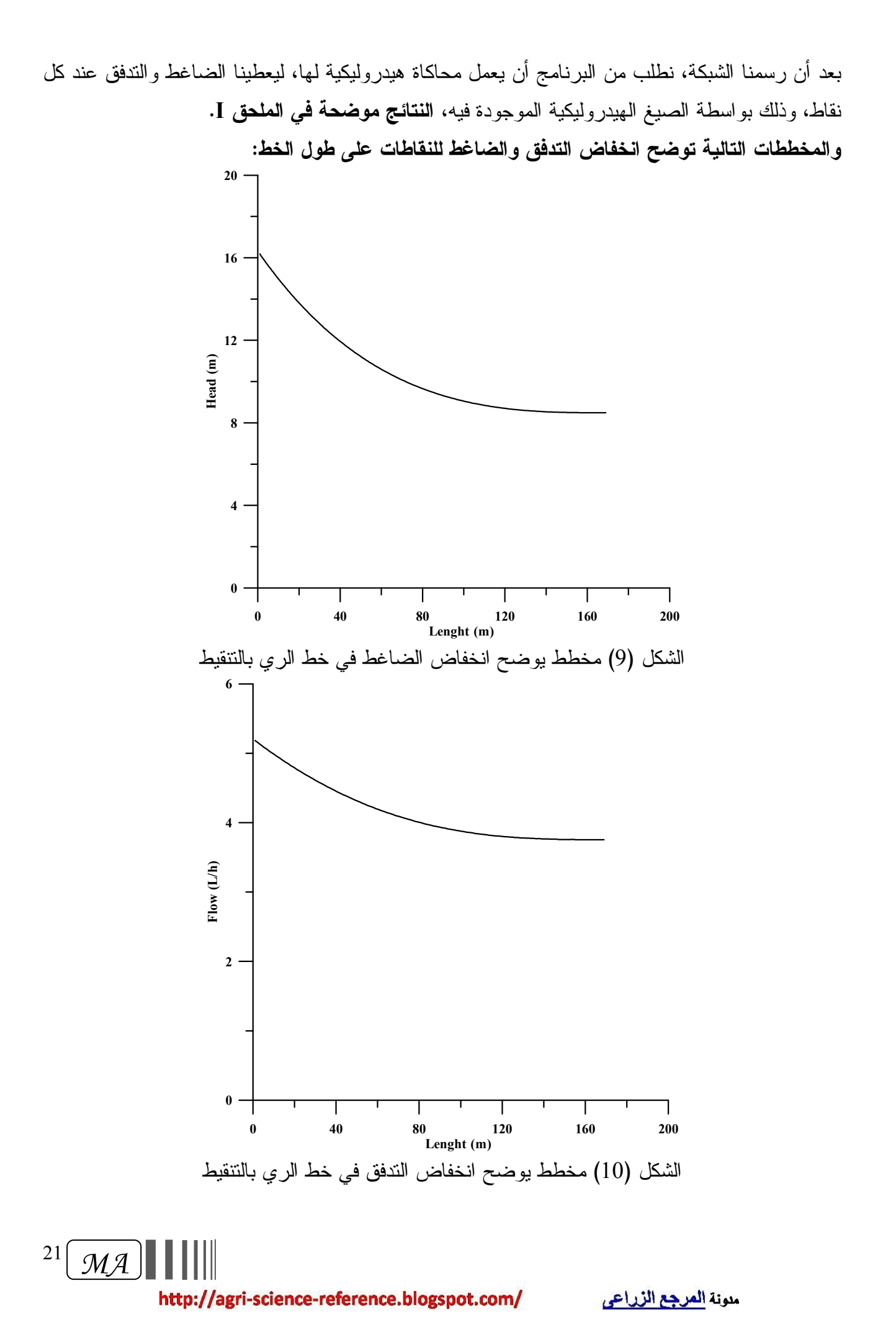

**نقوم بحساب تغير تدفق النقاطات على طول الخط (q (∆حسب العلاقة:** *avg max min q*  $q_{max} - q$ *q* − : حيث $\mathcal{A} q$   $=$ 

- **qmax**: التدفق الأعظمي للنقاط (h/L (. - **qmin**: التدفق الأصغري للنقاط (h/L (.
- **qavg:** التدفق المتوسط للنقاطات في الخط (h/L (

كما نقوم بحساب تغير الضاغط على طول الخط (ΔH) حسب العلاقة: 
$$
\dfrac{H_{\text{max}}-H_{\text{avg}}}{H_{\text{avg}}}
$$

- **Hmax**: الضاغط الأعظمي للنقاط (m (.
- **Hmin**: الضاغط الأصغري للنقاط (m (.
- **Havg:** الضاغط المتوسط للنقاطات في الخط (m (.

 ${\rm CU} = 100$  [ $1$ -  $\frac{1}{\bm{n}.\bm{q}_{avg}}$ ،  $\sum_{i=1}^{\infty}\left|q_i - q_{\mathit{avg}}\right|$  ] (%): للخط حسب العلاقة − *n i 1 i avg avg*  $. \sum |q_i - q|$ *q.n 1* .  $CU = 100 [1 - \frac{m}{n} \cdot \frac{2}{q_i - q_{avg}}]$ 

النتائج موضحة في الجدول التالي :

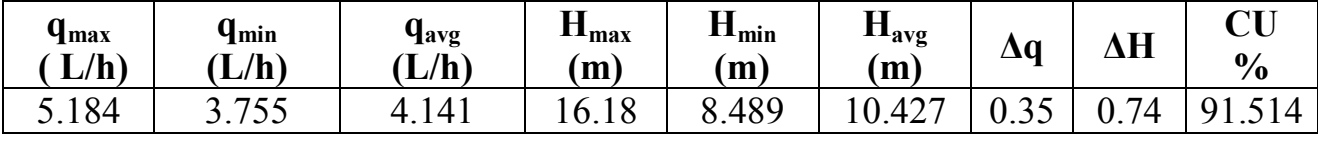

إن efg) % 20 > H **∆**%, 10 > q (**∆**، وهي قيم غير مقبولة لتغير التدفق والضاغط على طول الخط. لجعلها مقبولة نقوم إما بتكبير قطر الأنبوب المستخدم أو بتقصير طوله .

ولنفرض أن قمنا بتقصير طول الخط، فبعد رسم الخط بأطول مختلفة وجدنا أن الطول الأعظمي المسموح به لهذا الخط ضمن الشروط نفسها من مواصفات الأنبوب والضاغط المطبق عليه يساوي : **(m 107.67 = L (** فيصبح لدينا:

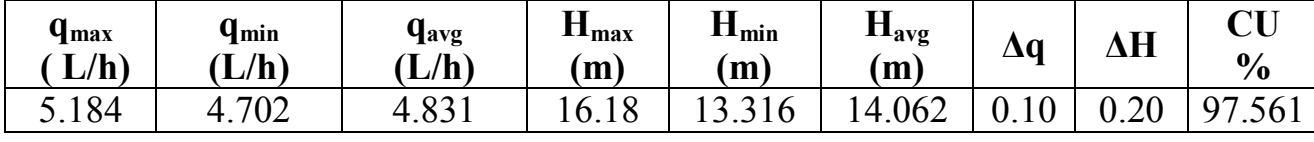

وهي قيمة مقبولة لتغير التدفق والضاغط على طول الخط (% 20 = H **∆**%, 10 = q(**∆**.

**(تدفق وضاغط النقاطات للخط بعد تعديل طوله موضحة في الملحق III (**.

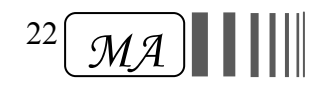

**مثال (2) تصميم شبكة ري بالتنقيط بعدة خطوط**  لدينا (5) خطوط ري بالتنقيط تبعد عن بعضها (1m) ، طول الخط الواحد (m 170)، قطره (14 mm)، معامل الخشونة فيه (150) عند استخدام معادلة W-H. قطر الأنابيب التي تصل بين خطوط الري (mm 25(، يتوضع عليها عدد من النقاطات المسافة بينها (m 1 (بحيث يبعد أول وآخر نقاط عن بداية الخط ونهايته على الترتيب مسافة (1 m)، ومعامل النقاط (0.000358 L/s/m<sup>0.5</sup>)، تتصل الخطوط مع خزان ارتفاع الماء فيه يعطيها الندفق والضاغط المطلوب لسريان الماء، ضاغط أول نقاط في أول خط (m16.18(، وقطر الأنبوب الذي يصل الخزان بالخط الأول يساوي (mm 25(، ويبعد عنه مسافة (m 1(. نستخدم صمامات خافضة للضغط في بداية كل خط، ضياعات الضاغط فيها (0.5 m).

الشكل التالي يوضح تخطيط هذه الشبكة بواسطة EPANET

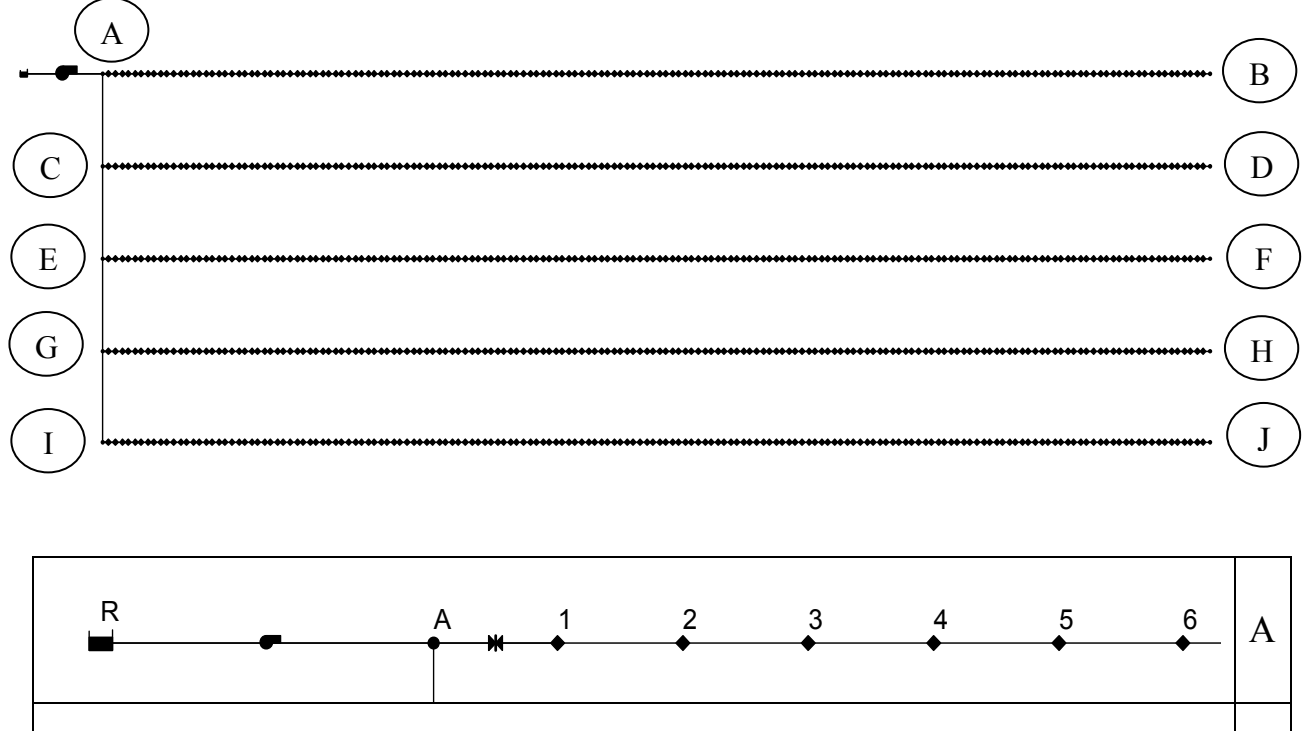

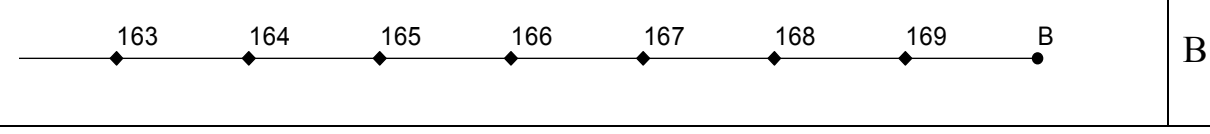

الشكل (11) شبكة الري بالتنقيط مرسومة بواسطة EPANET

بعد أن رسمنا الشبكة، نطلب من البرنامج أن يعمل محاكاة هيدروليكية لها، ليعطينا الضاغط والتدفق عند كل نقاط، وذلك بواسطة الصيغ الهيدروليكية الموجودة فيه، **النتائج موضحة في الملحق II.**

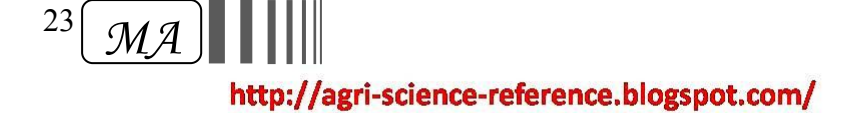

 $\overline{\phantom{a}}$ 

ملونة المرجع الزراعي

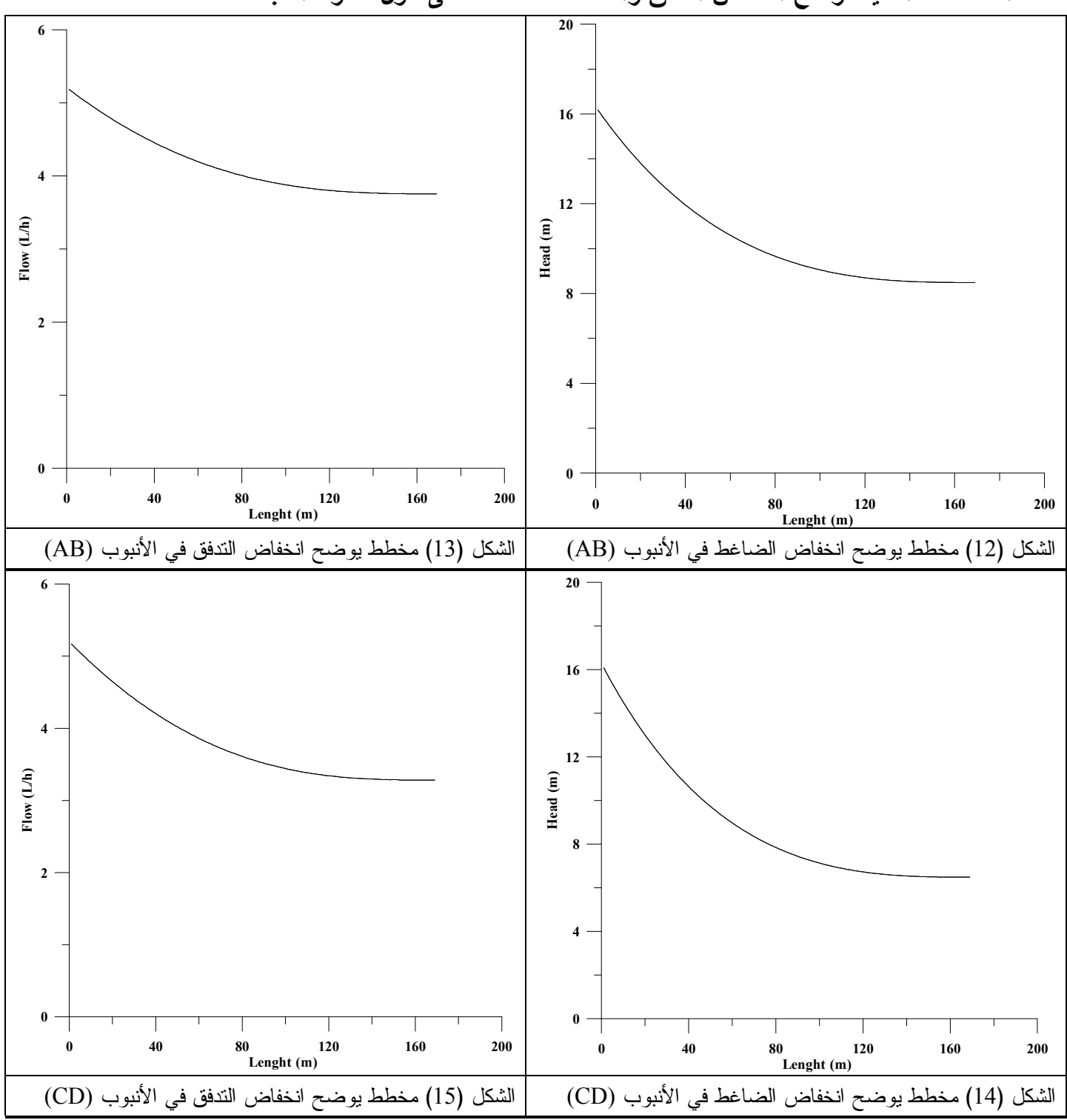

**المخططات التالية توضح انخفاض التدفق والضاغط للنقاطات على طول خطوط الشبكة :**

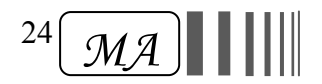

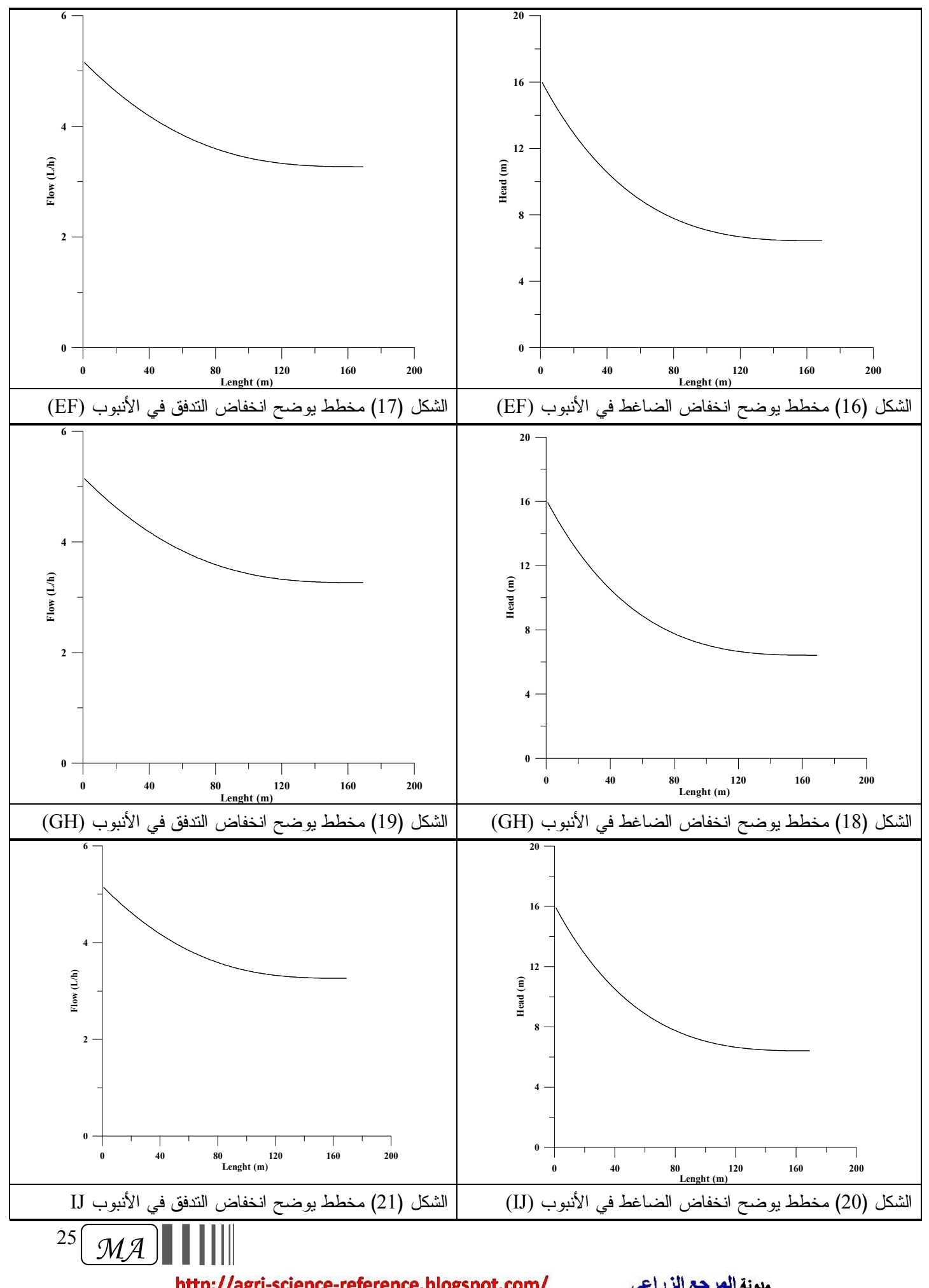

http://agri-science-reference.blogspot.com/

ملونة <mark>المرجع الزراعي</mark>

نقوم بحساب تغير تدفق وضاغط النقاطات على طول الخطوط جميعها وكذلك معامل التجانس، النتائج موضحة في الجدول التالي :

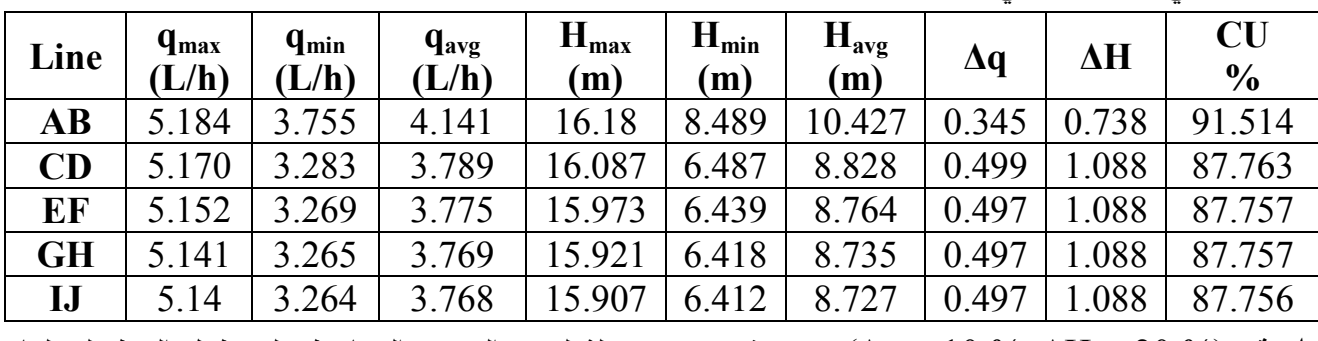

إن efg) % 20 > H **∆**%, 10 > q(**∆**، وهي قيم غير مقبولة لتغير التدفق والضاغط على طول الخط. لجعلها مقبولة نقوم إما بتكبير قطر الأنبوب المستخدم أو بتقصير طوله .

ولنفرض أن قمنا بتقصير طول الخطوط، وجدنا أن الأطوال الأعظمية المسموح بها التي يمكن استخدامها في الشبكة موضحة في الجدول التالي، وذلك ضمن الشروط نفسها من مواصفات الأنبوب والضاغط المطبق .

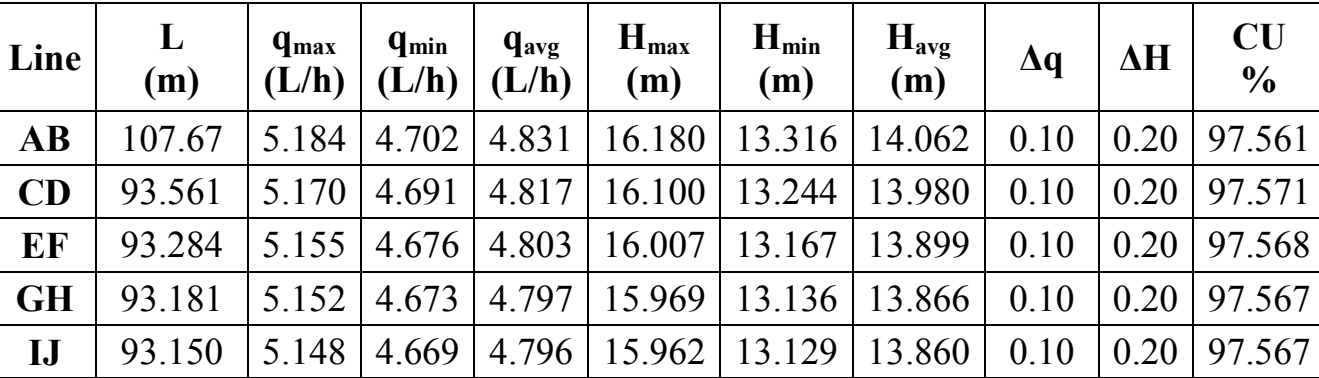

**(تدفق وضاغط النقاطات بعد تعديل الأطول موضحة في الملحق IV (**.

وهي قيمة مقبولة لتغير التدفق والضاغط على طول الخط (% 20 = H **∆**%, 10 = q(**∆**. وبما أنه توجد أطول مختلفة لخطوط الشبكة، فمن أجل تصميم هذه الشبكة فإننا نأخذ طول أقصر خط من بين الخطوط، والذي هو (m 93.15 = L (ونصمم باقي الخطوط على أساس طوله . أي أصبح الطول الجديد لجميع الخطوط في الشبكة (L = 93.15 m)، نعيد حساب القيم الموجودة في الجدول السابق من أجل الأطوال الجديدة .

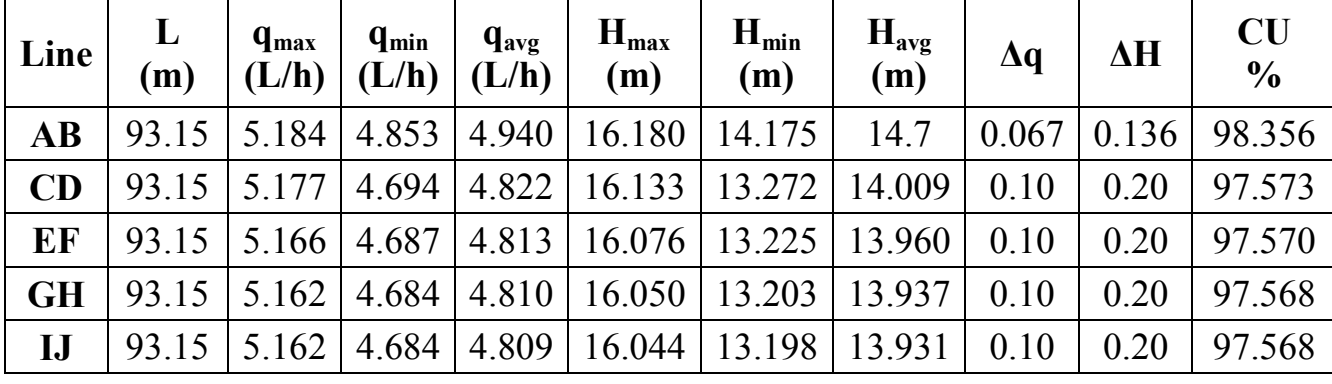

**(تدفق وضاغط النقاطات عند (m 93.15 = L (موضحة في الملحق V (**.

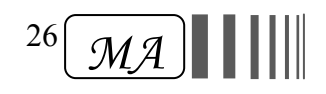

# **الفصل السابع**

# **الخاتمة والتوصيات**

**I.** تطوير استخدام البرنامج في تصميم أنواع أخرى من نظم الري مثل الري بالرش والري بالخطوط. **II.** استخدام البرمجيات الجاهزة مثل EPANET في تصميم شبكات الري (تنقيط، رش) بسبب الدقة العالية في الحسابات الهيدروليكية التي تقوم بها هذه البرمجيات .

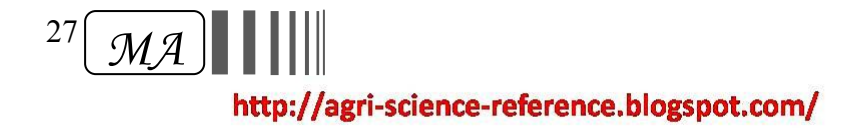

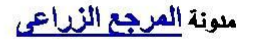

### **المراجع**

.1 الحاج حسين، مروان؛ عبد الناصر الضرير (2008) " الري والصرف الزراعي "، منشورات جامعة حلب، 384 صفحة.

.2 كوينكا، ريتشارد ( 2004) " تصميم نظم الري المنظور الهندسي "، ترجمة د. أحمد ابراهيم العمود وآخرون، منشورات جامعة الملك سعود، 623 صفحة.

- 3. Rossman, L.A. (2000), "EPANET 2 USERS MANUAL", Environmental Protection Agency (EPA). United States. 200 p.
- 4. Valiantzas, J. D., (1998), "Analytical approach for direct drip lateral hydraulic calculation", J. Irrig. and Drain. Engrg., Vol. 124, No. 6, PP. 300-305.
- 5. Hathoot, H. M.; Al-Amoud, A.I. and Al-Misned, A.S. (1999)**,** "Effect of Energy Loss Due to Emitters on the Design of Trickle Irrigation Laterals**",**  King Saud University, Riyadh, Saudi Arabia, 16 P.

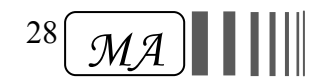

| التدفق (L/h) | الضاغط (m) | ترميز النقاطة | التدفق (L/h) | الضاغط (m) | ترميز النقاطة | التدفق (L/h) | الضاغط (m) | ترميز النقاطة   |
|--------------|------------|---------------|--------------|------------|---------------|--------------|------------|-----------------|
| 3.820        | 8.785      | 114           | 4.219        | 10.711     | 58            | 5.184        | 16.180     |                 |
| 3.816        | 8.770      | 115           | 4.205        | 10.653     | 59            | 5.162        | 16.039     | $\overline{c}$  |
| 3.812        | 8.756      | 116           | 4.194        | 10.596     | 60            | 5.141        | 15.900     | 3               |
| 3.809        | 8.742      | 117           | 4.183        | 10.541     | 61            | 5.116        | 15.763     | $\overline{4}$  |
| 3.809        | 8.728      | 118           | 4.172        | 10.486     | 62            | 5.094        | 15.628     | 5               |
| 3.805        | 8.715      | 119           | 4.162        | 10.432     | 63            | 5.072        | 15.495     | 6               |
| 3.802        | 8.703      | 120           | 4.151        | 10.379     | 64            | 5.051        | 15.364     | $\overline{7}$  |
| 3.798        | 8.691      | 121           | 4.140        | 10.327     | 65            | 5.029        | 15.234     | $\,8\,$         |
| 3.798        | 8.679      | 122           | 4.133        | 10.276     | 66            | 5.008        | 15.106     | $\mathbf{9}$    |
| 3.794        | 8.668      | 123           | 4.122        | 10.226     | 67            | 4.990        | 14.980     | 10              |
| 3.791        | 8.657      | 124           | 4.111        | 10.177     | 68            | 4.968        | 14.856     | 11              |
| 3.791        | 8.647      | 125           | 4.100        | 10.129     | 69            | 4.946        | 14.734     | 12              |
| 3.787        | 8.637      | 126           | 4.093        | 10.082     | $70\,$        | 4.928        | 14.613     | 13              |
| 3.787        | 8.627      | 127           | 4.082        | 10.036     | $71\,$        | 4.907        | 14.494     | 14              |
| 3.784        | 8.618      | 128           | 4.075        | 9.991      | $72\,$        | 4.885        | 14.377     | 15              |
| 3.780        | 8.610      | 129           | 4.064        | 9.946      | 73            | 4.867        | 14.261     | 16              |
| 3.780        | 8.601      | 130           | 4.057        | 9.903      | 74            | 4.849        | 14.147     | 17              |
| 3.776        | 8.593      | 131           | 4.046        | 9.860      | 75            | 4.828        | 14.035     | 18              |
| 3.776        | 8.586      | 132           | 4.039        | 9.819      | 76            | 4.810        | 13.924     | 19              |
| 3.776        | 8.579      | 133           | 4.028        | 9.778      | 77            | 4.792        | 13.815     | $20\,$          |
| 3.773        | 8.572      | 134           | 4.021        | 9.738      | 78            | 4.770        | 13.708     | 21              |
| 3.773        | 8.565      | 135           | 4.014        | 9.699      | 79            | 4.752        | 13.602     | 22              |
| 3.769        | 8.559      | 136           | 4.007        | 9.660      | 80            | 4.734        | 13.498     | 23              |
| 3.769        | 8.553      | 137           | 4.000        | 9.623      | $81\,$        | 4.716        | 13.395     | 24              |
| 3.769        | 8.548      | 138           | 3.989        | 9.586      | 82            | 4.698        | 13.294     | 25              |
| 3.766        | 8.543      | 139           | 3.982        | 9.550      | 83            | 4.680        | 13.194     | 26              |
| 3.766        | 8.538      | 140           | 3.974        | 9.515      | 84            | 4.666        | 13.096     | 27              |
| 3.766        | 8.533      | 141           | 3.967        | 9.481      | 85            | 4.648        | 12.999     | 28              |
| 3.766        | 8.529      | 142           | 3.960        | 9.447      | 86            | 4.630        | 12.904     | 29              |
| 3.762        | 8.525      | 143           | 3.953        | 9.414      | 87            | 4.612        | 12.810     | 30              |
| 3.762        | 8.521      | 144           | 3.949        | 9.382      | 88            | 4.597        | 12.717     | 31              |
| 3.762        | 8.518      | 145           | 3.942        | 9.351      | 89            | 4.579        | 12.626     | 32              |
| 3.762        | 8.515      | 146           | 3.935        | 9.321      | 90            | 4.565        | 12.537     | 33              |
| 3.758        | 8.512      | 147           | 3.928        | 9.291      | 91            | 4.547        | 12.449     | 34              |
| 3.758        | 8.509      | 148           | 3.924        | 9.262      | 92            | 4.532        | 12.362     | 35              |
| 3.758        | 8.507      | 149           | 3.917        | 9.233      | 93            | 4.514        | 12.276     | 36              |
| 3.758        | 8.504      | 150           | 3.910        | 9.206      | 94            | 4.500        | 12.192     | $\overline{37}$ |
| 3.758        | 8.502      | 151           | 3.906        | 9.179      | 95            | 4.486        | 12.109     | 38              |
| 3.758        | 8.500      | 152           | 3.899        | 9.152      | 96            | 4.471        | 12.028     | 39              |
| 3.758        | 8.499      | 153           | 3.895        | 9.127      | 97            | 4.453        | 11.948     | 40              |
| 3.758        | 8.497      | 154           | 3.888        | 9.102      | 98            | 4.439        | 11.869     | 41              |
| 3.755        | 8.496      | 155           | 3.884        | 9.077      | 99            | 4.424        | 11.791     | 42              |
| 3.755        | 8.495      | 156           | 3.877        | 9.054      | 100           | 4.410        | 11.715     | 43              |
| 3.755        | 8.494      | 157           | 3.874        | 9.031      | 101           | 4.396        | 11.640     | 44              |
| 3.755        | 8.493      | 158           | 3.870        | 9.008      | 102           | 4.385        | 11.566     | 45              |
| 3.755        | 8.492      | 159           | 3.863        | 8.987      | 103           | 4.370        | 11.493     | 46              |
| 3.755        | 8.491      | 160           | 3.859        | 8.965      | 104           | 4.356        | 11.422     | 47              |
| 3.755        | 8.491      | 161           | 3.856        | 8.945      | 105           | 4.342        | 11.351     | 48              |
| 3.755        | 8.490      | 162           | 3.852        | 8.925      | 106           | 4.327        | 11.282     | 49              |
| 3.755        | 8.490      | 163           | 3.845        | 8.906      | 107           | 4.316        | 11.214     | 50              |
| 3.755        | 8.490      | 164           | 3.841        | 8.887      | 108           | 4.302        | 11.148     | 51              |
| 3.755        | 8.490      | 165           | 3.838        | 8.868      | 109           | 4.291        | 11.082     | 52              |
| 3.755        | 8.489      | 166           | 3.834        | 8.851      | 110           | 4.277        | 11.017     | 53              |
| 3.755        | 8.489      | 167           | 3.830        | 8.834      | 111           | 4.266        | 10.954     | 54              |
| 3.755        | 8.489      | 168           | 3.827        | 8.817      | 112           | 4.252        | 10.892     | 55              |
| 3.755        | 8.489      | 169           | 3.823        | 8.801      | 113           | 4.241        | 10.831     | 56              |
|              |            |               |              |            |               | 4.230        | 10.770     | 57              |

**الملحق (I(: تدفق وضاغط النقاطات في خط الري بالتنقيط** 

http://agri-science-reference.blogspot.com/

29 *MA*

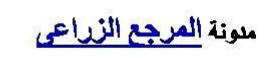

| $(AB)$ الخط    |                |                  |                     |                  |                 |                |                  |                                 |  |  |
|----------------|----------------|------------------|---------------------|------------------|-----------------|----------------|------------------|---------------------------------|--|--|
| التدفق (L/h)   | الضاغط (m)     | ترميز النقاطة    | التدفق (L/h)        | الضاغط (m)       | ترميز النقاطة   | التدفق (L/h)   | الضاغط (m)       | ترميز النقاطة                   |  |  |
| 3.820          | 8.785          | 114              | 4.219               | 10.711           | 58              | 5.184          | 16.180           |                                 |  |  |
| 3.816          | 8.770          | 115              | 4.205               | 10.653           | 59              | 5.162          | 16.039           | $\overline{c}$                  |  |  |
| 3.812          | 8.756          | 116              | 4.194               | 10.596           | 60              | 5.141          | 15.900           | $\overline{3}$                  |  |  |
| 3.809          | 8.742          | 117              | 4.183               | 10.541           | 61              | 5.116          | 15.763           | 4                               |  |  |
| 3.809          | 8.728          | 118              | 4.172               | 10.486           | 62              | 5.094          | 15.628           | 5                               |  |  |
| 3.805          | 8.715          | 119              | 4.162               | 10.432           | 63              | 5.072          | 15.495           | 6                               |  |  |
| 3.802<br>3.798 | 8.703<br>8.691 | 120<br>121       | 4.151<br>4.140      | 10.379<br>10.327 | 64<br>65        | 5.051<br>5.029 | 15.364<br>15.234 | $\boldsymbol{7}$<br>$\,$ 8 $\,$ |  |  |
| 3.798          | 8.679          | 122              | 4.133               | 10.276           | 66              | 5.008          | 15.106           | 9                               |  |  |
| 3.794          | 8.668          | 123              | 4.122               | 10.226           | 67              | 4.990          | 14.980           | $\overline{10}$                 |  |  |
| 3.791          | 8.657          | 124              | 4.111               | 10.177           | 68              | 4.968          | 14.856           | 11                              |  |  |
| 3.791          | 8.647          | 125              | 4.100               | 10.129           | 69              | 4.946          | 14.734           | 12                              |  |  |
| 3.787          | 8.637          | 126              | 4.093               | 10.082           | 70              | 4.928          | 14.613           | 13                              |  |  |
| 3.787          | 8.627          | 127              | 4.082               | 10.036           | 71              | 4.907          | 14.494           | 14                              |  |  |
| 3.784          | 8.618          | 128              | 4.075               | 9.991            | 72              | 4.885          | 14.377           | 15                              |  |  |
| 3.780          | 8.610          | 129              | 4.064               | 9.946            | 73              | 4.867          | 14.261           | 16                              |  |  |
| 3.780          | 8.601          | 130              | 4.057               | 9.903            | 74              | 4.849          | 14.147           | $\overline{17}$                 |  |  |
| 3.776          | 8.593          | 131              | 4.046               | 9.860            | 75              | 4.828          | 14.035           | 18                              |  |  |
| 3.776          | 8.586          | 132              | 4.039               | 9.819            | 76              | 4.810          | 13.924           | 19                              |  |  |
| 3.776          | 8.579          | 133              | 4.028               | 9.778            | 77              | 4.792          | 13.815           | 20                              |  |  |
| 3.773          | 8.572          | 134              | 4.021               | 9.738            | 78              | 4.770          | 13.708           | $\overline{21}$                 |  |  |
| 3.773          | 8.565          | 135              | 4.014               | 9.699            | 79              | 4.752          | 13.602           | $\overline{22}$                 |  |  |
| 3.769          | 8.559          | 136              | 4.007               | 9.660            | 80              | 4.734          | 13.498           | 23                              |  |  |
| 3.769          | 8.553          | 137              | 4.000               | 9.623            | 81              | 4.716          | 13.395           | 24                              |  |  |
| 3.769          | 8.548          | 138              | 3.989               | 9.586            | 82<br>83        | 4.698          | 13.294           | $\overline{25}$                 |  |  |
| 3.766<br>3.766 | 8.543<br>8.538 | 139<br>140       | 3.982<br>3.974      | 9.550<br>9.515   | 84              | 4.680<br>4.666 | 13.194<br>13.096 | 26<br>$\overline{27}$           |  |  |
| 3.766          | 8.533          | 141              | 3.9672              | 9.481            | 85              | 4.648          | 12.999           | 28                              |  |  |
| 3.766          | 8.529          | 142              | $\overline{9}$ .447 | 86               | 86              | 4.630          | 12.904           | 29                              |  |  |
| 3.762          | 8.525          | 143              | 9.414               | 87               | 87              | 4.612          | 12.810           | 30                              |  |  |
| 3.762          | 8.521          | 144              | 9.382               | 88               | 88              | 4.597          | 12.717           | 31                              |  |  |
| 3.762          | 8.518          | $\overline{145}$ | 9.351               | 89               | 89              | 4.579          | 12.626           | 32                              |  |  |
| 3.762          | 8.515          | 146              | 9.321               | 90               | 90              | 4.565          | 12.537           | 33                              |  |  |
| 3.758          | 8.512          | 147              | 9.291               | 91               | 91              | 4.547          | 12.449           | $\overline{34}$                 |  |  |
| 3.758          | 8.509          | 148              | 9.262               | 92               | 92              | 4.532          | 12.362           | $\overline{35}$                 |  |  |
| 3.758          | 8.507          | 149              | 9.233               | 93               | 93              | 4.514          | 12.276           | 36                              |  |  |
| 3.758          | 8.504          | 150              | 9.206               | 94               | 94              | 4.500          | 12.192           | 37                              |  |  |
| 3.758          | 8.502          | 151              | 9.179               | $\overline{95}$  | $\overline{95}$ | 4.486          | 12.109           | 38                              |  |  |
| 3.758          | 8.500          | 152              | 9.152               | 96               | 96              | 4.471          | 12.028           | 39                              |  |  |
| 3.758          | 8.499          | 153              | 9.127               | 97               | 97              | 4.453          | 11.948           | 40                              |  |  |
| 3.758          | 8.497          | 154              | 9.102               | 98               | 98              | 4.439          | 11.869           | 41                              |  |  |
| 3.755          | 8.496          | 155              | 9.077               | 99               | 99              | 4.424          | 11.791           | 42                              |  |  |
| 3.755<br>3.755 | 8.495          | 156<br>157       | 9.054<br>9.031      | 100<br>101       | 100<br>101      | 4.410<br>4.396 | 11.715           | 43                              |  |  |
| 3.755          | 8.494<br>8.493 | 158              | 9.008               | 102              | 102             | 4.385          | 11.640<br>11.566 | 44<br>45                        |  |  |
| 3.755          | 8.492          | 159              | 8.987               | 103              | 103             | 4.370          | 11.493           | 46                              |  |  |
| 3.755          | 8.491          | 160              | 8.965               | 104              | 104             | 4.356          | 11.422           | 47                              |  |  |
| 3.755          | 8.491          | 161              | 8.945               | 105              | 105             | 4.342          | 11.351           | 48                              |  |  |
| 3.755          | 8.490          | 162              | 8.925               | 106              | 106             | 4.327          | 11.282           | 49                              |  |  |
| 3.755          | 8.490          | 163              | 8.906               | 107              | 107             | 4.316          | 11.214           | 50                              |  |  |
| 3.755          | 8.490          | 164              | 8.887               | 108              | 108             | 4.302          | 11.148           | 51                              |  |  |
| 3.755          | 8.490          | 165              | 8.868               | 109              | 109             | 4.291          | 11.082           | $\overline{52}$                 |  |  |
| 3.755          | 8.489          | 166              | 8.851               | 110              | 110             | 4.277          | 11.017           | 53                              |  |  |
| 3.755          | 8.489          | 167              | 8.834               | 111              | 111             | 4.266          | 10.954           | 54                              |  |  |
| 3.755          | 8.489          | 168              | 8.817               | 112              | 112             | 4.252          | 10.892           | 55                              |  |  |
| 3.755          | 8.489          | 169              | 3.823               | 8.801            | 113             | 4.241          | 10.830           | $\overline{56}$                 |  |  |
|                |                |                  |                     |                  |                 | 4.230          | 10.770           | 57                              |  |  |

**الملحق (II(: تدفق وضاغط النقاطات في شبكة الري بالتنقيط** 

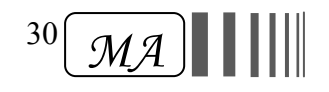

| الخط (CD)      |                |                  |                |                |                       |                   |                  |                           |  |  |
|----------------|----------------|------------------|----------------|----------------|-----------------------|-------------------|------------------|---------------------------|--|--|
| التدفق (L/h)   | الضاغط (m)     | ترميز النقاطة    | التدفق (L/h)   | الضاغط (m)     | ترميز النقاطة         | التدفق (L/h)      | الضاغط (m)       | ترميز النقاطة             |  |  |
| 3.366          | 6.821          | 114              | 3.892          | 9.111          | 58                    | 5.170             | 16.087           |                           |  |  |
| 3.362          | 6.803          | 115              | 3.874          | 9.041          | 59                    | 5.141             | 15.901           | $\overline{c}$            |  |  |
| 3.359          | 6.787          | 116              | 3.859          | 8.971          | 60                    | $\frac{1}{5.108}$ | 15.717           | $\overline{\mathbf{3}}$   |  |  |
| 3.355          | 6.771          | 117              | 3.845          | 8.903          | 61                    | 5.080             | 15.537           | $\overline{4}$            |  |  |
| 3.348          | 6.755          | 118              | 3.830          | 8.837          | 62                    | 5.051             | 15.359           | 5                         |  |  |
| 3.344          | 6.740          | 119              | 3.816          | 8.771<br>8.707 | 63                    | 5.022<br>4.993    | 15.184           | 6                         |  |  |
| 3.341<br>3.341 | 6.726<br>6.712 | 120<br>121       | 3.802<br>3.791 | 8.645          | 64<br>65              | 4.964             | 15.011<br>14.842 | $\boldsymbol{7}$<br>$8\,$ |  |  |
| 3.337          | 6.699          | $\overline{122}$ | 3.776          | 8.583          | 66                    | 4.936             | 14.675           | $\overline{9}$            |  |  |
| 3.334          | 6.686          | 123              | 3.762          | 8.523          | 67                    | 4.910             | 14.510           | 10                        |  |  |
| 3.330          | 6.674          | 124              | 3.751          | 8.464          | 68                    | 4.882             | 14.348           | 11                        |  |  |
| 3.326          | 6.662          | 125              | 3.737          | 8.406          | 69                    | 4.856             | 14.189           | 12                        |  |  |
| 3.323          | 6.651          | 126              | 3.722          | 8.349          | 70                    | 4.828             | 14.032           | 13                        |  |  |
| 3.323          | 6.640          | 127              | 3.712          | 8.294          | 71                    | 4.802             | 13.878           | 14                        |  |  |
| 3.319          | 6.630          | 128              | 3.701          | 8.239          | 72                    | 4.774             | 13.726           | $\overline{15}$           |  |  |
| 3.316          | 6.620          | 129              | 3.686          | 8.186          | 73                    | 4.748             | 13.576           | 16                        |  |  |
| 3.312          | 6.611          | 130              | 3.676          | 8.134          | 74                    | 4.723             | 13.429           | $\overline{17}$           |  |  |
| 3.312          | 6.602          | 131              | 3.665          | 8.083          | $\overline{75}$       | 4.698             | 13.285           | 18                        |  |  |
| 3.308          | 6.594          | 132              | 3.654          | 8.033          | 76                    | 4.673             | 13.142           | $\overline{19}$           |  |  |
| 3.308          | 6.586          | 133              | 3.643          | 7.985          | 77                    | 4.648             | 13.002           | $\overline{20}$           |  |  |
| 3.305          | 6.578          | 134              | 3.632          | 7.937          | 78                    | 4.622             | 12.864           | 21                        |  |  |
| 3.305          | 6.571          | 135              | 3.622          | 7.890          | 79                    | 4.597             | 12.728           | $\overline{22}$           |  |  |
| 3.301          | 6.564          | 136              | 3.611          | 7.845          | 80                    | 4.576             | 12.595           | 23                        |  |  |
| 3.301          | 6.557          | 137              | 3.600          | 7.800          | 81                    | 4.550             | 12.464           | $\overline{24}$           |  |  |
| 3.298          | 6.551          | 138<br>139       | 3.589          | 7.757<br>7.714 | $\overline{82}$<br>83 | 4.525             | 12.335           | $\overline{25}$<br>26     |  |  |
| 3.298<br>3.298 | 6.545<br>6.540 | 140              | 3.578<br>3.571 | 7.673          | 84                    | 4.504<br>4.478    | 12.208<br>12.083 | 27                        |  |  |
| 3.294          | 6.535          | 141              | 3.560          | 7.632          | 85                    | 4.457             | 11.960           | 28                        |  |  |
| 3.294          | 6.530          | 142              | 3.550          | 7.592          | 86                    | 4.435             | 11.839           | 29                        |  |  |
| 3.294          | 6.526          | $\overline{143}$ | 3.542          | 7.554          | 87                    | 4.414             | 11.720           | 30                        |  |  |
| 3.290          | 6.522          | 144              | 3.532          | 7.516          | 88                    | 4.388             | 11.603           | 31                        |  |  |
| 3.290          | 6.518          | $\overline{145}$ | 3.524          | 7.479          | 89                    | 4.367             | 11.488           | 32                        |  |  |
| 3.290          | 6.514          | 146              | 3.517          | 7.443          | 90                    | 4.345             | 11.375           | 33                        |  |  |
| 3.290          | 6.511          | 147              | 3.506          | 7.408          | 91                    | 4.327             | 11.264           | $\overline{34}$           |  |  |
| 3.287          | 6.508          | 148              | 3.499          | 7.374          | 92                    | 4.306             | 11.155           | $\overline{35}$           |  |  |
| 3.287          | 6.505          | 149              | 3.492          | 7.341          | 93                    | 4.284             | 11.048           | 36                        |  |  |
| 3.287          | 6.503          | 150              | 3.485          | 7.308          | 94                    | 4.262             | 10.942           | $\overline{37}$           |  |  |
| 3.287          | 6.501          | 151              | 3.478          | 7.277          | $\overline{95}$       | 4.244             | 10.839           | 38                        |  |  |
| 3.287          | 6.499          | 152              | 3.470          | 7.246          | 96                    | 4.223             | 10.737           | 39                        |  |  |
| 3.283          | 6.497          | 153              | 3.463          | 7.216          | 97                    | 4.205             | 10.637           | 40                        |  |  |
| 3.283          | 6.495          | 154              | 3.456          | 7.187          | 98                    | 4.183             | 10.538           | 41                        |  |  |
| 3.283          | 6.494          | 155              | 3.449          | 7.159          | 99                    | 4.165             | 10.442           | 42                        |  |  |
| 3.283          | 6.492          | 156              | 3.442          | 7.131          | 100                   | 4.147             | 10.347           | 43                        |  |  |
| 3.283          | 6.491<br>6.490 | 157              | 3.434          | 7.104          | 101                   | 4.126             | 10.253           | 44                        |  |  |
| 3.283<br>3.283 | 6.490          | 158<br>159       | 3.427<br>3.424 | 7.078<br>7.053 | 102<br>103            | 4.108<br>4.090    | 10.162<br>10.072 | 45<br>46                  |  |  |
| 3.283          | 6.489          | 160              | 3.416          | 7.028          | 104                   | 4.072             | 9.983            | 47                        |  |  |
| 3.283          | 6.488          | 161              | 3.409          | 7.004          | 105                   | 4.054             | 9.896            | 48                        |  |  |
| 3.283          | 6.488          | 162              | 3.406          | 6.981          | 106                   | 4.036             | 9.811            | 49                        |  |  |
| 3.283          | 6.488          | 163              | 3.398          | 6.959          | 107                   | 4.021             | 9.727            | 50                        |  |  |
| 3.283          | 6.487          | 164              | 3.395          | 6.937          | 108                   | 4.003             | 9.645            | $\overline{51}$           |  |  |
| 3.283          | 6.487          | 165              | 3.388          | 6.916          | 109                   | 3.985             | 9.565            | 52                        |  |  |
| 3.283          | 6.487          | 166              | 3.384          | 6.896          | 110                   | 3.971             | 9.485            | 53                        |  |  |
| 3.283          | 6.487          | 167              | 3.380          | 6.876          | 111                   | 3.953             | 9.408            | 54                        |  |  |
| 3.283          | 6.487          | 168              | 3.373          | 6.857          | 112                   | 3.938             | 9.331            | $\overline{55}$           |  |  |
| 3.283          | 6.487          | 169              | 3.370          | 6.838          | 113                   | 3.920             | 9.257            | 56                        |  |  |
|                |                |                  |                |                |                       | 3.906             | 9.183            | 57                        |  |  |

**تابع الملحق (II(: تدفق وضاغط النقاطات في شبكة الري بالتنقيط** 

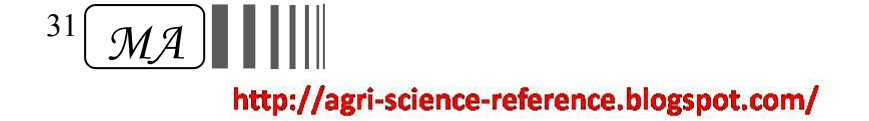

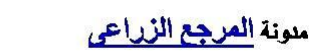

| الخط (EF)      |                |                  |                |                |                  |                |                  |                                    |  |
|----------------|----------------|------------------|----------------|----------------|------------------|----------------|------------------|------------------------------------|--|
| التدفق (L/h)   | الضاغط (m)     | ترميز النقاطة    | التدفق (L/h)   | الضاغط (m)     | ترميز النقاطة    | التدفق (L/h)   | الضاغط (m)       | ترميز النقاطة                      |  |
| 3.355          | 6.771          | 114              | 3.877          | 9.045          | 58               | 5.152          | 15.973           |                                    |  |
| 3.348          | 6.754          | 115              | 3.863          | 8.975          | 59               | 5.119          | 15.788           | $\overline{c}$                     |  |
| 3.344          | 6.737          | 116              | 3.845          | 8.906          | 60               | 5.090          | 15.606           | $\overline{\mathbf{3}}$            |  |
| 3.341          | 6.721          | $\overline{117}$ | 3.830          | 8.839          | 61               | 5.062          | 15.426           | $\overline{4}$                     |  |
| 3.337          | 6.706          | 118              | 3.816          | 8.773          | 62               | 5.033          | 15.250           | 5                                  |  |
| 3.334          | 6.691          | 119              | 3.802          | 8.708          | 63               | 5.004          | 15.076           | $\sqrt{6}$                         |  |
| 3.330          | 6.677          | 120              | 3.791          | 8.644          | 64               | 4.975          | 14.905           | 7                                  |  |
| 3.326          | 6.663          | 121              | 3.776          | 8.582          | $\overline{65}$  | 4.946          | 14.736           | $\,$ 8 $\,$                        |  |
| 3.323          | 6.650          | 122              | 3.762          | 8.521          | 66               | 4.921          | 14.570           | $\overline{9}$                     |  |
| 3.319          | 6.637          | 123              | 3.748          | 8.461          | 67               | 4.892          | 14.407           | $\overline{10}$                    |  |
| 3.316          | 6.625          | 124              | 3.737          | 8.402          | 68               | 4.864          | 14.246           | 11                                 |  |
| 3.316          | 6.614          | 125              | 3.722<br>3.712 | 8.345<br>8.289 | 69<br>70         | 4.838          | 14.088           | $\overline{12}$<br>13              |  |
| 3.312<br>3.308 | 6.602<br>6.592 | 126<br>127       | 3.697          | 8.234          | 71               | 4.810<br>4.784 | 13.932<br>13.779 | $\overline{14}$                    |  |
| 3.305          | 6.582          | 128              | 3.686          | 8.180          | 72               | 4.759          | 13.628           | 15                                 |  |
| 3.305          | 6.572          | 129              | 3.676          | 8.127          | 73               | 4.730          | 13.480           | 16                                 |  |
| 3.301          | 6.563          | 130              | 3.661          | 8.075          | $\overline{74}$  | 4.705          | 13.334           | 17                                 |  |
| 3.298          | 6.554          | 131              | 3.650          | 8.025          | 75               | 4.680          | 13.190           | 18                                 |  |
| 3.298          | 6.545          | 132              | 3.640          | 7.975          | 76               | 4.655          | 13.048           | 19                                 |  |
| 3.294          | 6.537          | 133              | 3.629          | 7.927          | 77               | 4.630          | 12.909           | $\overline{20}$                    |  |
| 3.294          | 6.530          | 134              | 3.618          | 7.879          | 78               | 4.604          | 12.772           | $\overline{21}$                    |  |
| 3.290          | 6.522          | 135              | 3.607          | 7.833          | 79               | 4.583          | 12.638           | 22                                 |  |
| 3.290          | 6.516          | 136              | 3.596          | 7.788          | 80               | 4.558          | 12.505           | 23                                 |  |
| 3.287          | 6.509          | 137              | 3.586          | 7.744          | 81               | 4.532          | 12.375           | 24                                 |  |
| 3.287          | 6.503          | 138              | 3.575          | 7.700          | 82               | 4.511          | 12.246           | $\overline{25}$                    |  |
| 3.287          | 6.497          | 139              | 3.568          | 7.658          | 83               | 4.486          | 12.120           | $\overline{26}$                    |  |
| 3.283          | 6.492          | 140              | 3.557          | 7.617          | 84               | 4.464          | 11.996           | $\overline{27}$                    |  |
| 3.283          | 6.487          | 141              | 3.546          | 7.577          | 85               | 4.442          | 11.874           | 28                                 |  |
| 3.280          | 6.482          | $\overline{142}$ | 3.539          | 7.537          | 86               | 4.417          | 11.754           | 29                                 |  |
| 3.280          | 6.478          | $\overline{143}$ | 3.528          | 7.499          | 87               | 4.396          | 11.636           | 30                                 |  |
| 3.280          | 6.474          | 144              | 3.521          | 7.461          | 88               | 4.374          | 11.520           | 31                                 |  |
| 3.280          | 6.470          | 145              | 3.510          | 7.425          | 89               | 4.352          | 11.406           | 32                                 |  |
| 3.276          | 6.467          | 146              | 3.503          | 7.389          | 90               | 4.331          | 11.294           | $\overline{33}$                    |  |
| 3.276<br>3.276 | 6.463<br>6.460 | 147<br>148       | 3.496<br>3.488 | 7.354<br>7.320 | 91<br>92         | 4.309<br>4.288 | 11.184<br>11.075 | $\overline{34}$<br>$\overline{35}$ |  |
| 3.276          | 6.458          | 149              | 3.478          | 7.287          | $\overline{93}$  | 4.270          | 10.969           | $\overline{36}$                    |  |
| 3.276          | 6.455          | 150              | 3.470          | 7.255          | 94               | 4.248          | 10.864           | $\overline{37}$                    |  |
| 3.272          | 6.453          | 151              | 3.463          | 7.224          | 95               | 4.226          | 10.761           | 38                                 |  |
| 3.272          | 6.451          | 152              | 3.456          | 7.193          | 96               | 4.208          | 10.660           | 39                                 |  |
| 3.272          | 6.449          | 153              | 3.449          | 7.163          | 97               | 4.187          | 10.560           | 40                                 |  |
| 3.272          | 6.447          | 154              | 3.442          | 7.134          | 98               | 4.169          | 10.463           | 41                                 |  |
| 3.272          | 6.446          | 155              | 3.434          | 7.106          | 99               | 4.151          | 10.367           | 42                                 |  |
| 3.272          | 6.445          | 156              | 3.431          | 7.079          | 100              | 4.129          | 10.272           | 43                                 |  |
| 3.272          | 6.444          | 157              | 3.424          | 7.052          | 101              | 4.111          | 10.180           | 44                                 |  |
| 3.272          | 6.443          | 158              | 3.416          | 7.026          | 102              | 4.093          | 10.089           | 45                                 |  |
| 3.272          | 6.442          | 159              | 3.409          | 7.001          | 103              | 4.075          | 9.999            | 46                                 |  |
| 3.272          | 6.441          | 160              | 3.406          | 6.977          | $10\overline{4}$ | 4.057          | 9.911            | 47                                 |  |
| 3.272          | 6.441          | 161              | 3.398          | 6.953          | 105              | 4.039          | 9.825            | 48                                 |  |
| 3.272          | 6.440          | 162              | 3.391          | 6.930          | 106              | 4.021          | 9.740            | 49                                 |  |
| 3.269          | 6.440          | 163              | 3.388          | 6.908          | 107              | 4.007          | 9.657            | $\overline{50}$                    |  |
| 3.269          | 6.440          | 164              | 3.380          | 6.886          | 108<br>109       | 3.989          | 9.576            | 51<br>$\overline{52}$              |  |
| 3.269<br>3.269 | 6.439<br>6.439 | 165              | 3.377<br>3.373 | 6.866<br>6.845 |                  | 3.971<br>3.956 | 9.496<br>9.417   | 53                                 |  |
| 3.269          | 6.439          | 166<br>167       | 3.366          | 6.826          | 110<br>111       | 3.938          | 9.340            | 54                                 |  |
| 3.269          | 6.439          | 168              | 3.362          | 6.807          | 112              | 3.924          | 9.264            | 55                                 |  |
| 3.269          | 6.439          | 169              | 3.359          | 6.788          | 113              | 3.906          | 9.190            | 56                                 |  |
|                |                |                  |                |                |                  | 3.892          | 9.117            | 57                                 |  |

**تابع الملحق (II(: تدفق وضاغط النقاطات في شبكة الري بالتنقيط** 

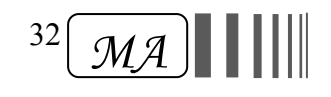

| الخط (GH)      |                |                  |                    |                |                       |                   |                  |                         |  |  |
|----------------|----------------|------------------|--------------------|----------------|-----------------------|-------------------|------------------|-------------------------|--|--|
| التدفق (L/h)   | الضاغط (m)     | ترميز النقاطة    | التدفق (L/h)       | الضاغط (m)     | ترميز النقاطة         | التدفق (L/h)      | الضاغط (m)       | ترميز النقاطة           |  |  |
| 3.348          | 6.748          | 114              | 3.870              | 9.015          | 58                    | 5.141             | 15.921           |                         |  |  |
| 3.344          | 6.731          | 115              | 3.856              | 8.945          | 59                    | $\frac{1}{5.112}$ | 15.736           | $\overline{c}$          |  |  |
| 3.341          | 6.714          | 116              | 3.841              | 8.877          | 60                    | 5.083             | 15.555           | $\overline{\mathbf{3}}$ |  |  |
| 3.337          | 6.698          | 117              | 3.827              | 8.809          | 61                    | 5.054             | 15.376           | $\overline{4}$          |  |  |
| 3.330          | 6.683          | 118              | 3.812              | 8.744          | 62                    | 5.026             | 15.200           | 5                       |  |  |
| 3.326          | 6.668          | 119              | $\overline{3.798}$ | 8.679          | 63                    | 4.997             | 15.026           | 6                       |  |  |
| 3.323          | 6.654          | 120              | 3.784              | 8.615          | 64                    | 4.968             | 14.856           | $\boldsymbol{7}$        |  |  |
| 3.323          | 6.641          | 121              | 3.769              | 8.553          | 65                    | 4.939             | 14.688           | $8\,$                   |  |  |
| 3.319          | 6.627          | $\overline{122}$ | 3.755              | 8.492          | 66                    | 4.910             | 14.522           | $\overline{9}$          |  |  |
| 3.316          | 6.615          | 123              | 3.744              | 8.433          | 67                    | 4.885             | 14.360           | 10                      |  |  |
| 3.312          | 6.603          | 124              | 3.730              | 8.374          | 68                    | 4.856             | 14.199           | 11                      |  |  |
| 3.308          | 6.591          | 125              | 3.715              | 8.317          | 69                    | 4.831             | 14.042           | 12                      |  |  |
| 3.305          | 6.580          | 126              | 3.704              | 8.261          | 70                    | 4.802             | 13.887           | $\overline{13}$         |  |  |
| 3.305          | 6.569          | 127              | 3.694              | 8.206          | 71                    | 4.777             | 13.734           | 14                      |  |  |
| 3.301          | 6.559          | 128              | 3.679              | 8.152          | 72                    | 4.748             | 13.583           | $\overline{15}$         |  |  |
| 3.298          | 6.550          | 129              | 3.668              | 8.100          | 73<br>74              | 4.723             | 13.435           | 16<br>$\overline{17}$   |  |  |
| 3.298          | 6.540          | 130              | 3.658              | 8.048          |                       | 4.698             | 13.290           |                         |  |  |
| 3.294<br>3.290 | 6.532<br>6.523 | 131<br>132       | 3.643<br>3.632     | 7.998<br>7.948 | $\overline{75}$<br>76 | 4.673             | 13.147           | 18<br>$\overline{19}$   |  |  |
| 3.290          | 6.515          | 133              | 3.622              | 7.900          | 77                    | 4.648<br>4.622    | 13.006<br>12.867 | $\overline{20}$         |  |  |
| 3.287          | 6.508          | 134              | 3.611              | 7.853          | 78                    | 4.597             | 12.730           | 21                      |  |  |
| 3.287          | 6.500          | 135              | 3.600              | 7.807          | 79                    | 4.576             | 12.596           | $\overline{22}$         |  |  |
| 3.283          | 6.494          | 136              | 3.589              | 7.762          | 80                    | 4.550             | 12.464           | 23                      |  |  |
| 3.283          | 6.487          | 137              | 3.582              | 7.718          | 81                    | 4.525             | 12.334           | $\overline{24}$         |  |  |
| 3.280          | 6.481          | 138              | 3.571              | 7.675          | $\overline{82}$       | 4.504             | 12.206           | 25                      |  |  |
| 3.280          | 6.476          | 139              | 3.560              | 7.632          | 83                    | 4.478             | 12.080           | 26                      |  |  |
| 3.280          | 6.470          | 140              | 3.550              | 7.591          | 84                    | 4.457             | 11.957           | 27                      |  |  |
| 3.276          | 6.465          | 141              | 3.5424             | 7.55114        | 85                    | 4.435             | 11.835           | 28                      |  |  |
| 3.276          | 6.461          | 142              | 3.532              | 7.512          | 86                    | 4.410             | 11.715           | 29                      |  |  |
| 3.276          | 6.456          | $\overline{143}$ | 3.524              | 7.474          | 87                    | 4.388             | 11.598           | 30                      |  |  |
| 3.272          | 6.452          | 144              | 3.514              | 7.436          | 88                    | 4.367             | 11.482           | 31                      |  |  |
| 3.272          | 6.448          | $\overline{145}$ | 3.506              | 7.400          | 89                    | 4.345             | 11.368           | 32                      |  |  |
| 3.272          | 6.445          | 146              | 3.499              | 7.364          | 90                    | 4.324             | 11.257           | 33                      |  |  |
| 3.272          | 6.442          | 147              | 3.488              | 7.330          | 91                    | 4.302             | 11.147           | $\overline{34}$         |  |  |
| 3.269          | 6.439          | 148              | 3.481              | 7.296          | 92                    | 4.280             | 11.039           | $\overline{35}$         |  |  |
| 3.269          | 6.436          | 149              | 3.474              | 7.263          | 93                    | 4.262             | 10.932           | 36                      |  |  |
| 3.269          | 6.433          | 150              | 3.467              | 7.231          | 94                    | 4.241             | 10.828           | $\overline{37}$         |  |  |
| 3.269          | 6.431          | 151              | 3.460              | 7.199          | $\overline{95}$       | 4.219             | 10.725           | 38                      |  |  |
| 3.269          | 6.429          | 152              | 3.452              | 7.169          | 96                    | 4.201             | 10.624           | 39                      |  |  |
| 3.269          | 6.427          | 153              | 3.445              | 7.139          | 97                    | 4.180             | 10.525           | 40                      |  |  |
| 3.265          | 6.426          | 154              | 3.438              | 7.110          | 98                    | 4.162             | 10.428           | 41                      |  |  |
| 3.265          | 6.424          | 155              | 3.431              | 7.082          | 99                    | 4.144             | 10.332           | 42                      |  |  |
| 3.265          | 6.423          | 156              | 3.424              | 7.055          | 100                   | 4.122             | 10.238           | 43                      |  |  |
| 3.265          | 6.422          | 157              | 3.416              | 7.029          | 101                   | 4.104             | 10.146           | 44                      |  |  |
| 3.265          | 6.421          | 158              | 3.409              | 7.003          | 102                   | 4.086             | 10.055           | 45                      |  |  |
| 3.265          | 6.420          | 159              | 3.406              | 6.978          | 103                   | 4.068             | 9.966            | 46                      |  |  |
| 3.265          | 6.420          | 160              | 3.398              | 6.953          | 104                   | 4.050             | 9.878            | 47                      |  |  |
| 3.265          | 6.419          | 161              | 3.391              | 6.930          | 105                   | 4.032             | 9.793            | 48                      |  |  |
| 3.265          | 6.419          | 162              | 3.388              | 6.907          | 106                   | 4.014             | 9.708            | 49                      |  |  |
| 3.265          | 6.418          | 163              | 3.380              | 6.885          | 107                   | 4.000             | 9.625            | 50                      |  |  |
| 3.265          | 6.418          | 164              | 3.377              | 6.863          | 108                   | 3.982             | 9.544            | $\overline{51}$         |  |  |
| 3.265          | 6.418          | 165              | 3.370              | 6.842          | 109                   | 3.964             | 9.464            | 52                      |  |  |
| 3.265          | 6.418          | 166              | 3.366              | 6.822          | 110                   | 3.949             | 9.386            | $\overline{53}$         |  |  |
| 3.265          | 6.418          | 167              | 3.362              | 6.803          | 111                   | 3.931             | 9.309            | 54                      |  |  |
| 3.265          | 6.418          | 168              | 3.355              | 6.784          | 112                   | 3.917             | 9.233            | $\overline{55}$         |  |  |
| 3.265          | 6.418          | 169              | 3.352              | 6.766          | 113                   | 3.899             | 9.159            | 56                      |  |  |
|                |                |                  |                    |                |                       | 3.884             | 9.087            | 57                      |  |  |

**تابع الملحق (II(: تدفق وضاغط النقاطات في شبكة الري بالتنقيط** 

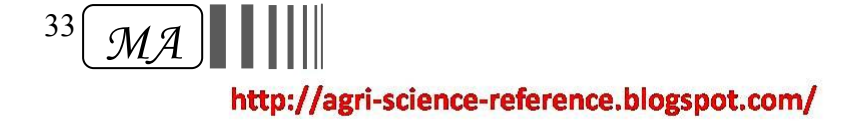

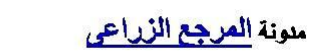

| الخط (IJ)      |                |                  |                |                |                 |                    |                  |                               |  |  |
|----------------|----------------|------------------|----------------|----------------|-----------------|--------------------|------------------|-------------------------------|--|--|
| التدفق (L/h)   | الضاغط (m)     | ترميز النقاطة    | التدفق (L/h)   | الضاغط (m)     | ترميز النقاطة   | التدفق (L/h)       | الضاغط (m)       | ترميز النقاطة                 |  |  |
| 3.348          | 6.742          | 114              | 3.866          | 9.007          | 58              | 5.140              | 15.907           |                               |  |  |
| 3.341          | 6.725          | 115              | 3.852          | 8.937          | 59              | $\overline{5.112}$ | 15.723           | $\overline{2}$                |  |  |
| 3.337          | 6.708          | 116              | 3.838          | 8.869          | 60              | 5.080              | 15.541           | $\overline{\mathbf{3}}$       |  |  |
| 3.334          | 6.693          | 117              | 3.823          | 8.802          | 61              | 5.051              | 15.363           | $\overline{4}$                |  |  |
| 3.330          | 6.677          | 118              | 3.809          | 8.736          | 62              | 5.022              | 15.187           | 5                             |  |  |
| 3.326          | 6.662          | 119              | 3.794          | 8.671          | 63              | 4.993              | 15.013           | $\epsilon$                    |  |  |
| 3.323<br>3.319 | 6.648<br>6.635 | 120<br>121       | 3.780<br>3.769 | 8.608<br>8.546 | 64<br>65        | 4.964<br>4.936     | 14.843<br>14.675 | $\boldsymbol{7}$<br>$\,$ $\,$ |  |  |
| 3.316          | 6.622          | $\overline{122}$ | 3.755          | 8.485          | 66              | 4.910              | 14.510           | $\overline{9}$                |  |  |
| 3.312          | 6.609          | 123              | 3.740          | 8.425          | 67              | 4.882              | 14.347           | $\overline{10}$               |  |  |
| 3.312          | 6.597          | 124              | 3.730          | 8.367          | 68              | 4.853              | 14.187           | 11                            |  |  |
| 3.308          | 6.585          | 125              | 3.715          | 8.310          | 69              | 4.828              | 14.030           | 12                            |  |  |
| 3.305          | 6.574          | 126              | 3.704          | 8.254          | 70              | 4.799              | 13.875           | 13                            |  |  |
| 3.301          | 6.564          | 127              | 3.690          | 8.199          | $\overline{71}$ | 4.774              | 13.722           | 14                            |  |  |
| 3.298          | 6.553          | 128              | 3.679          | 8.145          | 72              | 4.748              | 13.572           | 15                            |  |  |
| 3.298          | 6.544          | 129              | 3.665          | 8.093          | 73              | 4.723              | 13.424           | 16                            |  |  |
| 3.294          | 6.535          | 130              | 3.654          | 8.041          | 74              | 4.698              | 13.278           | $\overline{17}$               |  |  |
| 3.294          | 6.526          | 131              | 3.643          | 7.991          | $\overline{75}$ | 4.669              | 13.135           | 18                            |  |  |
| 3.290          | 6.517          | 132              | 3.632          | 7.941          | 76              | 4.648              | 12.994           | 19                            |  |  |
| 3.287          | 6.509          | 133              | 3.622          | 7.893          | $\overline{77}$ | 4.622              | 12.856           | 20                            |  |  |
| 3.287          | 6.502<br>6.495 | 134<br>135       | 3.611<br>3.600 | 7.846<br>7.800 | 78<br>79        | 4.597<br>4.572     | 12.719<br>12.585 | 21<br>$\overline{22}$         |  |  |
| 3.283<br>3.283 | 6.488          | 136              | 3.589          | 7.755          | 80              | 4.547              | 12.453           | 23                            |  |  |
| 3.280          | 6.482          | 137              | 3.578          | 7.711          | 81              | 4.525              | 12.323           | $\overline{24}$               |  |  |
| 3.280          | 6.475          | 138              | 3.568          | 7.668          | 82              | 4.500              | 12.195           | $\overline{25}$               |  |  |
| 3.280          | 6.470          | 139              | 3.560          | 7.626          | 83              | 4.478              | 12.070           | 26                            |  |  |
| 3.276          | 6.464          | 140              | 3.550          | 7.585          | 84              | 4.453              | 11.946           | 27                            |  |  |
| 3.276          | 6.459          | 141              | 3.539          | 7.544          | 85              | 4.432              | 11.825           | 28                            |  |  |
| 3.276          | 6.455          | 142              | 3.532          | 7.505          | 86              | 4.410              | 11.705           | 29                            |  |  |
| 3.272          | 6.450          | 143              | 3.521          | 7.467          | 87              | 4.388              | 11.588           | 30                            |  |  |
| 3.272          | 6.446          | 144              | 3.514          | 7.430          | 88              | 4.367              | 11.472           | 31                            |  |  |
| 3.272          | 6.443          | $\overline{145}$ | 3.503          | 7.393          | 89              | 4.345              | 11.358           | 32                            |  |  |
| 3.269          | 6.439          | 146              | 3.496          | 7.358          | 90              | 4.324              | 11.247           | 33                            |  |  |
| 3.269          | 6.436          | 147              | 3.488          | 7.323          | 91              | 4.302              | 11.137           | 34<br>35                      |  |  |
| 3.269<br>3.269 | 6.433<br>6.430 | 148<br>149       | 3.481<br>3.470 | 7.289<br>7.256 | 92<br>93        | 4.280<br>4.259     | 11.029<br>10.923 | $\overline{36}$               |  |  |
| 3.269          | 6.428          | 150              | 3.463          | 7.224          | 94              | 4.241              | 10.818           | 37                            |  |  |
| 3.265          | 6.425          | 151              | 3.456          | 7.193          | $\overline{95}$ | 4.219              | 10.716           | 38                            |  |  |
| 3.265          | 6.423          | 152              | 3.449          | 7.163          | 96              | 4.198              | 10.615           | 39                            |  |  |
| 3.265          | 6.422          | 153              | 3.442          | 7.133          | 97              | 4.180              | 10.516           | 40                            |  |  |
| 3.265          | 6.420          | 154              | 3.434          | 7.104          | 98              | 4.162              | 10.419           | 41                            |  |  |
| 3.265          | 6.419          | 155              | 3.427          | 7.076          | 99              | 4.140              | 10.323           | 42                            |  |  |
| 3.265          | 6.417          | 156              | 3.420          | 7.049          | 100             | 4.122              | 10.229           | 43                            |  |  |
| 3.265          | 6.416          | 157              | 3.416          | 7.022          | 101             | 4.104              | 10.137           | 44                            |  |  |
| 3.265          | 6.415          | 158              | 3.409          | 6.997          | 102             | 4.086              | 10.046           | 45                            |  |  |
| 3.265          | 6.414          | 159              | 3.402          | 6.972          | 103             | 4.068              | 9.957            | 46                            |  |  |
| 3.265          | 6.414          | 160              | 3.398          | 6.947          | 104             | 4.050              | 9.870            | 47                            |  |  |
| 3.265          | 6.413          | 161              | 3.391          | 6.924          | 105             | 4.032              | 9.784            | 48                            |  |  |
| 3.265          | 6.413          | 162<br>163       | 3.384          | 6.901<br>6.879 | 106<br>107      | 4.014<br>3.996     | 9.700<br>9.617   | 49<br>50                      |  |  |
| 3.265<br>3.265 | 6.412<br>6.412 | 164              | 3.380<br>3.373 | 6.857          | 108             | 3.978              | 9.536            | 51                            |  |  |
| 3.265          | 6.412          | 165              | 3.370          | 6.836          | 109             | 3.964              | 9.456            | 52                            |  |  |
| 3.265          | 6.412          | 166              | 3.366          | 6.816          | 110             | 3.946              | 9.377            | $\overline{53}$               |  |  |
| 3.265          | 6.412          | 167              | 3.359          | 6.797          | 111             | 3.931              | 9.301            | 54                            |  |  |
| 3.265          | 6.412          | 168              | 3.355          | 6.778          | 112             | 3.913              | 9.225            | $\overline{55}$               |  |  |
| 3.265          | 6.412          | 169              | 3.352          | 6.759          | 113             | 3.899              | 9.151            | 56                            |  |  |
|                |                |                  |                |                |                 | 3.884              | 9.079            | 57                            |  |  |

**تابع الملحق (II(: تدفق وضاغط النقاطات في شبكة الري بالتنقيط** 

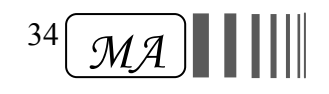

| التدفق (L/h) | الضاغط (m) | ترميز النقاطة | التدفق (L/h) | الضاغط (m) | ترميز النقاطة | التدفق (L/h) | الضاغط (m) | ترميز النقاطة  |
|--------------|------------|---------------|--------------|------------|---------------|--------------|------------|----------------|
| 4.723        | 13.431     | 72            | 4.853        | 14.172     | 37            | 5.184        | 16.180     | 1              |
| 4.723        | 13.422     | 73            | 4.846        | 14.137     | 38            | 5.173        | 16.101     | $\overline{2}$ |
| 4.720        | 13.413     | 74            | 4.838        | 14.103     | 39            | 5.159        | 16.024     | $\overline{3}$ |
| 4.720        | 13.405     | 75            | 4.835        | 14.070     | 40            | 5.148        | 15.949     | $\overline{4}$ |
| 4.716        | 13.397     | 76            | 4.828        | 14.038     | 41            | 5.134        | 15.874     | $\overline{5}$ |
| 4.716        | 13.389     | 77            | 4.824        | 14.007     | 42            | 5.123        | 15.802     | 6              |
| 4.716        | 13.383     | 78            | 4.817        | 13.976     | 43            | 5.112        | 15.730     | $\overline{7}$ |
| 4.712        | 13.376     | 79            | 4.813        | 13.947     | 44            | 5.101        | 15.660     | $8\,$          |
| 4.712        | 13.370     | 80            | 4.810        | 13.918     | 45            | 5.090        | 15.592     | 9              |
| 4.712        | 13.364     | 81            | 4.802        | 13.891     | 46            | 5.080        | 15.525     | 10             |
| 4.709        | 13.359     | 82            | 4.799        | 13.864     | 47            | 5.069        | 15.459     | 11             |
| 4.709        | 13.354     | 83            | 4.795        | 13.838     | 48            | 5.058        | 15.394     | 12             |
| 4.709        | 13.350     | 84            | 4.792        | 13.813     | 49            | 5.047        | 15.331     | 13             |
| 4.709        | 13.346     | 85            | 4.784        | 13.788     | 50            | 5.036        | 15.269     | 14             |
| 4.709        | 13.342     | 86            | 4.781        | 13.765     | 51            | 5.026        | 15.209     | 15             |
| 4.705        | 13.338     | 87            | 4.777        | 13.742     | 52            | 5.015        | 15.149     | 16             |
| 4.705        | 13.335     | 88            | 4.774        | 13.720     | 53            | 5.008        | 15.091     | 17             |
| 4.705        | 13.332     | 89            | 4.770        | 13.699     | 54            | 4.997        | 15.034     | 18             |
| 4.705        | 13.330     | 90            | 4.766        | 13.678     | 55            | 4.990        | 14.979     | 19             |
| 4.705        | 13.327     | 91            | 4.763        | 13.658     | 56            | 4.979        | 14.924     | 20             |
| 4.705        | 13.325     | 92            | 4.759        | 13.639     | 57            | 4.972        | 14.871     | 21             |
| 4.705        | 13.324     | 93            | 4.756        | 13.621     | 58            | 4.961        | 14.819     | 22             |
| 4.705        | 13.322     | 94            | 4.752        | 13.603     | 59            | 4.954        | 14.768     | 23             |
| 4.705        | 13.321     | 95            | 4.752        | 13.586     | 60            | 4.943        | 14.719     | 24             |
| 4.705        | 13.320     | 96            | 4.748        | 13.570     | 61            | 4.936        | 14.670     | 25             |
| 4.705        | 13.319     | 97            | 4.745        | 13.554     | 62            | 4.928        | 14.623     | 26             |
| 4.702        | 13.318     | 98            | 4.741        | 13.539     | 63            | 4.921        | 14.576     | 27             |
| 4.702        | 13.317     | 99            | 4.741        | 13.525     | 64            | 4.914        | 14.531     | 28             |
| 4.702        | 13.317     | 100           | 4.738        | 13.511     | 65            | 4.907        | 14.487     | 29             |
| 4.702        | 13.316     | 101           | 4.734        | 13.498     | 66            | 4.900        | 14.444     | 30             |
| 4.702        | 13.316     | 102           | 4.734        | 13.486     | 67            | 4.892        | 14.402     | 31             |
| 4.702        | 13.316     | 103           | 4.730        | 13.474     | 68            | 4.885        | 14.361     | 32             |
| 4.702        | 13.316     | 104           | 4.730        | 13.462     | 69            | 4.878        | 14.321     | 33             |
| 4.702        | 13.316     | 105           | 4.727        | 13.451     | 70            | 4.871        | 14.282     | 34             |
| 4.702        | 13.316     | 106           | 4.723        | 13.441     | 71            | 4.864        | 14.245     | 35             |
|              |            |               |              |            |               | 4.856        | 14.208     | 36             |

**الملحق (III(: تدفق وضاغط النقاطات في خط الري بالتنقيط بعد تعديل طوله**

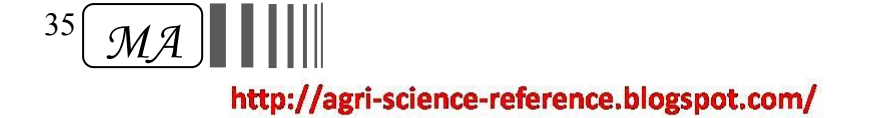

|              |            |               |              | $(AB)$ الخط |                 |              |            |                |
|--------------|------------|---------------|--------------|-------------|-----------------|--------------|------------|----------------|
| التدفق (L/h) | الضاغط (m) | ترميز النقاطة | التدفق (L/h) | الضاغط (m)  | ترميز النقاطة   | التدفق (L/h) | (m) الضاغط | ترميز النقاطة  |
| 4.723        | 13.431     | 72            | 4.853        | 14.172      | 37              | 5.184        | 16.180     | $\mathbf{I}$   |
| 4.723        | 13.422     | 73            | 4.846        | 14.137      | 38              | 5.173        | 16.101     | $\overline{2}$ |
| 4.720        | 13.413     | 74            | 4.838        | 14.103      | 39              | 5.159        | 16.024     | $\overline{3}$ |
| 4.720        | 13.405     | 75            | 4.835        | 14.070      | 40              | 5.148        | 15.949     | $\overline{4}$ |
| 4.716        | 13.397     | 76            | 4.828        | 14.038      | 41              | 5.134        | 15.874     | $\overline{5}$ |
| 4.716        | 13.389     | 77            | 4.824        | 14.007      | 42              | 5.123        | 15.802     | 6              |
| 4.716        | 13.383     | 78            | 4.817        | 13.976      | 43              | 5.112        | 15.730     | $\overline{7}$ |
| 4.712        | 13.376     | 79            | 4.813        | 13.947      | 44              | 5.101        | 15.660     | $8\,$          |
| 4.712        | 13.370     | 80            | 4.810        | 13.918      | 45              | 5.090        | 15.592     | 9              |
| 4.712        | 13.364     | 81            | 4.802        | 13.891      | 46              | 5.080        | 15.525     | 10             |
| 4.709        | 13.359     | 82            | 4.799        | 13.864      | 47              | 5.069        | 15.459     | 11             |
| 4.709        | 13.354     | 83            | 4.795        | 13.838      | 48              | 5.058        | 15.394     | 12             |
| 4.709        | 13.350     | 84            | 4.792        | 13.813      | 49              | 5.047        | 15.331     | 13             |
| 4.709        | 13.346     | 85            | 4.784        | 13.788      | 50              | 5.036        | 15.269     | 14             |
| 4.709        | 13.342     | 86            | 4.781        | 13.765      | 51              | 5.026        | 15.209     | 15             |
| 4.705        | 13.338     | 87            | 4.777        | 13.742      | 52              | 5.015        | 15.149     | 16             |
| 4.705        | 13.335     | 88            | 4.774        | 13.720      | 53              | 5.008        | 15.091     | 17             |
| 4.705        | 13.332     | 89            | 4.770        | 13.699      | $\overline{54}$ | 4.997        | 15.034     | 18             |
| 4.705        | 13.330     | 90            | 4.766        | 13.678      | 55              | 4.990        | 14.979     | 19             |
| 4.705        | 13.327     | 91            | 4.763        | 13.658      | 56              | 4.979        | 14.924     | 20             |
| 4.705        | 13.325     | 92            | 4.759        | 13.639      | 57              | 4.972        | 14.871     | 21             |
| 4.705        | 13.324     | 93            | 4.756        | 13.621      | 58              | 4.961        | 14.819     | 22             |
| 4.705        | 13.322     | 94            | 4.752        | 13.603      | 59              | 4.954        | 14.768     | 23             |
| 4.705        | 13.321     | 95            | 4.752        | 13.586      | 60              | 4.943        | 14.719     | 24             |
| 4.705        | 13.320     | 96            | 4.748        | 13.570      | 61              | 4.936        | 14.670     | 25             |
| 4.705        | 13.319     | 97            | 4.745        | 13.554      | 62              | 4.928        | 14.623     | 26             |
| 4.702        | 13.318     | 98            | 4.741        | 13.539      | 63              | 4.921        | 14.576     | 27             |
| 4.702        | 13.317     | 99            | 4.741        | 13.525      | 64              | 4.914        | 14.531     | 28             |
| 4.702        | 13.317     | 100           | 4.738        | 13.511      | 65              | 4.907        | 14.487     | 29             |
| 4.702        | 13.316     | 101           | 4.734        | 13.498      | 66              | 4.900        | 14.444     | 30             |
| 4.702        | 13.316     | 102           | 4.734        | 13.486      | 67              | 4.892        | 14.402     | 31             |
| 4.702        | 13.316     | 103           | 4.730        | 13.474      | 68              | 4.885        | 14.361     | 32             |
| 4.702        | 13.316     | 104           | 4.730        | 13.462      | 69              | 4.878        | 14.321     | 33             |
| 4.702        | 13.316     | 105           | 4.727        | 13.451      | 70              | 4.871        | 14.282     | 34             |
| 4.702        | 13.316     | 106           | 4.723        | 13.441      | 71              | 4.864        | 14.245     | 35             |
|              |            |               |              |             |                 | 4.856        | 14.208     | 36             |

**الملحق (IV(: تدفق وضاغط النقاطات في شبكة الري بالتنقيط بعد تعديل أطوال خطوطها بقيم مختلفة** 

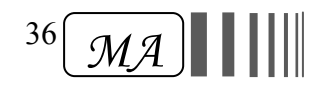

|              | الخط (CD)  |                 |              |            |                 |                    |            |                 |  |  |  |  |
|--------------|------------|-----------------|--------------|------------|-----------------|--------------------|------------|-----------------|--|--|--|--|
| التدفق (L/h) | الضاغط (m) | ترميز النقاطة   | التدفق (L/h) | الضاغط (m) | ترميز النقاطة   | التدفق (L/h)       | الضاغط (m) | ترميز النقاطة   |  |  |  |  |
| 4.709        | 13.349     | 63              | 4.838        | 14.089     | 32              | 5.170              | 16.100     |                 |  |  |  |  |
| 4.709        | 13.339     | 64              | 4.831        | 14.049     | 33              | 5.155              | 16.008     | $\overline{2}$  |  |  |  |  |
| 4.705        | 13.330     | $\overline{65}$ | 4.824        | 14.010     | $\overline{34}$ | 5.141              | 15.918     | $\overline{3}$  |  |  |  |  |
| 4.705        | 13.321     | 66              | 4.817        | 13.973     | 35              | 5.126              | 15.831     | $\overline{4}$  |  |  |  |  |
| 4.702        | 13.313     | 67              | 4.810        | 13.936     | 36              | 5.116              | 15.745     | $\overline{5}$  |  |  |  |  |
| 4.702        | 13.305     | $\overline{68}$ | 4.806        | 13.901     | $\overline{37}$ | $\overline{5}.101$ | 15.661     | $\overline{6}$  |  |  |  |  |
| 4.702        | 13.299     | 69              | 4.799        | 13.867     | 38              | 5.087              | 15.579     | $\overline{7}$  |  |  |  |  |
| 4.698        | 13.292     | 70              | 4.795        | 13.835     | 39              | 5.072              | 15.499     | $\overline{8}$  |  |  |  |  |
| 4.698        | 13.286     | 71              | 4.788        | 13.803     | 40              | 5.062              | 15.421     | 9               |  |  |  |  |
| 4.698        | 13.281     | 72              | 4.784        | 13.773     | 41              | 5.047              | 15.345     | 10              |  |  |  |  |
| 4.694        | 13.276     | 73              | 4.777        | 13.743     | 42              | 5.036              | 15.271     | 11              |  |  |  |  |
| 4.694        | 13.271     | 74              | 4.774        | 13.715     | 43              | 5.026              | 15.198     | 12              |  |  |  |  |
| 4.694        | 13.267     | $\overline{75}$ | 4.766        | 13.688     | 44              | 5.011              | 15.128     | 13              |  |  |  |  |
| 4.694        | 13.264     | 76              | 4.763        | 13.662     | 45              | 5.000              | 15.059     | 14              |  |  |  |  |
| 4.694        | 13.261     | 77              | 4.759        | 13.637     | 46              | 4.990              | 14.991     | $\overline{15}$ |  |  |  |  |
| 4.694        | 13.258     | 78              | 4.756        | 13.613     | 47              | 4.979              | 14.926     | 16              |  |  |  |  |
| 4.691        | 13.255     | $\overline{79}$ | 4.752        | 13.590     | 48              | 4.968              | 14.862     | 17              |  |  |  |  |
| 4.691        | 13.253     | 80              | 4.748        | 13.568     | 49              | 4.957              | 14.800     | 18              |  |  |  |  |
| 4.691        | 13.251     | 81              | 4.745        | 13.546     | 50              | 4.946              | 14.739     | 19              |  |  |  |  |
| 4.691        | 13.250     | 82              | 4.741        | 13.526     | 51              | 4.939              | 14.680     | 20              |  |  |  |  |
| 4.691        | 13.248     | 83              | 4.738        | 13.507     | 52              | 4.928              | 14.623     | 21              |  |  |  |  |
| 4.691        | 13.247     | 84              | 4.734        | 13.489     | 53              | 4.918              | 14.567     | 22              |  |  |  |  |
| 4.691        | 13.246     | 85              | 4.730        | 13.471     | 54              | 4.910              | 14.513     | 23              |  |  |  |  |
| 4.691        | 13.246     | 86              | 4.727        | 13.454     | 55              | 4.900              | 14.460     | 24              |  |  |  |  |
| 4.691        | 13.245     | 87              | 4.723        | 13.439     | 56              | 4.892              | 14.409     | 25              |  |  |  |  |
| 4.691        | 13.245     | 88              | 4.723        | 13.423     | 57              | 4.885              | 14.359     | 26              |  |  |  |  |
| 4.691        | 13.245     | 89              | 4.720        | 13.409     | 58              | 4.874              | 14.310     | 27              |  |  |  |  |
| 4.691        | 13.244     | 90              | 4.716        | 13.396     | 59              | 4.867              | 14.263     | 28              |  |  |  |  |
| 4.691        | 13.244     | 91              | 4.716        | 13.383     | 60              | 4.860              | 14.218     | 29              |  |  |  |  |
| 4.691        | 13.244     | 92              | 4.712        | 13.371     | 61              | 4.853              | 14.174     | 30              |  |  |  |  |
|              |            |                 | 4.712        | 13.360     | 62              | 4.846              | 14.131     | 31              |  |  |  |  |

**تابع الملحق (IV(: تدفق وضاغط النقاطات في شبكة الري بالتنقيط بعد تعديل أطوال خطوطها بقيم مختلفة** 

37 *MA* http://agri-science-reference.blogspot.com/

|              | (EF) الخط  |                 |                    |            |                 |                    |            |                 |  |  |  |
|--------------|------------|-----------------|--------------------|------------|-----------------|--------------------|------------|-----------------|--|--|--|
| التدفق (L/h) | الضاغط (m) | ترميز النقاطة   | التدفق (L/h)       | الضاغط (m) | ترميز النقاطة   | التدفق (L/h)       | الضاغط (m) | ترميز النقاطة   |  |  |  |
| 4.694        | 13.271     | 63              | 4.824              | 14.008     | 32              | 5.155              | 16.007     | 1               |  |  |  |
| 4.694        | 13.262     | 64              | 4.817              | 13.968     | 33              | 5.141              | 15.916     | $\overline{2}$  |  |  |  |
| 4.691        | 13.252     | $\overline{65}$ | 4.810              | 13.929     | $\overline{34}$ | 5.126              | 15.826     | $\overline{3}$  |  |  |  |
| 4.691        | 13.244     | 66              | 4.802              | 13.892     | 35              | 5.112              | 15.739     | $\overline{4}$  |  |  |  |
| 4.687        | 13.236     | 67              | 4.799              | 13.856     | 36              | 5.098              | 15.654     | 5               |  |  |  |
| 4.687        | 13.228     | $\overline{68}$ | 4.792              | 13.821     | $\overline{37}$ | $\overline{5.087}$ | 15.571     | $\overline{6}$  |  |  |  |
| 4.687        | 13.221     | 69              | 4.784              | 13.787     | 38              | 5.072              | 15.489     | $\overline{7}$  |  |  |  |
| 4.684        | 13.215     | 70              | 4.781              | 13.754     | 39              | 5.058              | 15.410     | $\overline{8}$  |  |  |  |
| 4.684        | 13.209     | 71              | 4.774              | 13.723     | 40              | 5.047              | 15.332     | 9               |  |  |  |
| 4.684        | 13.204     | 72              | 4.770              | 13.693     | 41              | 5.033              | 15.256     | 10              |  |  |  |
| 4.684        | 13.199     | $\overline{73}$ | 4.763              | 13.664     | $\overline{42}$ | 5.022              | 15.183     | 11              |  |  |  |
| 4.680        | 13.194     | 74              | 4.759              | 13.635     | 43              | 5.011              | 15.110     | 12              |  |  |  |
| 4.680        | 13.190     | $\overline{75}$ | 4.756              | 13.608     | 44              | 4.997              | 15.040     | 13              |  |  |  |
| 4.680        | 13.187     | 76              | 4.748              | 13.582     | 45              | 4.986              | 14.971     | 14              |  |  |  |
| 4.680        | 13.183     | 77              | 4.745              | 13.558     | 46              | 4.975              | 14.905     | 15              |  |  |  |
| 4.680        | 13.181     | 78              | 4.741              | 13.534     | 47              | 4.964              | 14.839     | 16              |  |  |  |
| 4.680        | 13.178     | 79              | 4.738              | 13.511     | 48              | 4.954              | 14.776     | $\overline{17}$ |  |  |  |
| 4.676        | 13.176     | 80              | 4.734              | 13.489     | 49              | 4.943              | 14.714     | 18              |  |  |  |
| 4.676        | 13.174     | 81              | 4.730              | 13.468     | $\overline{50}$ | 4.932              | 14.654     | 19              |  |  |  |
| 4.676        | 13.173     | 82              | 4.727              | 13.448     | 51              | 4.925              | 14.595     | 20              |  |  |  |
| 4.676        | 13.171     | 83              | 4.723              | 13.429     | $\overline{52}$ | 4.914              | 14.538     | 21              |  |  |  |
| 4.676        | 13.170     | 84              | 4.720              | 13.410     | $\overline{53}$ | 4.903              | 14.483     | 22              |  |  |  |
| 4.676        | 13.169     | 85              | 4.716              | 13.393     | $\overline{54}$ | 4.896              | 14.429     | 23              |  |  |  |
| 4.676        | 13.169     | 86              | 4.712              | 13.376     | 55              | 4.885              | 14.376     | 24              |  |  |  |
| 4.676        | 13.168     | 87              | $\overline{4.712}$ | 13.360     | 56              | 4.878              | 14.325     | 25              |  |  |  |
| 4.676        | 13.168     | 88              | 4.709              | 13.345     | 57              | 4.871              | 14.276     | 26              |  |  |  |
| 4.676        | 13.168     | 89              | 4.705              | 13.331     | 58              | 4.860              | 14.227     | 27              |  |  |  |
| 4.676        | 13.167     | 90              | 4.702              | 13.318     | 59              | 4.853              | 14.181     | 28              |  |  |  |
| 4.676        | 13.167     | 91              | 4.702              | 13.305     | 60              | 4.846              | 14.135     | 29              |  |  |  |
| 4.676        | 13.167     | 92              | 4.698              | 13.293     | 61              | 4.838              | 14.092     | 30              |  |  |  |
|              |            |                 | 4.698              | 13.282     | 62              | 4.831              | 14.049     | 31              |  |  |  |

**تابع الملحق (IV(: تدفق وضاغط النقاطات في شبكة الري بالتنقيط بعد تعديل أطوال خطوطها بقيم مختلفة** 

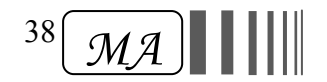

|              |            |                 |              | الخط (GH)  |                 |              |            |                 |
|--------------|------------|-----------------|--------------|------------|-----------------|--------------|------------|-----------------|
| التدفق (L/h) | الضاغط (m) | ترميز النقاطة   | التدفق (L/h) | الضاغط (m) | ترميز النقاطة   | التدفق (L/h) | الضاغط (m) | ترميز النقاطة   |
| 4.691        | 13.240     | 63              | 4.817        | 13.974     | 32              | 5.152        | 15.969     | 1               |
| 4.687        | 13.230     | 64              | 4.810        | 13.934     | 33              | 5.137        | 15.878     | $\overline{2}$  |
| 4.687        | 13.221     | 65              | 4.806        | 13.896     | $\overline{34}$ | 5.123        | 15.789     | $\overline{3}$  |
| 4.684        | 13.212     | 66              | 4.799        | 13.859     | 35              | 5.108        | 15.702     | $\overline{4}$  |
| 4.684        | 13.204     | 67              | 4.792        | 13.822     | 36              | 5.094        | 15.617     | $\overline{5}$  |
| 4.684        | 13.196     | $\overline{68}$ | 4.784        | 13.788     | $\overline{37}$ | 5.080        | 15.534     | $\overline{6}$  |
| 4.680        | 13.190     | 69              | 4.781        | 13.754     | 38              | 5.065        | 15.452     | $\overline{7}$  |
| 4.680        | 13.183     | 70              | 4.774        | 13.721     | 39              | 5.054        | 15.373     | $\overline{8}$  |
| 4.680        | 13.177     | 71              | 4.770        | 13.690     | 40              | 5.040        | 15.296     | 9               |
| 4.676        | 13.172     | 72              | 4.763        | 13.660     | 41              | 5.029        | 15.220     | 10              |
| 4.676        | 13.167     | 73              | 4.759        | 13.631     | 42              | 5.015        | 15.146     | 11              |
| 4.676        | 13.163     | 74              | 4.752        | 13.603     | 43              | 5.004        | 15.074     | 12              |
| 4.676        | 13.159     | 75              | 4.748        | 13.576     | $\overline{44}$ | 4.993        | 15.004     | 13              |
| 4.673        | 13.155     | 76              | 4.745        | 13.550     | 45              | 4.982        | 14.936     | 14              |
| 4.673        | 13.152     | 77              | 4.741        | 13.525     | 46              | 4.968        | 14.869     | $\overline{15}$ |
| 4.673        | 13.149     | 78              | 4.734        | 13.501     | 47              | 4.957        | 14.804     | 16              |
| 4.673        | 13.147     | 79              | 4.730        | 13.478     | 48              | 4.946        | 14.741     | 17              |
| 4.673        | 13.144     | 80              | 4.727        | 13.456     | 49              | 4.939        | 14.679     | 18              |
| 4.673        | 13.143     | 81              | 4.723        | 13.436     | 50              | 4.928        | 14.619     | 19              |
| 4.673        | 13.141     | 82              | 4.720        | 13.415     | 51              | 4.918        | 14.560     | 20              |
| 4.673        | 13.140     | 83              | 4.716        | 13.396     | $\overline{52}$ | 4.907        | 14.503     | 21              |
| 4.673        | 13.139     | 84              | 4.712        | 13.378     | 53              | 4.900        | 14.448     | 22              |
| 4.673        | 13.138     | $\overline{85}$ | 4.712        | 13.361     | 54              | 4.889        | 14.394     | 23              |
| 4.673        | 13.137     | 86              | 4.709        | 13.344     | 55              | 4.882        | 14.342     | 24              |
| 4.673        | 13.137     | 87              | 4.705        | 13.328     | 56              | 4.871        | 14.291     | 25              |
| 4.673        | 13.136     | 88              | 4.702        | 13.314     | 57              | 4.864        | 14.241     | 26              |
| 4.673        | 13.136     | 89              | 4.702        | 13.299     | 58              | 4.856        | 14.193     | 27              |
| 4.673        | 13.136     | 90              | 4.698        | 13.286     | 59              | 4.849        | 14.147     | 28              |
| 4.673        | 13.136     | 91              | 4.694        | 13.273     | 60              | 4.838        | 14.102     | 29              |
| 4.673        | 13.136     | 92              | 4.694        | 13.261     | 61              | 4.831        | 14.058     | 30              |
|              |            |                 | 4.691        | 13.250     | 62              | 4.824        | 14.015     | 31              |

**تابع الملحق (IV(: تدفق وضاغط النقاطات في شبكة الري بالتنقيط بعد تعديل أطوال خطوطها بقيم مختلفة** 

39 *MA* http://agri-science-reference.blogspot.com/

|              | الخط (IJ)  |                 |              |            |                 |              |            |                 |  |  |  |
|--------------|------------|-----------------|--------------|------------|-----------------|--------------|------------|-----------------|--|--|--|
| التدفق (L/h) | الضاغط (m) | ترميز النقاطة   | التدفق (L/h) | الضاغط (m) | ترميز النقاطة   | التدفق (L/h) | الضاغط (m) | ترميز النقاطة   |  |  |  |
| 4.687        | 13.234     | 63              | 4.817        | 13.968     | 32              | 5.148        | 15.962     | 1               |  |  |  |
| 4.687        | 13.224     | 64              | 4.810        | 13.928     | 33              | 5.134        | 15.871     | $\overline{2}$  |  |  |  |
| 4.684        | 13.215     | $\overline{65}$ | 4.802        | 13.890     | $\overline{34}$ | 5.119        | 15.782     | $\overline{3}$  |  |  |  |
| 4.684        | 13.206     | 66              | 4.795        | 13.853     | 35              | 5.105        | 15.695     | $\overline{4}$  |  |  |  |
| 4.684        | 13.198     | 67              | 4.792        | 13.817     | 36              | 5.090        | 15.610     | 5               |  |  |  |
| 4.680        | 13.191     | $\overline{68}$ | 4.784        | 13.782     | 37              | 5.080        | 15.527     | $\overline{6}$  |  |  |  |
| 4.680        | 13.184     | 69              | 4.777        | 13.748     | 38              | 5.065        | 15.446     | $\overline{7}$  |  |  |  |
| 4.680        | 13.177     | 70              | 4.774        | 13.716     | 39              | 5.051        | 15.367     | $\overline{8}$  |  |  |  |
| 4.676        | 13.172     | 71              | 4.766        | 13.684     | 40              | 5.040        | 15.289     | 9               |  |  |  |
| 4.676        | 13.166     | 72              | 4.763        | 13.654     | 41              | 5.026        | 15.214     | 10              |  |  |  |
| 4.676        | 13.161     | $\overline{73}$ | 4.756        | 13.625     | $\overline{42}$ | 5.015        | 15.140     | 11              |  |  |  |
| 4.676        | 13.157     | 74              | 4.752        | 13.597     | 43              | 5.004        | 15.068     | 12              |  |  |  |
| 4.673        | 13.153     | $\overline{75}$ | 4.748        | 13.570     | 44              | 4.990        | 14.998     | 13              |  |  |  |
| 4.673        | 13.149     | 76              | 4.745        | 13.544     | 45              | 4.979        | 14.929     | 14              |  |  |  |
| 4.673        | 13.146     | 77              | 4.738        | 13.519     | 46              | 4.968        | 14.863     | 15              |  |  |  |
| 4.673        | 13.143     | 78              | 4.734        | 13.495     | 47              | 4.957        | 14.798     | 16              |  |  |  |
| 4.673        | 13.141     | 79              | 4.730        | 13.473     | 48              | 4.946        | 14.734     | $\overline{17}$ |  |  |  |
| 4.673        | 13.139     | 80              | 4.727        | 13.451     | 49              | 4.936        | 14.673     | 18              |  |  |  |
| 4.673        | 13.137     | 81              | 4.723        | 13.430     | $\overline{50}$ | 4.928        | 14.613     | 19              |  |  |  |
| 4.669        | 13.135     | 82              | 4.720        | 13.410     | 51              | 4.918        | 14.554     | 20              |  |  |  |
| 4.669        | 13.134     | 83              | 4.716        | 13.391     | 52              | 4.907        | 14.497     | 21              |  |  |  |
| 4.669        | 13.133     | 84              | 4.712        | 13.372     | 53              | 4.896        | 14.442     | 22              |  |  |  |
| 4.669        | 13.132     | 85              | 4.709        | 13.355     | 54              | 4.889        | 14.388     | 23              |  |  |  |
| 4.669        | 13.131     | 86              | 4.705        | 13.338     | 55              | 4.878        | 14.336     | 24              |  |  |  |
| 4.669        | 13.131     | 87              | 4.705        | 13.323     | 56              | 4.871        | 14.285     | 25              |  |  |  |
| 4.669        | 13.131     | 88              | 4.702        | 13.308     | 57              | 4.864        | 14.235     | 26              |  |  |  |
| 4.669        | 13.130     | 89              | 4.698        | 13.294     | 58              | 4.853        | 14.187     | 27              |  |  |  |
| 4.669        | 13.130     | 90              | 4.698        | 13.280     | 59              | 4.846        | 14.141     | 28              |  |  |  |
| 4.669        | 13.130     | 91              | 4.694        | 13.268     | 60              | 4.838        | 14.096     | 29              |  |  |  |
| 4.669        | 13.130     | 92              | 4.691        | 13.256     | 61              | 4.831        | 14.052     | 30              |  |  |  |
|              |            |                 | 4.691        | 13.244     | 62              | 4.824        | 14.009     | 31              |  |  |  |

**تابع الملحق (IV(: تدفق وضاغط النقاطات في شبكة الري بالتنقيط بعد تعديل أطوال خطوطها بقيم مختلفة** 

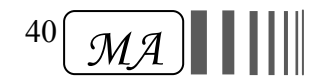

|              |            |                 |              | $(AB)$ الخط |                 |              |            |                 |
|--------------|------------|-----------------|--------------|-------------|-----------------|--------------|------------|-----------------|
| التدفق (L/h) | الضاغط (m) | ترميز النقاطة   | التدفق (L/h) | الضاغط (m)  | ترميز النقاطة   | التدفق (L/h) | الضاغط (m) | ترميز النقاطة   |
| 4.867        | 14.253     | 63              | 4.957        | 14.784      | 32              | 5.184        | 16.180     | 1               |
| 4.864        | 14.245     | 64              | 4.950        | 14.755      | 33              | 5.173        | 16.117     | $\overline{2}$  |
| 4.864        | 14.239     | $\overline{65}$ | 4.946        | 14.728      | $\overline{34}$ | 5.162        | 16.056     | $\overline{3}$  |
| 4.864        | 14.232     | 66              | 4.943        | 14.701      | 35              | 5.155        | 15.995     | $\overline{4}$  |
| 4.860        | 14.226     | 67              | 4.936        | 14.675      | 36              | 5.144        | 15.936     | $\overline{5}$  |
| 4.860        | 14.221     | $\overline{68}$ | 4.932        | 14.650      | $\overline{37}$ | 5.137        | 15.879     | $\overline{6}$  |
| 4.860        | 14.215     | 69              | 4.928        | 14.626      | 38              | 5.126        | 15.823     | $\overline{7}$  |
| 4.860        | 14.211     | 70              | 4.925        | 14.603      | 39              | 5.119        | 15.767     | $\overline{8}$  |
| 4.856        | 14.206     | 71              | 4.921        | 14.580      | 40              | 5.108        | 15.714     | $\overline{9}$  |
| 4.856        | 14.202     | 72              | 4.918        | 14.559      | 41              | 5.101        | 15.661     | 10              |
| 4.856        | 14.199     | $\overline{73}$ | 4.914        | 14.538      | 42              | 5.090        | 15.610     | 11              |
| 4.856        | 14.195     | 74              | 4.910        | 14.518      | 43              | 5.083        | 15.559     | 12              |
| 4.856        | 14.192     | $\overline{75}$ | 4.907        | 14.498      | 44              | 5.076        | 15.510     | 13              |
| 4.856        | 14.189     | 76              | 4.903        | 14.479      | 45              | 5.069        | 15.462     | 14              |
| 4.853        | 14.187     | 77              | 4.900        | 14.461      | 46              | 5.062        | 15.416     | 15              |
| 4.853        | 14.185     | 78              | 4.900        | 14.444      | 47              | 5.054        | 15.370     | 16              |
| 4.853        | 14.183     | $\overline{79}$ | 4.896        | 14.428      | 48              | 5.044        | 15.326     | $\overline{17}$ |
| 4.853        | 14.181     | 80              | 4.892        | 14.412      | 49              | 5.040        | 15.282     | 18              |
| 4.853        | 14.180     | 81              | 4.889        | 14.396      | $\overline{50}$ | 5.033        | 15.240     | 19              |
| 4.853        | 14.179     | 82              | 4.889        | 14.382      | 51              | 5.026        | 15.199     | 20              |
| 4.853        | 14.178     | 83              | 4.885        | 14.368      | $\overline{52}$ | 5.018        | 15.159     | 21              |
| 4.853        | 14.177     | 84              | 4.882        | 14.355      | $\overline{53}$ | 5.011        | 15.120     | 22              |
| 4.853        | 14.176     | 85              | 4.882        | 14.342      | $\overline{54}$ | 5.004        | 15.082     | 23              |
| 4.853        | 14.176     | 86              | 4.878        | 14.330      | 55              | 5.000        | 15.045     | 24              |
| 4.853        | 14.175     | 87              | 4.878        | 14.318      | 56              | 4.993        | 15.009     | 25              |
| 4.853        | 14.175     | 88              | 4.874        | 14.307      | 57              | 4.986        | 14.974     | 26              |
| 4.853        | 14.175     | 89              | 4.874        | 14.297      | 58              | 4.982        | 14.940     | 27              |
| 4.853        | 14.175     | 90              | 4.871        | 14.287      | 59              | 4.975        | 14.907     | 28              |
| 4.853        | 14.175     | 91              | 4.871        | 14.278      | 60              | 4.972        | 14.875     | 29              |
| 4.853        | 14.175     | 92              | 4.867        | 14.269      | 61              | 4.964        | 14.843     | 30              |
|              |            |                 | 4.867        | 14.261      | 62              | 4.961        | 14.813     | 31              |

**الملحق (V(: تدفق وضاغط النقاطات في شبكة الري بالتنقيط بعد تعديل أطوال خطوطها (m 93.15 = L(**

 $^{41}$   $\mathcal{MA}$ http://agri-science-reference.blogspot.com/

|              |            |                 |                     | (CD) الخط  |                 |              |            |                 |
|--------------|------------|-----------------|---------------------|------------|-----------------|--------------|------------|-----------------|
| التدفق (L/h) | الضاغط (m) | ترميز النقاطة   | التدفق (L/h)        | الضاغط (m) | ترميز النقاطة   | التدفق (L/h) | (m) الضاغط | ترميز النقاطة   |
| 4.712        | 13.377     | 63              | 4.842               | 14.118     | 32              | 5.177        | 16.133     | 1               |
| 4.712        | 13.367     | 64              | 4.835               | 14.078     | 33              | 5.162        | 16.041     | $\overline{2}$  |
| 4.709        | 13.357     | 65              | 4.828               | 14.039     | 34              | 5.148        | 15.951     | $\overline{3}$  |
| 4.709        | 13.349     | 66              | 4.824               | 14.002     | 35              | 5.134        | 15.863     | $\overline{4}$  |
| 4.709        | 13.341     | 67              | 4.817               | 13.965     | 36              | 5.119        | 15.777     | 5               |
| 4.705        | 13.333     | 68              | 4.810               | 13.930     | 37              | 5.105        | 15.693     | 6               |
| 4.705        | 13.326     | 69              | 4.806               | 13.896     | 38              | 5.090        | 15.611     | $\overline{7}$  |
| 4.705        | 13.320     | 70              | 4.799               | 13.863     | 39              | 5.080        | 15.531     | $\overline{8}$  |
| 4.702        | 13.314     | 71              | 4.792               | 13.832     | 40              | 5.065        | 15.453     | 9               |
| 4.702        | 13.308     | 72              | 4.788               | 13.801     | 41              | 5.054        | 15.377     | 10              |
| 4.702        | 13.303     | 73              | 4.784               | 13.772     | 42              | 5.040        | 15.302     | 11              |
| 4.702        | 13.299     | 74              | 4.777               | 13.743     | 43              | 5.029        | 15.229     | 12              |
| 4.698        | 13.295     | $\overline{75}$ | 4.774               | 13.716     | 44              | 5.018        | 15.159     | 13              |
| 4.698        | 13.291     | 76              | 4.770               | 13.690     | 45              | 5.008        | 15.089     | 14              |
| 4.698        | 13.288     | 77              | 4.763               | 13.665     | 46              | 4.997        | 15.022     | 15              |
| 4.698        | 13.285     | 78              | 4.759               | 13.641     | 47              | 4.986        | 14.956     | 16              |
| 4.698        | 13.283     | 79              | 4.756               | 13.618     | 48              | 4.975        | 14.892     | 17              |
| 4.698        | 13.280     | 80              | 4.752               | 13.596     | 49              | 4.964        | 14.830     | 18              |
| 4.698        | 13.279     | 81              | 4.748               | 13.574     | 50              | 4.954        | 14.769     | 19              |
| 4.694        | 13.277     | 82              | 4.745               | 13.554     | 51              | 4.943        | 14.710     | 20              |
| 4.694        | 13.276     | 83              | $\overline{4}$ .741 | 13.535     | $\overline{52}$ | 4.932        | 14.653     | 21              |
| 4.694        | 13.275     | 84              | 4.738               | 13.516     | 53              | 4.925        | 14.597     | 22              |
| 4.694        | 13.274     | $\overline{85}$ | 4.734               | 13.499     | 54              | 4.914        | 14.542     | 23              |
| 4.694        | 13.273     | 86              | 4.734               | 13.482     | 55              | 4.907        | 14.490     | 24              |
| 4.694        | 13.273     | 87              | 4.730               | 13.466     | 56              | 4.896        | 14.438     | $\overline{25}$ |
| 4.694        | 13.272     | 88              | 4.727               | 13.451     | 57              | 4.889        | 14.388     | 26              |
| 4.694        | 13.272     | 89              | 4.723               | 13.437     | 58              | 4.882        | 14.340     | 27              |
| 4.694        | 13.272     | 90              | 4.723               | 13.423     | 59              | 4.871        | 14.293     | 28              |
| 4.694        | 13.272     | 91              | 4.720               | 13.411     | 60              | 4.864        | 14.247     | 29              |
| 4.694        | 13.272     | 92              | 4.716               | 13.399     | 61              | 4.856        | 14.203     | 30              |
|              |            |                 | 4.716               | 13.387     | 62              | 4.849        | 14.160     | 31              |

**تابع الملحق (V(: تدفق وضاغط النقاطات في شبكة الري بالتنقيط بعد تعديل أطوال خطوطها (m 93.15 = L(**

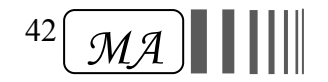

|              |            |                 |              | $(EF)$ الخط |                 |              |            |                 |
|--------------|------------|-----------------|--------------|-------------|-----------------|--------------|------------|-----------------|
| التدفق (L/h) | الضاغط (m) | ترميز النقاطة   | التدفق (L/h) | الضاغط (m)  | ترميز النقاطة   | التدفق (L/h) | الضاغط (m) | ترميز النقاطة   |
| 4.705        | 13.329     | 63              | 4.835        | 14.069      | 32              | 5.166        | 16.076     | 1               |
| 4.705        | 13.319     | 64              | 4.828        | 14.029      | $\overline{33}$ | 5.152        | 15.985     | $\overline{2}$  |
| 4.702        | 13.310     | 65              | 4.820        | 13.990      | 34              | 5.137        | 15.895     | $\overline{3}$  |
| 4.702        | 13.301     | 66              | 4.813        | 13.952      | 35              | 5.123        | 15.807     | $\overline{4}$  |
| 4.698        | 13.293     | 67              | 4.806        | 13.916      | 36              | 5.108        | 15.722     | 5               |
| 4.698        | 13.286     | $\overline{68}$ | 4.802        | 13.881      | 37              | 5.098        | 15.638     | 6               |
| 4.698        | 13.279     | 69              | 4.795        | 13.847      | 38              | 5.083        | 15.556     | $\overline{7}$  |
| 4.694        | 13.273     | 70              | 4.792        | 13.814      | 39              | 5.069        | 15.477     | $\overline{8}$  |
| 4.694        | 13.267     | 71              | 4.784        | 13.783      | 40              | 5.058        | 15.399     | 9               |
| 4.694        | 13.261     | 72              | 4.781        | 13.752      | 41              | 5.044        | 15.323     | 10              |
| 4.691        | 13.256     | $\overline{73}$ | 4.774        | 13.723      | $\overline{42}$ | 5.033        | 15.248     | 11              |
| 4.691        | 13.252     | 74              | 4.770        | 13.695      | 43              | 5.022        | 15.176     | 12              |
| 4.691        | 13.248     | $\overline{75}$ | 4.766        | 13.668      | 44              | 5.008        | 15.105     | 13              |
| 4.691        | 13.244     | 76              | 4.759        | 13.642      | 45              | 4.997        | 15.036     | 14              |
| 4.691        | 13.241     | 77              | 4.756        | 13.617      | 46              | 4.986        | 14.969     | 15              |
| 4.691        | 13.238     | 78              | 4.752        | 13.593      | 47              | 4.975        | 14.904     | 16              |
| 4.687        | 13.236     | $\overline{79}$ | 4.748        | 13.570      | 48              | 4.964        | 14.840     | $\overline{17}$ |
| 4.687        | 13.234     | 80              | 4.745        | 13.548      | 49              | 4.954        | 14.778     | 18              |
| 4.687        | 13.232     | 81              | 4.741        | 13.527      | $\overline{50}$ | 4.943        | 14.717     | 19              |
| 4.687        | 13.230     | 82              | 4.738        | 13.506      | 51              | 4.936        | 14.659     | 20              |
| 4.687        | 13.229     | 83              | 4.734        | 13.487      | 52              | 4.925        | 14.601     | 21              |
| 4.687        | 13.228     | 84              | 4.730        | 13.469      | 53              | 4.914        | 14.545     | 22              |
| 4.687        | 13.227     | 85              | 4.727        | 13.451      | $\overline{54}$ | 4.907        | 14.491     | $\overline{23}$ |
| 4.687        | 13.226     | 86              | 4.723        | 13.435      | 55              | 4.896        | 14.439     | 24              |
| 4.687        | 13.226     | 87              | 4.720        | 13.419      | 56              | 4.889        | 14.387     | $\overline{25}$ |
| 4.687        | 13.225     | 88              | 4.720        | 13.404      | 57              | 4.882        | 14.338     | 26              |
| 4.687        | 13.225     | 89              | 4.716        | 13.390      | 58              | 4.871        | 14.289     | 27              |
| 4.687        | 13.225     | 90              | 4.712        | 13.376      | 59              | 4.864        | 14.242     | 28              |
| 4.687        | 13.225     | 91              | 4.712        | 13.363      | 60              | 4.856        | 14.197     | 29              |
| 4.687        | 13.225     | 92              | 4.709        | 13.351      | 61              | 4.849        | 14.153     | 30              |
|              |            |                 | 4.709        | 13.340      | 62              | 4.842        | 14.110     | 31              |

**تابع الملحق (V(: تدفق وضاغط النقاطات في شبكة الري بالتنقيط بعد تعديل أطوال خطوطها (m 93.15 = L(**

43 *MA* http://agri-science-reference.blogspot.com/

|              |            |                 |              | الخط (GH)  |                 |              |            |                 |
|--------------|------------|-----------------|--------------|------------|-----------------|--------------|------------|-----------------|
| التدفق (L/h) | الضاغط (m) | ترميز النقاطة   | التدفق (L/h) | الضاغط (m) | ترميز النقاطة   | التدفق (L/h) | (m) الضاغط | ترميز النقاطة   |
| 4.702        | 13.308     | 63              | 4.831        | 14.046     | 32              | 5.162        | 16.050     | 1               |
| 4.698        | 13.298     | 64              | 4.824        | 14.006     | 33              | 5.148        | 15.959     | $\overline{2}$  |
| 4.698        | 13.289     | 65              | 4.817        | 13.967     | 34              | 5.134        | 15.869     | $\overline{3}$  |
| 4.698        | 13.280     | 66              | 4.810        | 13.930     | 35              | 5.119        | 15.782     | $\overline{4}$  |
| 4.694        | 13.272     | 67              | 4.802        | 13.893     | 36              | 5.105        | 15.696     | 5               |
| 4.694        | 13.264     | 68              | 4.799        | 13.858     | 37              | 5.094        | 15.613     | 6               |
| 4.694        | 13.257     | 69              | 4.792        | 13.825     | 38              | 5.080        | 15.531     | $\overline{7}$  |
| 4.691        | 13.251     | 70              | 4.788        | 13.792     | 39              | 5.065        | 15.452     | $\overline{8}$  |
| 4.691        | 13.245     | 71              | 4.781        | 13.760     | 40              | 5.054        | 15.374     | 9               |
| 4.691        | 13.240     | 72              | 4.777        | 13.730     | 41              | 5.040        | 15.298     | 10              |
| 4.687        | 13.235     | 73              | 4.770        | 13.701     | 42              | 5.029        | 15.224     | 11              |
| 4.687        | 13.230     | 74              | 4.766        | 13.673     | 43              | 5.018        | 15.152     | 12              |
| 4.687        | 13.226     | $\overline{75}$ | 4.759        | 13.646     | 44              | 5.004        | 15.081     | $\overline{13}$ |
| 4.687        | 13.223     | 76              | 4.756        | 13.620     | 45              | 4.993        | 15.012     | 14              |
| 4.687        | 13.220     | 77              | 4.752        | 13.595     | 46              | 4.982        | 14.945     | 15              |
| 4.687        | 13.217     | 78              | 4.748        | 13.571     | 47              | 4.972        | 14.880     | 16              |
| 4.684        | 13.214     | 79              | 4.745        | 13.548     | 48              | 4.961        | 14.816     | 17              |
| 4.684        | 13.212     | 80              | 4.741        | 13.526     | 49              | 4.950        | 14.754     | 18              |
| 4.684        | 13.210     | 81              | 4.738        | 13.505     | 50              | 4.939        | 14.694     | 19              |
| 4.684        | 13.209     | 82              | 4.734        | 13.484     | 51              | 4.932        | 14.635     | 20              |
| 4.684        | 13.207     | 83              | 4.730        | 13.465     | $\overline{52}$ | 4.921        | 14.578     | 21              |
| 4.684        | 13.206     | 84              | 4.727        | 13.447     | $\overline{53}$ | 4.910        | 14.522     | $\overline{22}$ |
| 4.684        | 13.205     | 85              | 4.723        | 13.429     | $\overline{54}$ | 4.903        | 14.468     | $\overline{23}$ |
| 4.684        | 13.205     | 86              | 4.720        | 13.413     | 55              | 4.892        | 14.415     | 24              |
| 4.684        | 13.204     | 87              | 4.716        | 13.397     | 56              | 4.885        | 14.364     | 25              |
| 4.684        | 13.204     | 88              | 4.716        | 13.382     | 57              | 4.874        | 14.314     | 26              |
| 4.684        | 13.204     | 89              | 4.712        | 13.368     | 58              | 4.867        | 14.266     | 27              |
| 4.684        | 13.203     | 90              | 4.709        | 13.354     | 59              | 4.860        | 14.219     | 28              |
| 4.684        | 13.203     | 91              | 4.709        | 13.342     | 60              | 4.853        | 14.174     | 29              |
| 4.684        | 13.203     | 92              | 4.705        | 13.330     | 61              | 4.846        | 14.130     | 30              |
|              |            |                 | 4.702        | 13.318     | 62              | 4.838        | 14.087     | 31              |

**تابع الملحق (V(: تدفق وضاغط النقاطات في شبكة الري بالتنقيط بعد تعديل أطوال خطوطها (m 93.15 = L(**

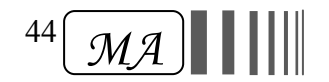

|              |            |                 |              | الخط (IJ)  |                 |              |            |                 |
|--------------|------------|-----------------|--------------|------------|-----------------|--------------|------------|-----------------|
| التدفق (L/h) | الضاغط (m) | ترميز النقاطة   | التدفق (L/h) | الضاغط (m) | ترميز النقاطة   | التدفق (L/h) | الضاغط (m) | ترميز النقاطة   |
| 4.7016       | 13.30210   | 63              | 4.8276       | 14.03996   | 32              | 5.1624       | 16.04350   | 1               |
| 4.6980       | 13.29217   | 64              | 4.8240       | 13.99994   | $\overline{33}$ | 5.1480       | 15.95203   | $\overline{2}$  |
| 4.6980       | 13.28288   | $\overline{65}$ | 4.8168       | 13.96120   | $\overline{34}$ | 5.1336       | 15.86261   | $\overline{3}$  |
| 4.6944       | 13.27422   | 66              | 4.8096       | 13.92372   | 35              | 5.1192       | 15.77520   | $\overline{4}$  |
| 4.6944       | 13.26615   | 67              | 4.8024       | 13.88749   | 36              | 5.1048       | 15.68977   | 5               |
| 4.6944       | 13.25866   | $\overline{68}$ | 4.7952       | 13.85248   | $\overline{37}$ | 5.0904       | 15.60629   | $\overline{6}$  |
| 4.6908       | 13.25174   | 69              | 4.7916       | 13.81867   | 38              | 5.0796       | 15.52475   | $\overline{7}$  |
| 4.6908       | 13.24535   | 70              | 4.7844       | 13.78604   | 39              | 5.0652       | 15.44511   | $\overline{8}$  |
| 4.6908       | 13.23947   | 71              | 4.7808       | 13.75457   | 40              | 5.0508       | 15.36735   | 9               |
| 4.6872       | 13.23410   | 72              | 4.7736       | 13.72423   | 41              | 5.0400       | 15.29144   | 10              |
| 4.6872       | 13.22919   | 73              | 4.7700       | 13.69500   | 42              | 5.0292       | 15.21736   | 11              |
| 4.6872       | 13.22475   | 74              | 4.7628       | 13.66687   | 43              | 5.0148       | 15.14507   | 12              |
| 4.6872       | 13.22073   | $\overline{75}$ | 4.7592       | 13.63982   | 44              | 5.0040       | 15.07456   | 13              |
| 4.6872       | 13.21713   | 76              | 4.7556       | 13.61381   | 45              | 4.9932       | 15.00581   | 14              |
| 4.6836       | 13.21392   | 77              | 4.7520       | 13.58884   | 46              | 4.9824       | 14.93877   | 15              |
| 4.6836       | 13.21108   | $\overline{78}$ | 4.7484       | 13.56487   | 47              | 4.9716       | 14.87344   | 16              |
| 4.6836       | 13.20859   | 79              | 4.7412       | 13.54190   | 48              | 4.9608       | 14.80978   | 17              |
| 4.6836       | 13.20643   | 80              | 4.7376       | 13.51990   | 49              | 4.9500       | 14.74778   | 18              |
| 4.6836       | 13.20457   | 81              | 4.7340       | 13.49884   | $\overline{50}$ | 4.9392       | 14.68740   | $\overline{19}$ |
| 4.6836       | 13.20299   | 82              | 4.7304       | 13.47871   | 51              | 4.9284       | 14.62862   | 20              |
| 4.6836       | 13.20167   | 83              | 4.7268       | 13.45949   | $\overline{52}$ | 4.9212       | 14.57143   | 21              |
| 4.6836       | 13.20059   | 84              | 4.7268       | 13.44116   | $\overline{53}$ | 4.9104       | 14.51579   | 22              |
| 4.6836       | 13.19973   | 85              | 4.7232       | 13.42369   | 54              | 4.8996       | 14.46169   | 23              |
| 4.6836       | 13.19906   | 86              | 4.7196       | 13.40707   | 55              | 4.8924       | 14.40909   | 24              |
| 4.6836       | 13.19855   | 87              | 4.7160       | 13.39128   | $\overline{56}$ | 4.8852       | 14.35798   | $\overline{25}$ |
| 4.6836       | 13.19820   | 88              | 4.7124       | 13.37628   | 57              | 4.8744       | 14.30834   | 26              |
| 4.6836       | 13.19797   | 89              | 4.7124       | 13.36208   | 58              | 4.8672       | 14.26014   | 27              |
| 4.6836       | 13.19783   | 90              | 4.7088       | 13.34864   | 59              | 4.8600       | 14.21335   | 28              |
| 4.6836       | 13.19777   | 91              | 4.7052       | 13.33594   | 60              | 4.8528       | 14.16797   | 29              |
| 4.6836       | 13.19775   | 92              | 4.7052       | 13.32396   | 61              | 4.8420       | 14.12395   | 30              |
|              |            |                 | 4.7016       | 13.31269   | 62              | 4.8348       | 14.08129   | 31              |

**تابع الملحق (V(: تدفق وضاغط النقاطات في شبكة الري بالتنقيط بعد تعديل أطوال خطوطها (m 93.15 = L(**

45 *MA* http://agri-science-reference.blogspot.com/